#### **НАЦІОНАЛЬНИЙ ТЕХНІЧНИЙ УНІВЕРСИТЕТ УКРАЇНИ «КИЇВСЬКИЙ ПОЛІТЕХНІЧНИЙ ІНСТИТУТ імені ІГОРЯ СІКОРСЬКОГО»**

#### **Інститут аерокосмічних технологій**

#### **Кафедра космічної інженерії**

«На правах рукопису» УДК 629.782

До захисту допущено:

В. о. завідувача кафедри

\_\_\_\_\_\_\_\_ Олександр МАРИНОШЕНКО

«\_\_\_»\_\_\_\_\_\_\_\_\_\_\_\_\_2020 р.

# **Магістерська дисертація**

**на здобуття ступеня магістра**

**за освітньо-професійною програмою «Інженерія авіаційних та**

**ракетно – космічних систем»**

**зі спеціальності 134 «Авіаційна та ракетно-космічна техніка»**

**на тему: «Вплив теплових процесів на проектні параметри літального апарату»**

Виконав: студент VІ курсу, групи АК-91мп Казмерчук Богдан Олегович

Керівник: Професор, д.т.н., професор кафедри Сухов Віталій Вікторович \_\_\_\_\_\_\_\_\_\_

Консультант :

Рецензент: Доцент, к.т.н., доцент кафедри Лукомський Василь Григорович

> Засвідчую, що у цій магістерській дисертації немає запозичень з праць інших авторів без відповідних посилань. Студент (-ка) \_\_\_\_\_\_\_\_\_\_\_\_\_

\_\_\_\_\_\_\_\_\_\_

### **Національний технічний університет України «Київський політехнічний інститут імені Ігоря Сікорського» Інститут аерокосмічних технологій Кафедра космічної інженерії**

Рівень вищої освіти – другий (магістерський)

Спеціальність – **134 «Авіаційна та ракетно-космічна техніка»**

Освітньо-професійна програма **«Інженерія авіаційних та ракетно – космічних систем»**

ЗАТВЕРДЖУЮ

В. о. завідувача кафедри

\_\_\_\_\_\_\_\_ Олександр МАРИНОШЕНКО

«  $\rightarrow$  2020 р.

#### **ЗАВДАННЯ**

#### **на магістерську дисертацію студенту**

#### **Казмерчуку Богдану Олеговичу**

1. Тема дисертації «Вплив теплових процесів на проектні параметри літального апарату», науковий керівник дисертації Сухов Віталій Вікторович, д.т.н, професор, затверджені наказом по університету від  $\langle \langle \rangle \rangle$  2020 р.  $\mathcal{N}_{\mathcal{Q}}$ 

2. Термін подання студентом дисертації \_\_\_10 грудня 2020 р.

- 3. Об'єкт дослідження Температурний стан конструкції ракети.
- 4. Вихідні дані Максимальна висота польоту 50000 м. Максимальна швидкість польоту – 1500 м/с. Матеріал обшивки Д16Т.
- 5. Перелік завдань, які потрібно розробити
- 5.1. Сучасний стан проблеми аеродинамічного нагріву літальних апаратів.
- 5.2. Методи розрахунку нагріву конструкції літальних апаратів.
- 5.3. Розрахунок нагріву носової частини ракети.
- 5.4. Вибір проектних параметрів аеродинамічних поверхонь з урахуванням нагріву.
- 5.5. Вплив аеродинамічного нагріву на власні частоти ракети.
- 5.6. Розробка конструкції носової частини ракети.
- 5.7. Розробка стартап проекту.

6. Орієнтовний перелік графічного (ілюстративного) матеріалу

6.1. Стан проблеми.

6.2. Методика розрахунку аеродинамічного нагріву елементів конструкції ракети.

6.3. Результати розрахунку нагріву носової частини ракети.

6.4. Вибір проектних параметрів аеродинамічних поверхонь з урахуванням нагріву.

6.5. Вплив аеродинамічного нагріву на власні частоти ракети.

6.6. Конструкція носової частини ракети.

7. Орієнтовний перелік публікацій

7.1. Стаття у фаховому виданні.

7.2. Доповідь на науково-технічній конференції з публікацією тез.

8. Дата видачі завдання  $01.10. 2019$ 

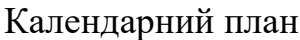

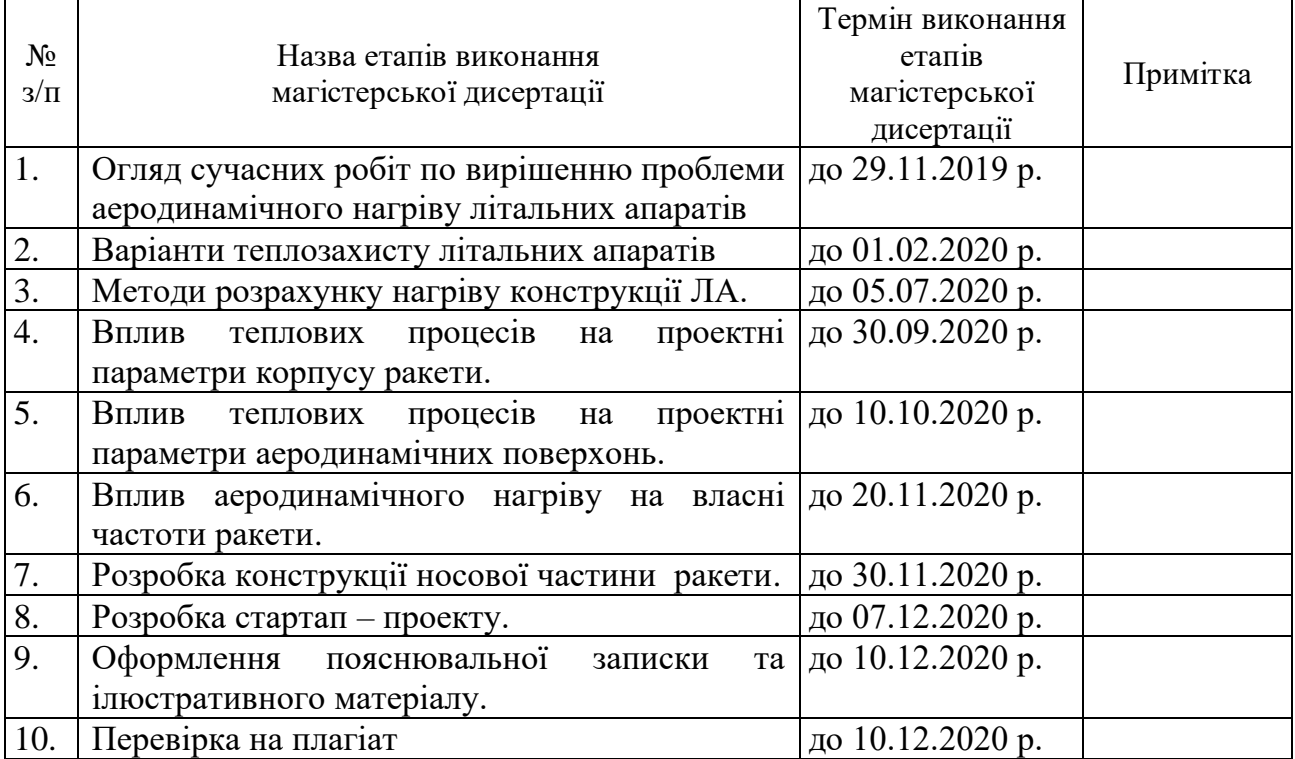

Студент Богдан КАЗМЕРЧУК

Науковий керівник Віталій СУХОВ

#### **Реферат**

Магістерська дисертація: «Вплив теплових процесів на проектні параметри літального апарата», 89 сторінок, 84 рисунків, 21 таблиць, 26 посилань.

**Актуальність роботи:** на даний момент у світі та в Україні досить стрімко розвивається ракетно - космічна галузь та ведуться роботи зі створення гіперзвукових літальних апаратів. Саме при вирішенні задач проектування приведених вище типів ЛА постає проблема аеродинамічного нагріву, а тому існує потреба в уточнених методиках, які при реалізації на мовах програмування, дозволяють за значно коротші проміжки часу, аніж чисельне моделювання, провести розрахунки для великої кількості варіантів конструкції літальних апаратів, задля визначення оптимального варіанту. Отже, актуальність вирішення даних задач з часом лише зростає.

**Мета роботи:** визначення ступені нагріву елементів конструкції літального апарата та її залежність від проектних параметрів.

**Об'єкт дослідження:** елементи конструкції ракети, зокрема її носова частина та аеродинамічні поверхні, як найбільш теплонапружені елементи.

**Вихідні дані:** максимальна висота польоту – 50000м, максимальна швидкість польоту – 1500 м/с, матеріал обшивки – Д16Т.

**Методи дослідження:** розрахункове визначення за допомогою створеного програмного забезпечення ступені нагріву ракети, вибір оптимальних рішень з урахуванням теплових процесів та оцінка впливу аеродинамічного нагріву на власні частоти виробу.

**Наукова новизна:** новизною даного проекту є те, що в ньому сформовано уточнену методику розрахунку аеродинамічного нагріву ЛА, на її основі створено та верифіковано алгоритм розрахунку аеродинамічного нагріву, який дозволяє враховувати абляцію, і він реалізований мовою програмування C#.

**Практичне значення отриманих результатів:** розрахунок нагріву варіантів конструкції з різними варіантами теплозахисних покриттів на ранніх етапах проектування літальних апаратів із задовільною точністю.

**Апробація результатів дисертації:** науково – практична конференція студентів та молодих вчених «Авіа – ракетобудування: Перспективи та напрямки розвитку».

**Публікація:** за результатами роботи підготовлено статтю.

**Ключові слова:** ракета, теплозахисне покриття, носова частина, аеродинамічна поверхня, абляція, власні частоти.

#### **Abstract**

**Master's dissertation:** "The influence of thermal processes on the design parameters of the aircraft", 89 pages, 84 figures, 21 tables, 26 references.

**Relevance of the work:** at the moment in the world and in Ukraine the rocket and space industry is developing quite rapidly and work is underway to create hypersonic aircraft. It is in solving the design problems of the above types of aircraft there is a problem of aerodynamic heating, and therefore there is a need for refined techniques, which when implemented in programming languages, allow for much shorter intervals than numerical simulations, to calculate for a large number of aircraft design options. to determine the best option. Thus, the relevance of solving these problems only increases over time.

**Purpose:** to determine the degree of heating of the structural elements of the aircraft and its dependence on the design parameters.

**Object of research:** elements of the rocket structure, in particular its bow and aerodynamic surfaces, as the most heat-stressed elements.

**Initial data:** maximum flight altitude - 50000 m, maximum flight speed -1500 m / s, cladding material - D16T.

**Research methods:** calculation of the degree of heating of the rocket with the help of the created software, selection of optimal solutions taking into account thermal processes and assessment of the influence of aerodynamic heating on the natural frequencies of the product.

**Scientific novelty:** the novelty of this project is that it formed a refined method of calculating the aerodynamic heating of the aircraft, based on it created and verified an algorithm for calculating the aerodynamic heating, which allows to take into account ablation, and it is implemented in  $C \#$  programming language.

**Practical significance of the obtained results:** calculation of heating of design variants with different variants of heat-protective coatings in the early stages of aircraft design with satisfactory accuracy.

**Approbation of dissertation results:** scientific - practical conference of students and young scientists "Air - rocket building: Prospects and directions of development".

**Publication:** an article has been prepared based on the results of the work.

**Key words:** rocket, heat-protective coating, bow, aerodynamic surface, ablation, natural frequencies.

#### **ЗМІСТ**

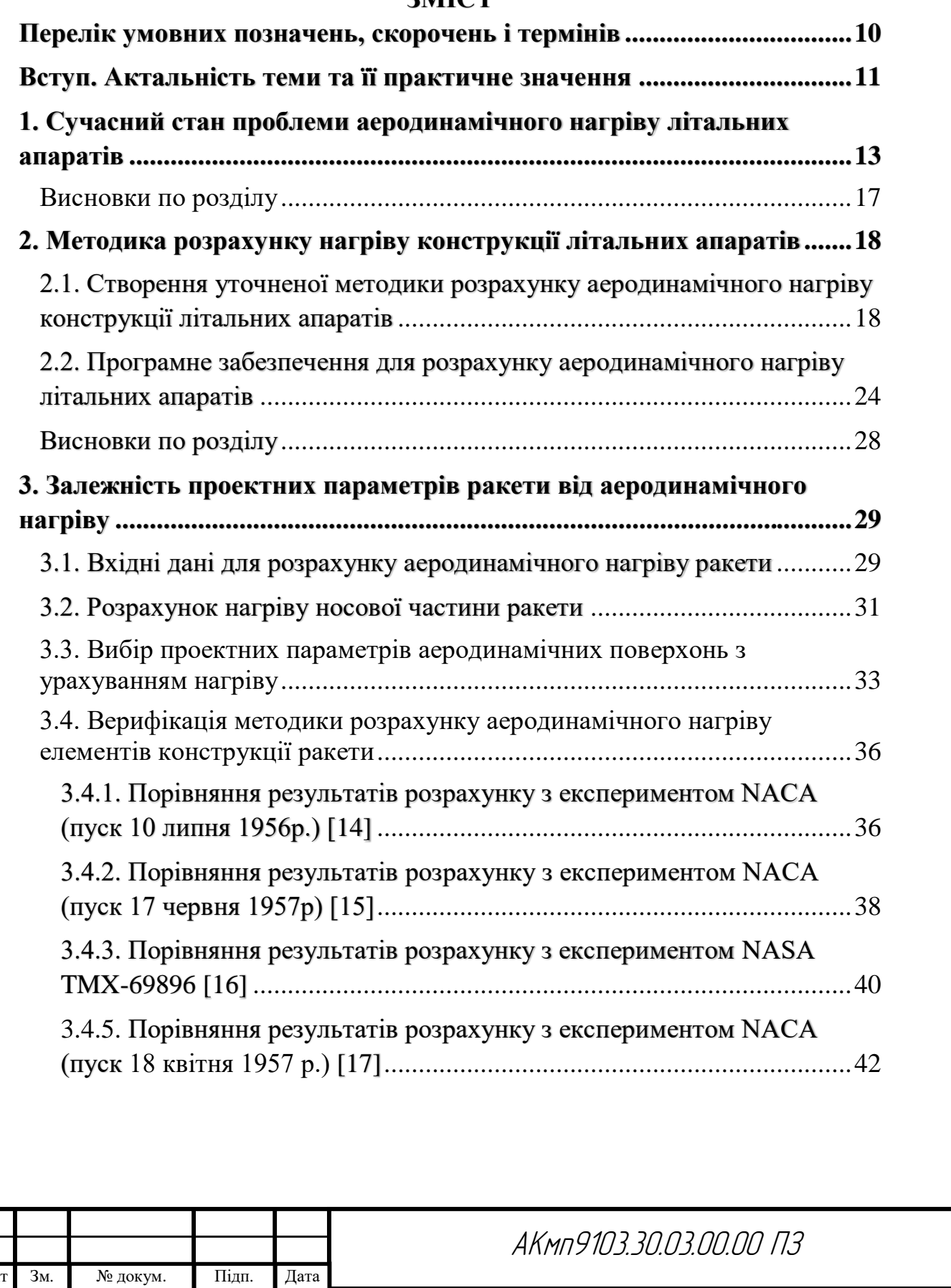

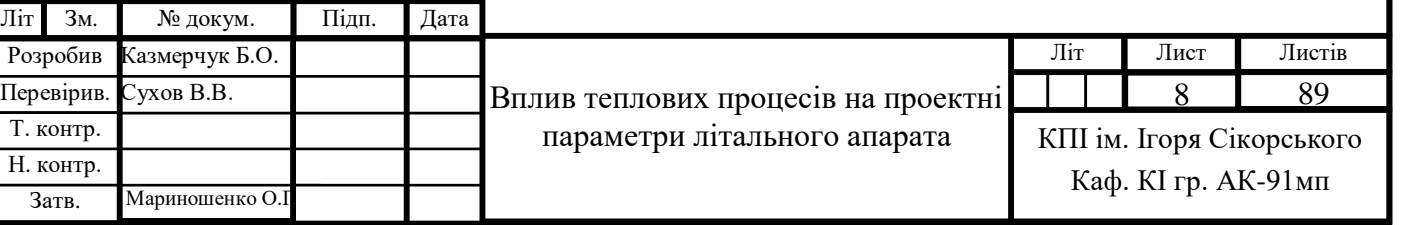

Інв. №

Підп. і дата . № Інв. № дубл.

Інв. № дубл.

 $\rm{Him.}$ і дата

Підп. і дата

 $\overline{\mathbb{R}}$ 

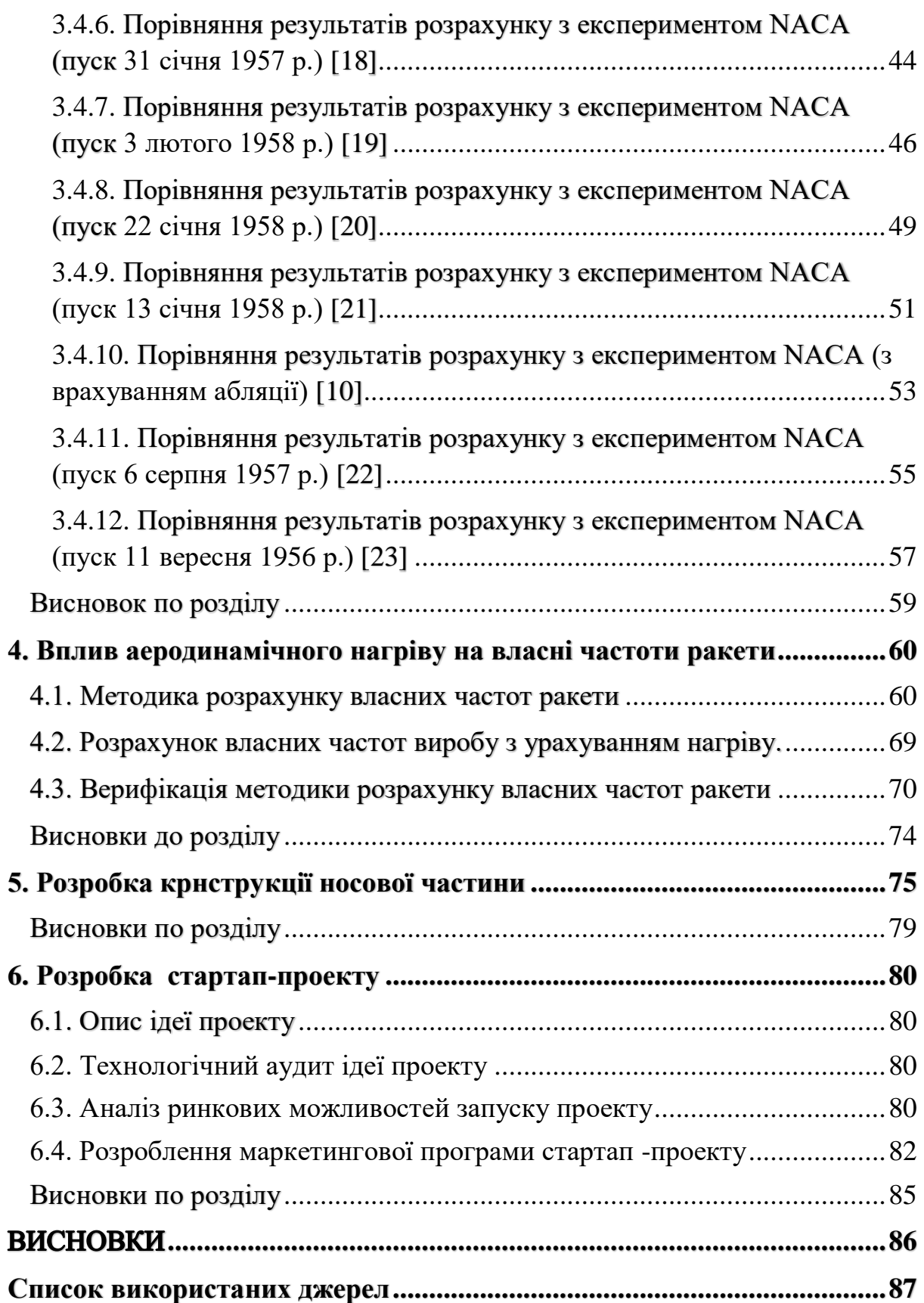

### <span id="page-9-0"></span>**Перелік умовних позначень, скорочень і термінів**

БМА – блок метрологічної апаратури;

- БСУ блок системи управління;
- ЛА літальний апарат;
- ТЗП теплозахисне покриття.

#### <span id="page-10-0"></span>**Вступ. Актальність теми та її практичне значення**

Розробка та створення надзвукових літальних апаратів (ЛА) є актуальною задачею, особливо в області створення малогабаритної безпілотної техніки. Під час польоту такого типу ЛА зі швидкістю > 2.5 М конструкція піддається інтенсивному аеродинамічному нагріву, що може призводити, як до погіршення механічних характеристик конструкційних матеріалів, так і до повної втрати їх працездатності [1,2]. Також, слід зазначити, що перегрів конструкції призводить до втрати працездатності бортових систем ЛА [2].

Для вирішення проблеми нагріву існує ряд засобів захисту конструкції, а саме: заміна конструкційних матеріалів на більш теплостійкі; застосування вдуву газів в примежовий шар та використання теплозахисних покриттів (ТЗП) для захисту конструкції та систем ЛА [3,4].

**Актуальність роботи:** на даний момент у світі та в Україні досить стрімко розвивається ракетно - космічна галузь та ведуться роботи зі створення гіперзвукових літальних апаратів. Саме при вирішенні задач проектування приведених вище типів ЛА постає проблема аеродинамічного нагріву, а тому існує потреба в уточнених методиках, які при реалізації на мовах програмування, дозволяють за значно коротші проміжки часу, аніж чисельне моделювання, провести розрахунки для великої кількості варіантів конструкції літальних апаратів, задля визначення оптимального варіанту. Отже, актуальність вирішення даних задач з часом лише зростає.

**Мета роботи:** визначення ступені нагріву елементів конструкції літального апарата та її залежність від проектних праметрів.

**Об'єкт дослідження:** елементи конструкції ракети, зокрема її носова частина та аеродинамічні поверхні, як найбільш теплонапружені елементи.

**Вихідні дані:** максимальна висота польоту – 50000м, максимальна швидкість польоту – 1500 м/с, матеріал обшивки – Д16Т.

**Наукова новизна:** новизною даного проекту є те, що в ньому сформовано уточнену методику розрахунку аеродинамічного нагріву ЛА, на її основі створено та верифіковано алгоритм розрахунку аеродинамічного нагріву, який дозволяє враховувати абляцію, і він реалізований мовою програмування C#.

**Практичне значення отриманих результатів:** розрахунок нагріву варіантів конструкції з різними варіантами теплозахисних покриттів на ранніх етапах проектування літальних апаратів із задовільною точністю.

# <span id="page-12-0"></span>**1. Сучасний стан проблеми аеродинамічного нагріву літальних апаратів**

Актуальність досліджень нових способів теплового захисту викликана разом з активним розвитком ракетно-космічної техніки та наявністю невирішених проблем існуючих методів. Експериментальні дослідження взаємодії високоентальпійного набігаючого потоку з теплозахисних матеріалом проводяться при більш низьких темпах нагріву в порівнянні з наявними для більш високих.

В даний час для захисту ЛА від аеродинамічного нагріву використовують активні і пасивні способи: поглинання тепла за рахунок теплоємності, радіаційне охолодження, примусове охолодження, що руйнуються теплозахисні покриття. На практиці методи теплового захисту, описані вище, можуть використовуватися спільно [5].

Вибір методів теплового захисту об'єкта залежить від великої кількості параметрів: характеру зовнішнього впливу, конструкції ЛА, умов необхідних для функціонування апаратури та траєкторії польоту в атмосфері.

Так для балістичних ракет при старті на увазі невеликої інтенсивності нагріву використовуються системи з накопиченням тепла. При спуску через дуже високою інтенсивності нагріву руйнується тепловий захист більш краща.

Методи активної теплозахисту полягають у використанні рідкого або газоподібного охолоджувача для забезпечення зниження теплового впливу на поверхню теплозахисного покриття шляхом конвективного або массообмінного типів охолодження.

Конвективне охолодження широко застосовується в ракетних двигунах, в яких в якості охолоджувача використовується паливо, згодом згоряє в камері двигуна. Метод плівкового охолодження полягає у вдуві

газоподібного або рідкого охолоджуючого газу чи речовини через проникну поверхню в потік нагрітого газу. Ефективність даного типу охолодження залежить від багатьох факторів, наприклад, таких як спосіб і кут нахилу подачі охолоджувача, властивості охолоджувача, стану поверхні, що захищається і проникність поверхні.

Метод плівкового охолодження застосовується в ракетній техніці як допоміжний засіб захисту стінок камер згоряння і сопел рідинних ракетних двигунів поряд з конвективним охолодженням для забезпечення оптимального температурного режиму.

Системи пористого охолодження мають високу ефективність системи за рахунок примусового вдуву охолоджувача в зону інтенсивного нагріву через поверхню з пористих матеріалів.

В якості охолоджувача застосовують газ або рідина, які примусово подаються через пористий матеріал в обсягах, достатніх для забезпечення прийнятного температурного режиму. При проходженні через пористий матеріал охолоджувач знімає частину тепла зі стінок пор і виносить його в гарячий потік газу.

Варто зазначити, що серед активних методів теплового захисту найбільш ефективним і перспективним є охолодження з використанням пористих поверхонь.

Приклад застосування активного та пасивного теплозахисту приведено на рис. 1.1.

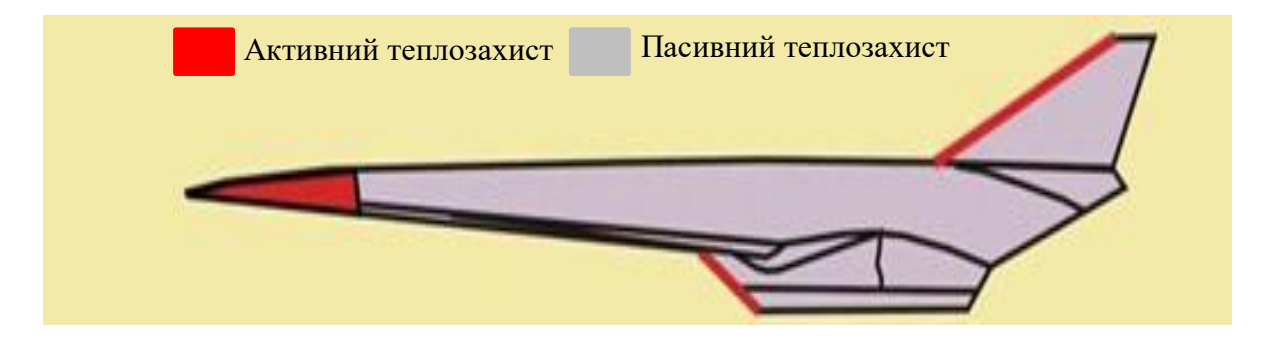

Рис. 1.1. Застосування активного та пасивного теплозахисту.

Мета теплового захисту на основі поглинання теплоти за рахунок теплоємності полягає в запобіганні елементів конструкції ЛА шляхом акумуляції теплоти в шарі неруйнівного матеріалу з високою теплоємністю.

Теплопоглинальні матеріали, розміщені між джерелом тепла і конструкційними елементами, здатні працювати в рамках певного діапазону теплових навантажень до тих пір, поки вони можуть відводити тепло за допомогою теплопровідності вглиб матеріалу, не дозволяючи зміниться агрегатному стану речовини на поверхні. Отже, система з накопиченням тепла ефективна і надійна при температурах нижче температури плавління. Внаслідок цього матеріали повинні володіти високою температурою плавлення або сублімації, високу теплоємність і міцністю у всьому діапазоні робочих температур.

При високій температурі поверхні тіла відбувається зниження конвективного теплового потоку внаслідок зменшення перепаду температур між поверхнею і потоком газу і збільшення відтоку тепла за допомогою випромінювання. При використанні радіаційний метод теплозахисту дозволяє значно зменшити підвід тепла від газу до тіла. Однак його застосування обмежене необхідністю відводити тепло в навколишнє середовище і досить малими рівнем радіаційного теплового потоку по порівняно з конвективним тепловим потоком в околиці точки гальмування головної частини ЛА.

Системи на основі абляційного теплового захисту поглинають тепло в тому числі за рахунок фізико-хімічного перетворення, знижують набігаючий тепловий потік і випромінюють теплоту з поверхні, що нагрівається, як в радіаційному охолодженні. руйнується теплова захист має високу надійність, саморегулюванням і не вимагає допоміжних систем. Проте руйнування матеріалу відбувається вкрай нерівномірно по поверхні матеріалу, істотно змінюючи геометричну форму літального апарату і

приводячи до зміни аеродинамічних і балістичних характеристик під час польоту [6].

Приклади виробів з різними типами теплозахисту приведено на рис.1.2.

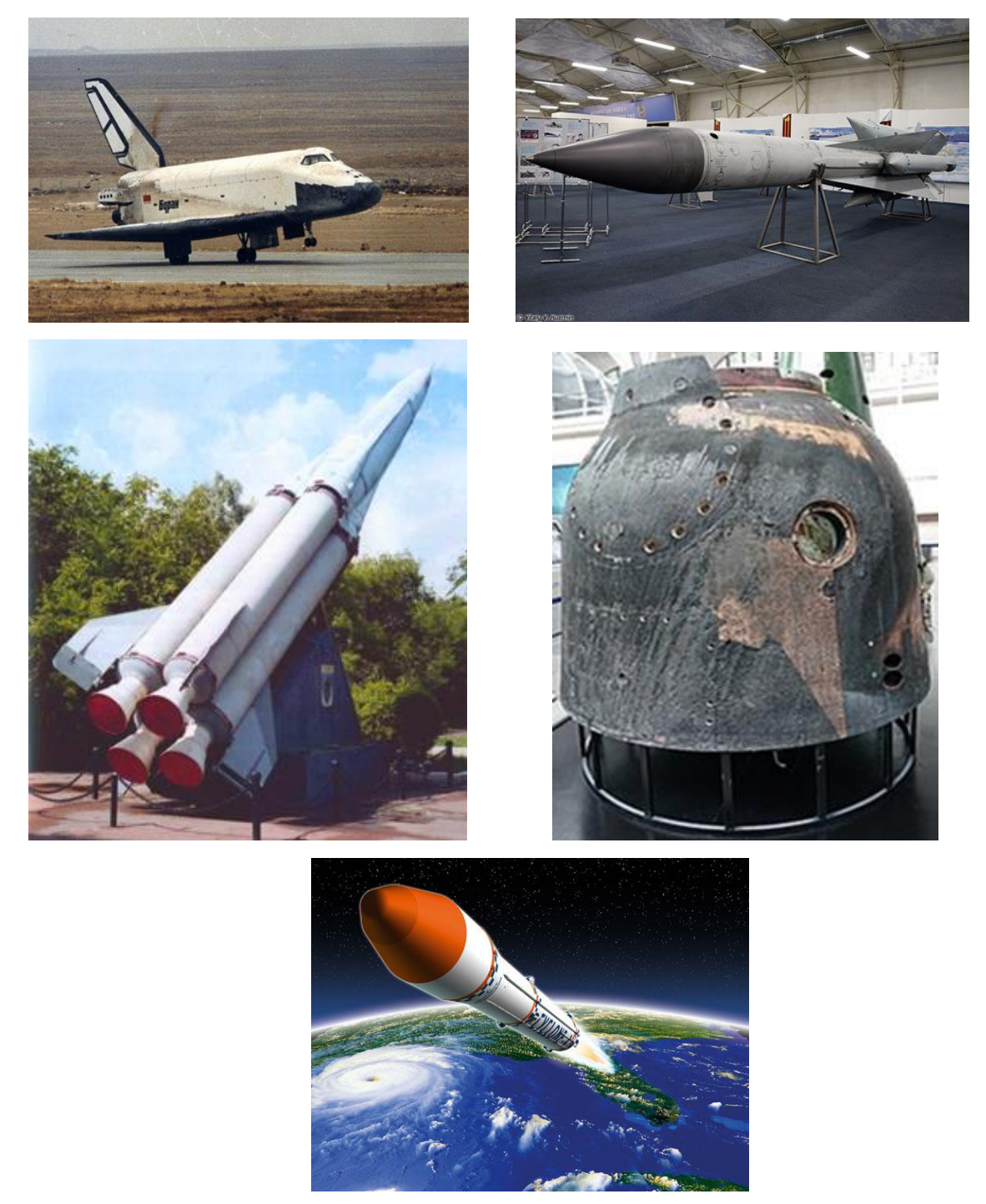

Рис. 1.2. Літальні апарати з різними типами теплозахисту.

Було проведено порівняння методик, приведених в [2,7-9]. З них обрано [2], [7] та в табл. 2.1 приведено їх додаткове порівняння.

| Методика                          | 2 |  |
|-----------------------------------|---|--|
| Визначення температури            |   |  |
| примежового шару коефіцієнтів     |   |  |
| конвекції для виробів різних форм |   |  |
| Більш точний розрахунок нагріву   |   |  |
| конструкції по товщині            |   |  |
| Врахування процесів виносу та     |   |  |
| абляції                           |   |  |

Табл.2.1. Результати порівняння методик

В методиці [6] наявний математичний апарат, що дозволяє більш точно визначати параметри потоку.

Приведений в роботі [2] алгоритм дозволяє розрахувати нагрів конструкції ЛА по товщині із задовільною точністю та достатньо великим кроком по часу.

#### **Висновки по розділу**

<span id="page-16-0"></span>З викладеного матеріалу видно, що найвигіднішими матеріалами для захисту від інтенсивних теплових потоків є активний теплозахист або абляційне теплозахисне покриття.

Для пасивного теплозахисту перспективними напрямками розвитку є:

- збільшення теплоємності матеріалів;
- збільшення ефективної ентальпії матеріалів;
- підвищення уносостійкості матеріалів.

Для активного теплозахисту перспективними напрямками розвитку є:

- удосконалення систем вприску робочих рідин та газів;
- збільшення теплоємності робочих рідин та газів.

Після проведення порівняння існуючих методик було вирішено на їх базі створити уточнену методику для розрахунку аеродинамічного нагріву елементів конструкції літальних апаратів.

## <span id="page-17-0"></span>**2. Методика розрахунку нагріву конструкції літальних апаратів**

У даній роботі розглядатиметься варіанти з використання пасивних методів теплозахисту, оскільки вони простіші в реалізації, аніж активні, та методи зниження температур за рахунок абляції є найбільш перспективними, оскільки змінюючи склад матеріалу можна маніпулювати температурою абляції та його ентальпійними характеристиками, що призведе до появи більш ефективних теплозахисних матеріалів.

## <span id="page-17-1"></span>**2.1. Створення уточненої методики розрахунку аеродинамічного нагріву конструкції літальних апаратів**

На основі узагальнення відомих досліджень пропонується раелізувати алгоритм за 5 основних етапів, характерних для теплообмінних процесів між навколишнім середовищем та поверхею ЛА (рис. 2.1).

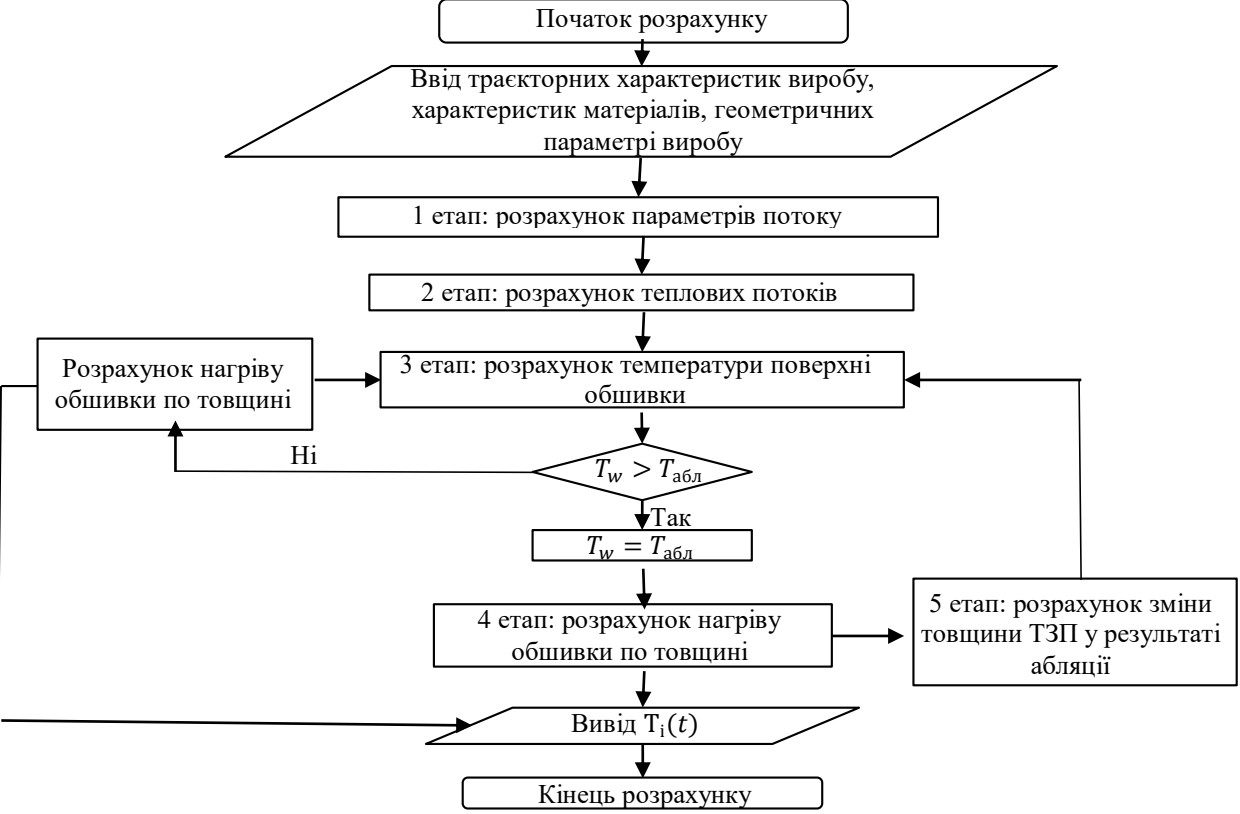

Рис. 2.1. Блок – схема алгоритму розрахунку

Для більшої точності розрахунку пропонується для першого етапу (див. рис. 2.1) за основу взяти методику, приведену в роботі [7], оскільки в ній наявний математичний апарат, що дозволяє більш точно визначати параметри потоку, особливо коефіцієнти конвекції  $\alpha(t)$ , які разом з температурою примежового шару грають основну роль при розрахунку аеродинамічного нагріву елементів конструкції ЛА.

Для інших етапів пропонується взяти методику, приведену в роботі [2], що дозволяє розрахувати нагрів конструкції ЛА по товщині із задовільною точністю та достатньо великим кроком по часу.

Рівняння з приведених джерел пропонується використовувати з уточненнями, представленими нижче.

Для відтворення більш точної картини польоту пропонується у рівняння параметру подібності для конічних потоків додати кут атаки, а в рівняння для визначення локального числа Маха за результатами аналізу табличних даних з [6] до рівняння додано поправочний коефіцієнт 1,014.

Рівняння параметру подібності для конічних потоків має вигляд:

 $\xi = (\nu_{\rm K} + \alpha_0) M_i,$  (2.1) де  $v_{\kappa}$  – кут конуса,

$$
\alpha_0
$$
 – кут атаки виробу,

 $M_i$  – число Маха в заданий момент часу.

Рівняння для визначення локального числа М має вигляд:

$$
M_{\delta i} = \sqrt{1,014 * (5 * (\frac{T_{\infty}}{T_{\delta}}) * (1 + 0,2 * M_{\infty}^{2}) - 1)}
$$
 (2.2)  
ae  $M_{\infty}$  – число М незбуреного потоку,

 $T_{\infty}$  – температура незбуреного потоку [К],

 $T_{\infty}$  — температура потоку в розрахунковій точці [К],

 $M_i$  – число Маха в заданий момент часу.

При аеродинамічному нагріві граничною умовою на поверхні ЛА являється рівняння балансу теплових потоків:

$$
q_{\Sigma} = q_{\alpha} + q_{\pi}, \qquad (2.3)
$$
  
де  $q_{\alpha}$  – конвективний тепловий потік  $\left[\frac{B_T}{M^2}\right]$ ;  
 $q_{\pi}$  – променевий тепловий потік  $\left[\frac{B_T}{M^2}\right]$ .

Схему нагріву обшивки із зовнішнім ТЗП зображено на рис. 2.2.

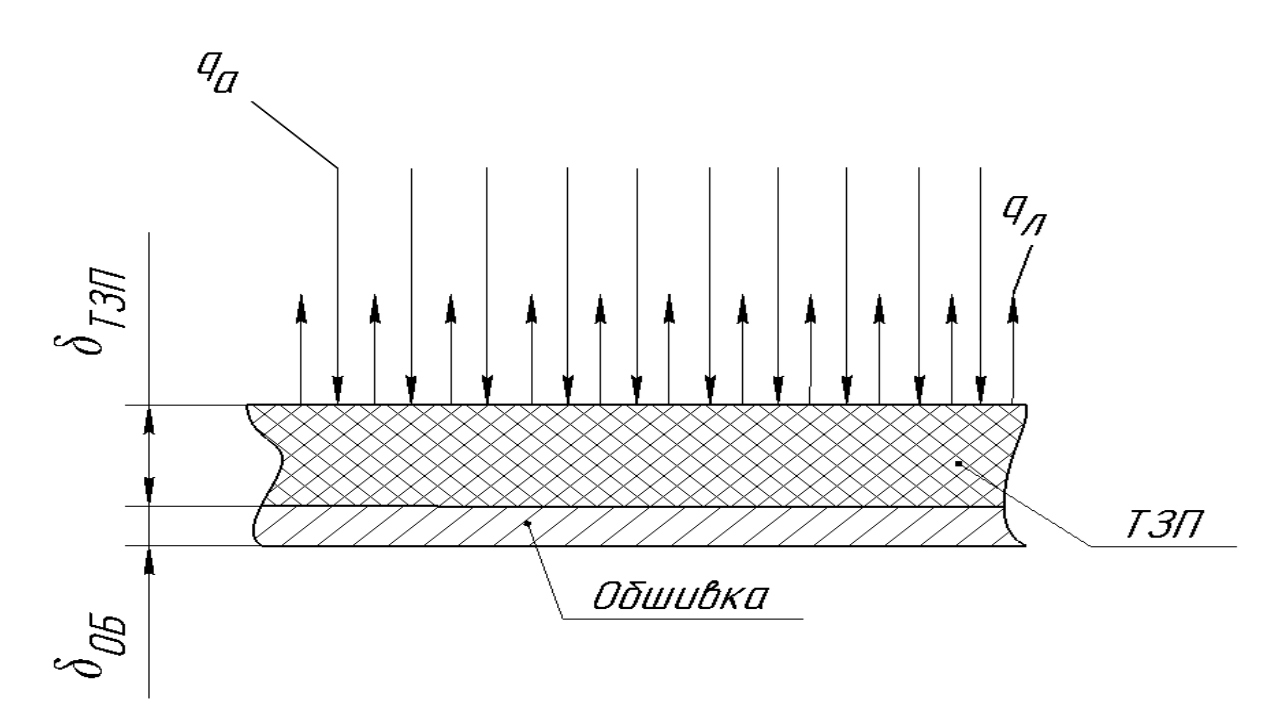

Рис. 2.2. Схема нагріву обшивки із зовнішнім ТЗП.

Для частин ЛА на певній відстані від носка можна скористатися формулою:

$$
q = k * \frac{\alpha}{c_p} * (i_r - i_w) - \varepsilon_w * \sigma * T_{w0}, \left[\frac{\text{Br}}{\text{M}^2}\right] \quad (2.4)
$$

де  $i_r$  та  $i_w$  – ентальпія повітря при температурі примежового

шару та початковій температурі поверхні ТЗП 
$$
\left[\frac{\kappa \cancel{I} \cdot \kappa}{\kappa \Gamma}\right]
$$
;  
 $c_p$  – питома теплоємність повітря  $\left[\frac{\kappa \cancel{I} \cdot \kappa}{\kappa \Gamma \cdot \kappa \cdot {^{\circ}C}}\right]$ ;

 $k = 1,15 - \text{c}$ татистичний коефіцієнт, введений піся верифікації з експериментальними даними з [10,11].

Вважається, що температура поверхні ТЗП з достатньою точністю співпадає з миттєвою рівноважною температурою  $Tp(t)$ , що дає можливість розрахувати нагрів поверхні зовнішнього ТЗП за наступною формулою:

$$
T_{\text{TSIT}}(t) = T_{\text{p}}(t) = \frac{\frac{\alpha(t)}{\varepsilon \ast \sigma} \cdot T_r(t) + 3 \cdot T_r^4(t)}{4 \cdot T_r^3(t) + \frac{\alpha(t)}{\varepsilon \ast \sigma}}, \text{ [K]} \quad (2.5)
$$
\n
$$
\text{Re } \alpha(t) - \text{Koequierm Kohbern (i) } \left[ \frac{B \cdot T}{M^2 \cdot K} \right];
$$
\n
$$
\varepsilon - \text{Koequierm Kohbern (ii) } \left[ \frac{B \cdot T}{M^2 \cdot K} \right];
$$
\n
$$
\sigma - \text{COTiHH} \cdot \text{Creth} \cdot \text{Greth} \cdot \text{Breth} \cdot \text{Breth}
$$

При досягненні температури абляції  $T_{\text{r3D}} = T_{\text{a6D}}$ .

Схему нагріву обшивки із зовнішнім ТЗП по товщині приведено на рис.2.3.

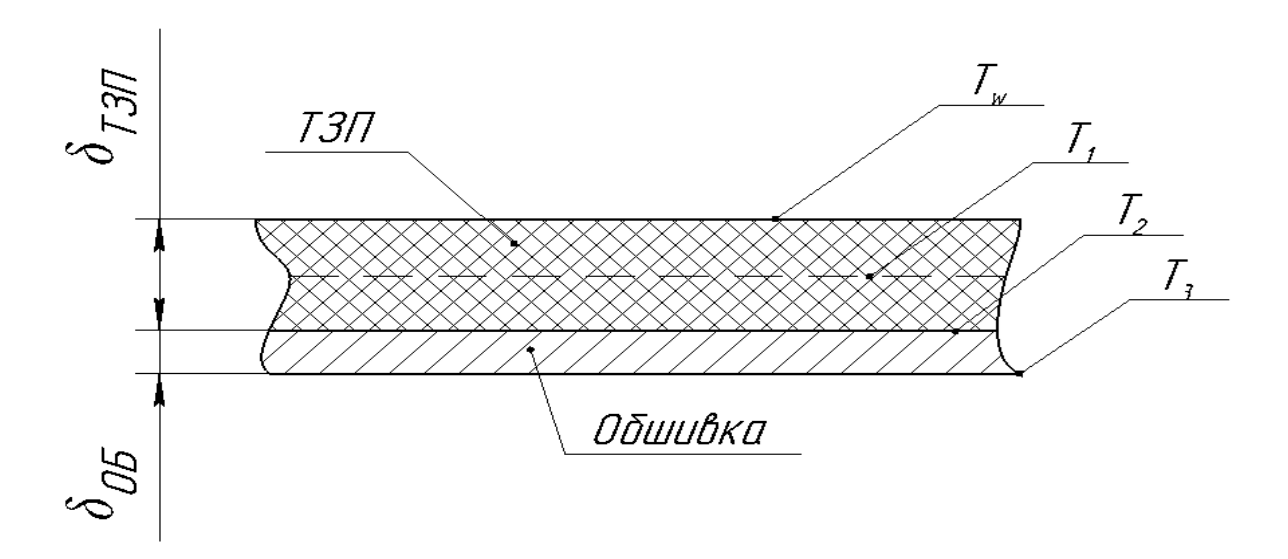

Рис. 2.3. Схема розрахунку нагріву обшивки ракети із зовнішнім ТЗП.

Нагрів конструкції (ТЗП та обшшивка) можна визначити методом граничних теплоємностей з системи рівнянь, які є спрощеним варіантом запису рівнянь з методики [2]:

$$
\begin{cases}\n\Delta T_{1} = \frac{\left(\frac{1}{r_{w}}\left(T_{w(i-1)} - T_{1(i-1)}\right) - \frac{1}{r_{12}}\left(T_{1(i-1)} - T_{2(i-1)}\right)\right) * \Delta t}{\rho_{\text{tsn}} c_{\text{tsn}}}, \\
\Delta T_{2} = \frac{\left(\frac{1}{r_{12}}\left(T_{1(i-1)} - T_{2(i-1)}\right) - \frac{1}{r_{23}}\left(T_{2(i-1)} - T_{3(i-1)}\right)\right) * \Delta t}{\rho_{06} c_{06} \delta_{06}}, \\
\Delta T_{3} = \frac{\frac{1}{r_{3}}\left(T_{2(i-1)} - T_{3(i-1)}\right) * \Delta t}{\rho_{06} c_{06} \delta_{06}}.\n\end{cases} (2.6)
$$

де 1 = 1 () + 1 2<sup>1</sup> , = 2 + 2 − термічний опір [ м 2К Вт ];

$$
\delta
$$
 — товщина розрахункового шару [м];

 $\lambda$  — коефіцієнт теплопровідності матеріалів ТЗП та обшивки  $\parallel$ Вт м ∗ ℃ ].

$$
\begin{cases}\nT_{1 i} = \Delta T_{1 i} + T_{1 i - 1}; \\
T_{2 i} = \Delta T_{2 i} + T_{2 i - 1}; \\
T_{3 i} = \Delta T_{3 i} + T_{3 i - 1}.\n\end{cases}
$$
\n(2.7)

При розрахунку нагріву конструкції (див. рис. 2.3) слід прийняти до уваги наступні аспекти:

- силову металічну обшивку з достатньою точністю можна прийняти за один шар [2];
- крок по часу слід брати  $\Delta t \leq 0.5$  с;
- у першому наближенні ТЗП можна прийняти за один розрахунковий шар, проте для більшої точності необхідно не менше 3 – 5 шарів [2].

З достатньою точністю можна скористатись наближеним підходом та розглядати лише кінцевий тепловий ефект реакцій розкладу та фазових перетворень матеріалу, характеризуючи його питомою теплотою абляції

 $H_{\text{e}\phi}$ ,  $\left[\frac{\kappa \pi}{\kappa r}\right]$ , віднесеної до 1 кг аблюючого матеріалу, та температурою абляції  $T_{a6n}$ , з моменту початку абляції поверхня ТЗП починає руйнуватися з лінійною швидкістю [2], що рівна:

$$
u = \frac{q_0}{\rho_{\text{II}} * H_{\text{eq}}}, \left[\frac{\text{M}}{\text{c}}\right] \quad (2.8)
$$
  
де  $q_0$  — тепловий потік  $\left[\frac{\text{Br}}{\text{M}^2}\right];$   

$$
\rho_{\text{II}} - \text{густина T3II } \left[\frac{\text{KT}}{\text{M}^3}\right].
$$

Товщина ТЗП буде змінюватись по закону:

$$
\delta_i = \delta_{i-1} - \delta_{\text{yH }i}, \text{[M]} \qquad (2.9)
$$
  
де 
$$
\delta_{\text{yH }i} = u_i * \Delta t_i \text{ [M]} - \text{товщина унесеного шару ТЗП.}
$$

Механізм абляції зображено на рис. 2.4:

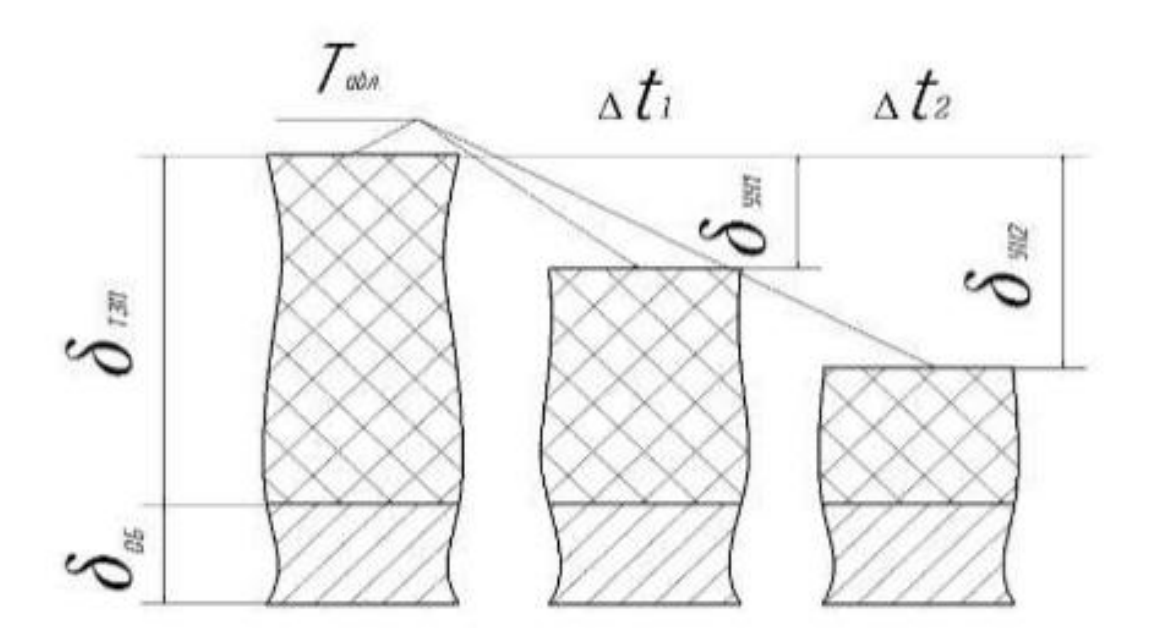

Рис. 2.4. Механізм абляції.

Таким чином приведено всі залежності, що необхідні для розрахунку температури обшивки з урахуванням процесу абляції та без його врахування.

### <span id="page-23-0"></span>**2.2. Програмне забезпечення для розрахунку аеродинамічного нагріву літальних апаратів**

На основі приведеної вище методики на мові програмування С# було розроблено програмне забезпечення для розрахунку нагріву конструкції ЛА. Для запуску програми слід відкрити «Кинетгагрев.exe». Інтерфейс програми приведено на рис.2.5

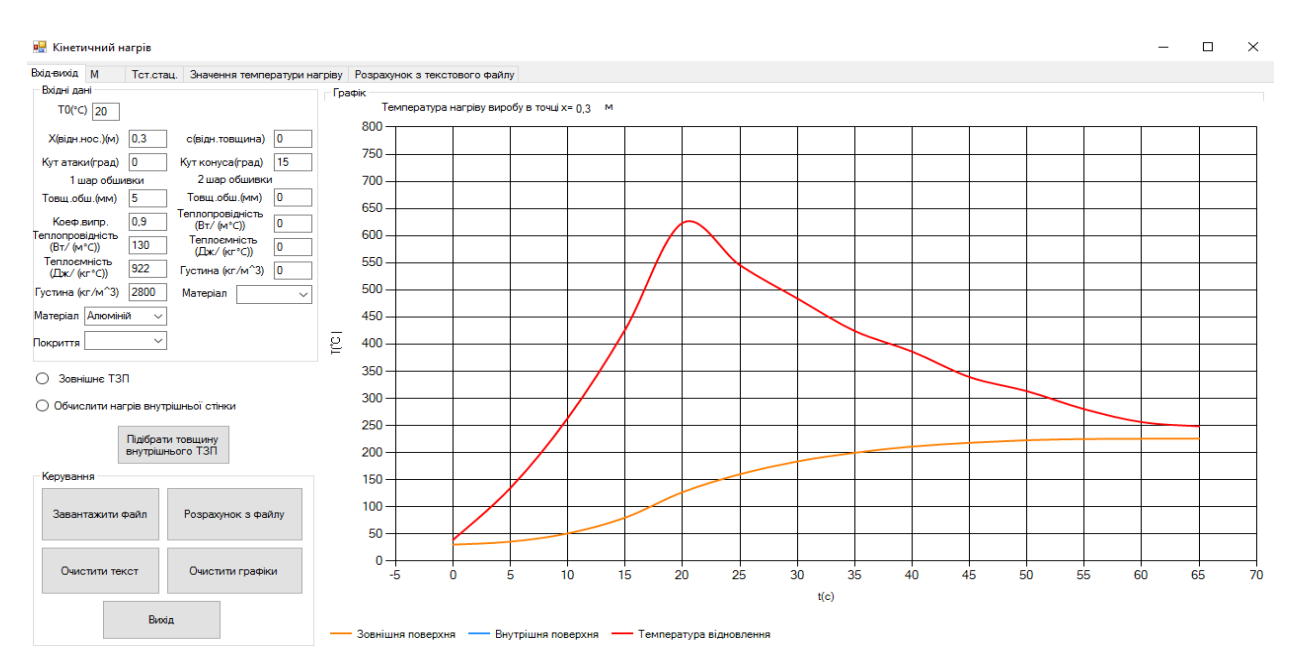

Рис.2.5. Інтерфейс програми.

В якості вхідних даних необхідно завантажити файл з траекторією (рис.2.6).

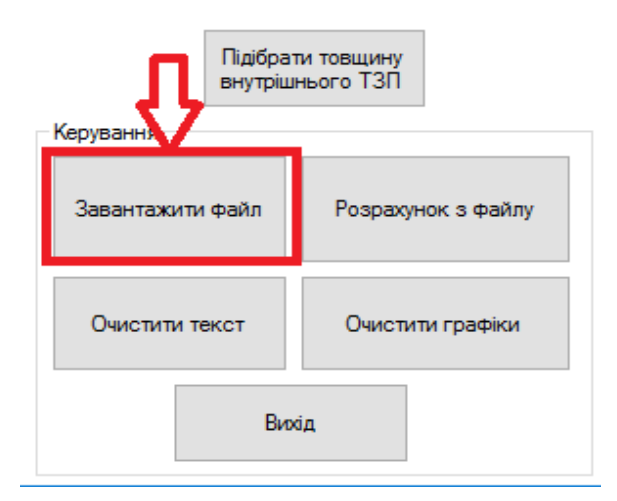

Рис.2.6 Задання траекторії.

Переконатися у вірності введення вхідних даних можна, переглянувши таблицю на вкладці «Розрахунок з текстового файлу» (рис.2.7).

|   | Вхід-вихід М   |             | Тот.стац. Значення температури нагріву Розрахунс |  |
|---|----------------|-------------|--------------------------------------------------|--|
|   |                | Вхідні дані |                                                  |  |
|   | Hac.c          | Висота, км  | Швидкість, м/с                                   |  |
| ь | $\overline{0}$ | 15          | 442                                              |  |
|   | 5              | 15          | 626                                              |  |
|   | 10             | 15          | 810                                              |  |
|   | 15             | 15          | 995                                              |  |
|   | 20             | 15          | 1180                                             |  |
|   | 25             | 15          | 1110                                             |  |
|   | 30             | 15          | 1052                                             |  |
|   | 35             | 15          | 992                                              |  |
|   | 40             | 15          | 952                                              |  |
|   | 45             | 15          | 900                                              |  |
|   | 50             | 15          | 870                                              |  |
|   | 55             | 15          | 830                                              |  |
|   | 60             | 15          | 800                                              |  |
|   | 65             | 15          | 790                                              |  |
| ÷ |                |             |                                                  |  |
|   |                |             |                                                  |  |
|   |                |             |                                                  |  |
|   |                |             |                                                  |  |

Рис.2.7. Вибір розмірності для швидкості.

Для коректного визначення температур на різних висотах необхідно вказати температуру  $T_0({}^{\circ}C)$  на нульовій висоті (рис.2.8).

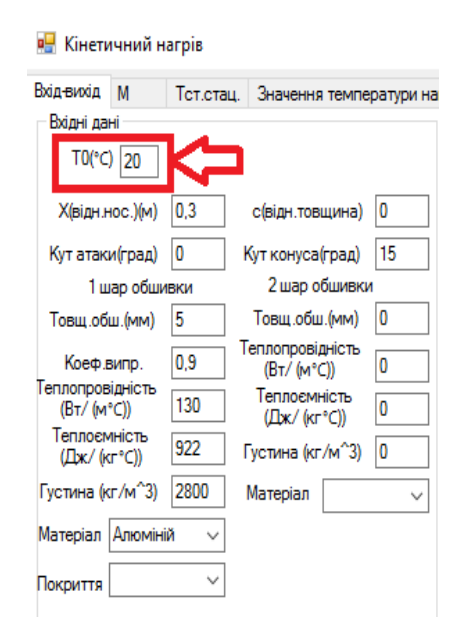

Рис.2.8 Задання  $T_0$ .

Далі необхідно вказати відстань Х(м) відносно носка, кут атаки  $\alpha$ (град). Якщо об'єкт являє собою аеродинамічний профіль, то необхідно задати його відносну товщину  $\bar{c}$ , а якщо тіло обертання, то кут конусу  $\vartheta$ (град) (рис.2.9).

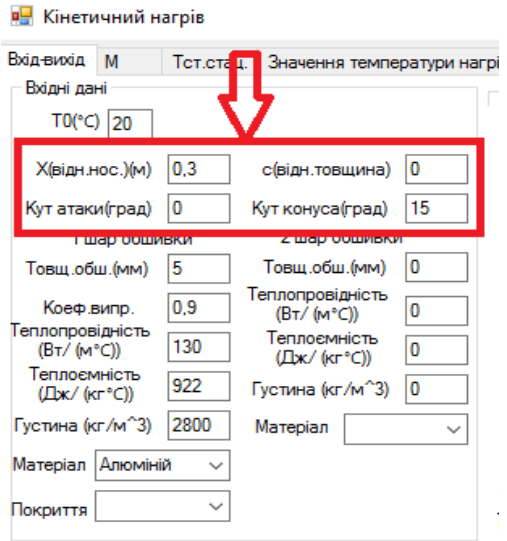

Рис.2.9. Задання положення розрахункової точки, кута атаки та харки тіла обтікання

Необхідно задати характеристики обшивки: товщину  $\delta$ (мм), коефіцієнт випромінювання матеріалу  $\alpha$ , теплоємність с $\left(\frac{k\kappa a n}{n\alpha\alpha}\right)$  $\frac{KKdJ}{KT^{\circ}C}$ ), густину матеріалу  $\rho(\frac{kr}{\sigma^3})$  $\frac{\text{m}}{\text{m}^3}$ ) (рис.2.10).

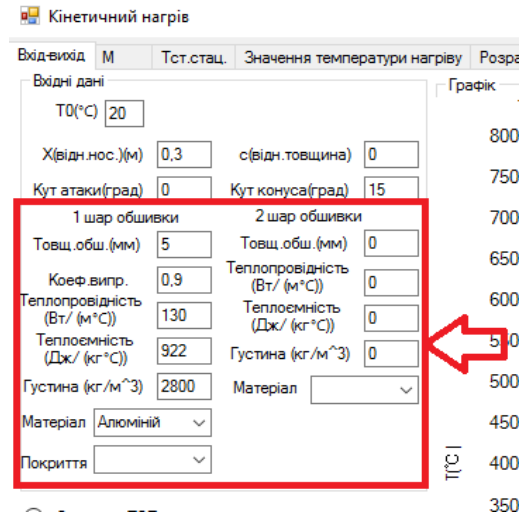

Рис.2.10 Задання характеристик обшивки

Натиснути кнопку «Розрахунок», після чого буде виведено графік нагріву обшивки в заданій точці відносно носка (Рис.2.11), на останній вкладці виводяться значення температури нагріву Т(℃) від часу польоту t(с) (рис.2.12).

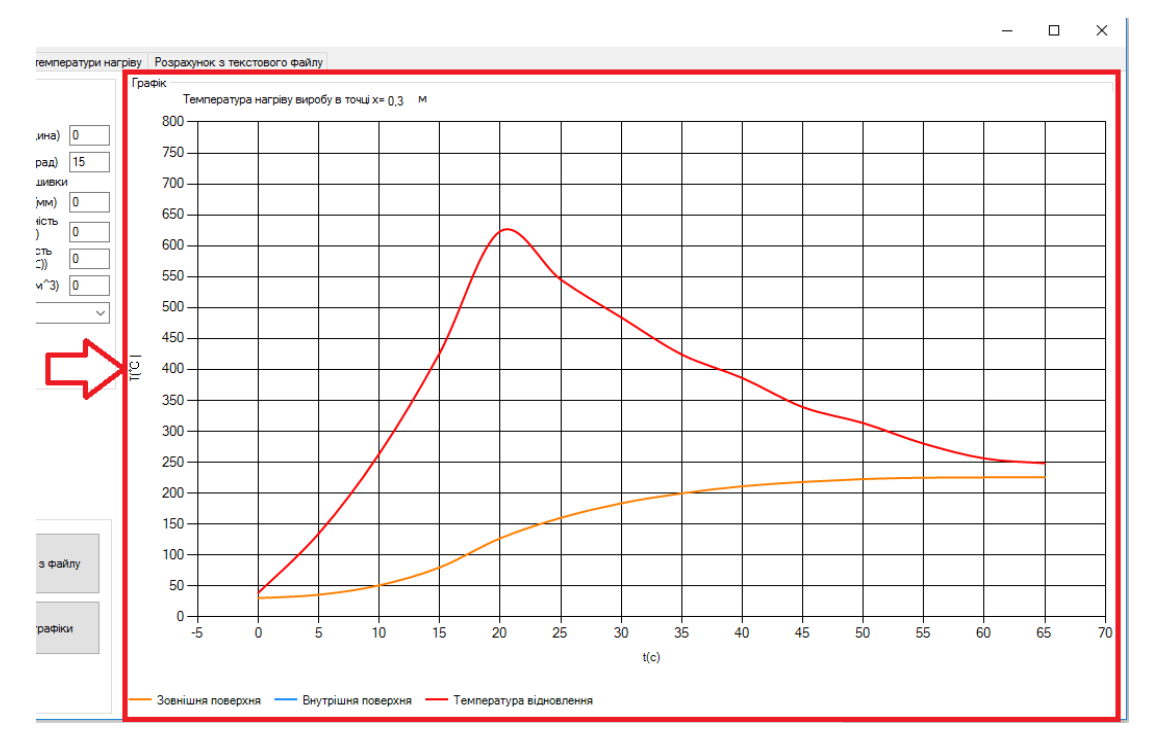

Рис.2.11. Графік нагріву обшивки в заданій точці відносно носка.

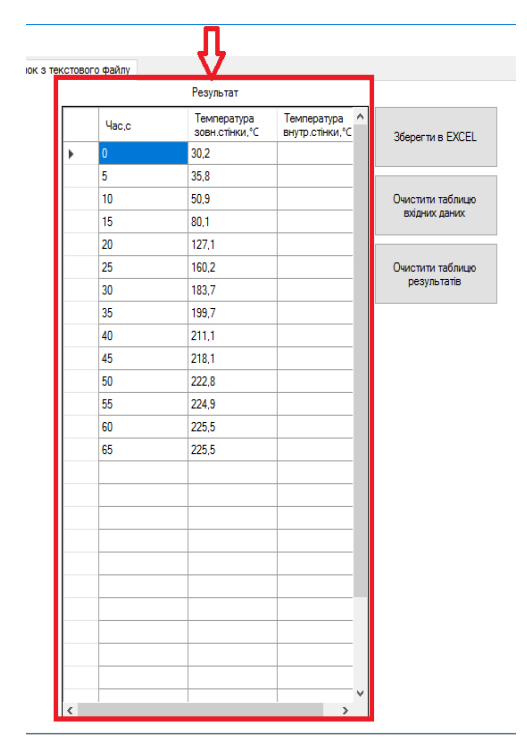

Рис.2.12. Значення температури нагріву Т(℃) від часу польоту t(с).

#### **Висновки по розділу**

<span id="page-27-0"></span>В даному розділі було створено методику, що використовується для розрахунку нагріву конструкції ЛА та на її основі створено спеціалізоване ПЗ на мові програмування C#.

Також було представлено основні залежності та припущення, що необхідні для визначення аеродинамічного нагріву конструкції ЛА. Для даної методики приведені всі поправочні коефіцієнти, що вводились задля підвищення точкості розрахунку та врахування кута атаки, що вводилось задля відтворення картини польоту, що є більш наближеною до реальної.

Для проведення розрахунків прийнято наспутні припущення:

- силову металічну обшивку з достатньою точністю можна прийняти за один шар [2];
- крок по часу слід брати  $\Delta t \leq 0.5$  с;
- у першому наближенні ТЗП можна прийняти за один розрахунковий шар, проте для більшої точності необхідно не менше 3 – 5 шарів [2].

# <span id="page-28-0"></span>**3. Залежність проектних параметрів ракети від аеродинамічного нагріву**

У даному розділі приведено залежність проектних рішень для руля та носової частини ракети від теплових процесів, як для одних з найбільш теплонапружених елементів виробу.

#### <span id="page-28-1"></span>**3.1. Вхідні дані для розрахунку аеродинамічного нагріву ракети**

Вхідними даними до розрахунку є компоновочна схема виробу та його траєкторні характеристики (рис.3.1), відомості про його конструкційні матеріали (табл. 3.1), епюра навантажень на виріб (рис. 3.2) та епюра моментів (рис.3.3) для визначення проектних товщин матеріалів отримані за [8]. Харакетристики конструкційних матеріалів взято з джерел [2,12,13].

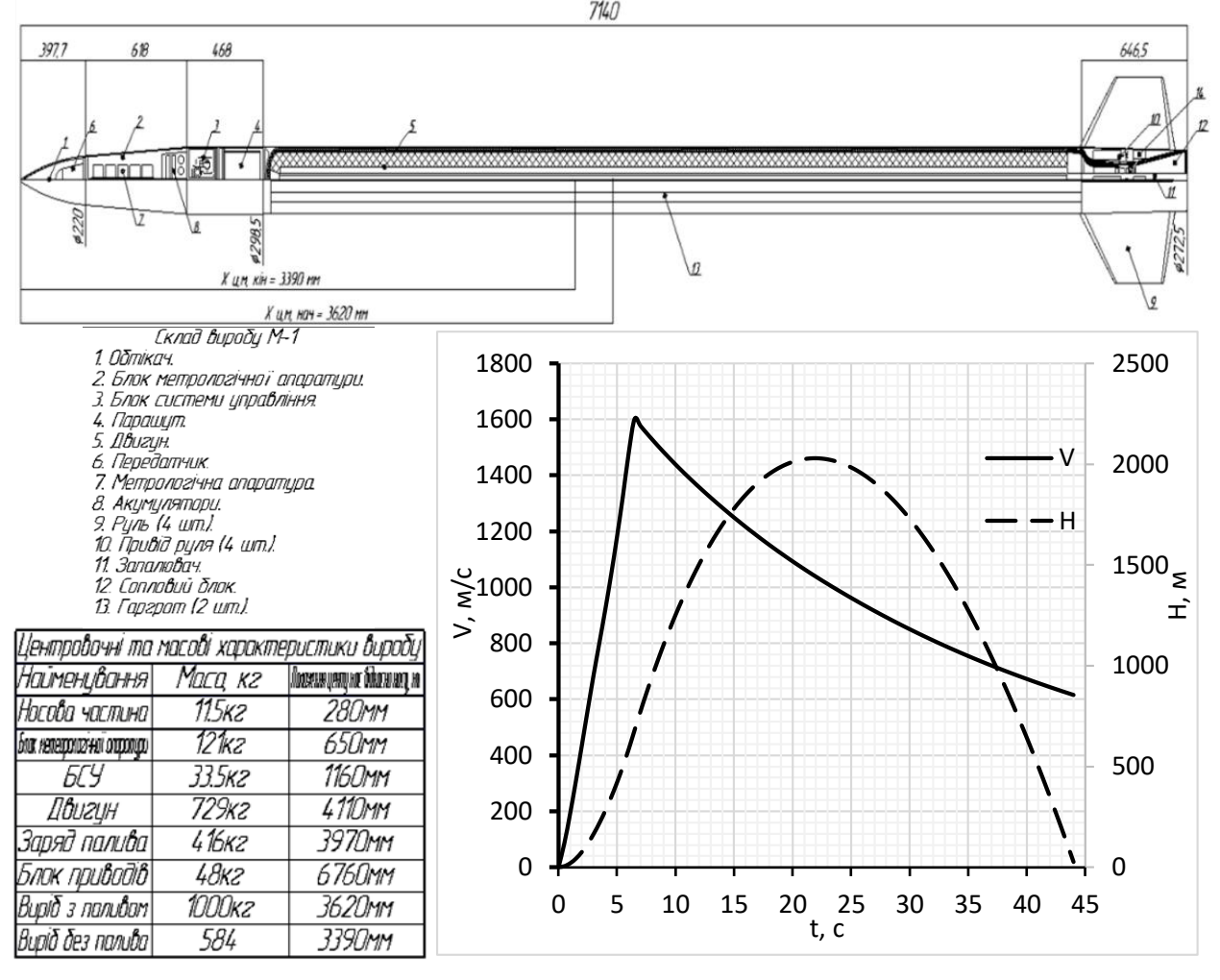

Рис. 3.1. Компоновочна схема ракети та траєкторні характеристики.

| Елемент     | Відстань,м | Матеріал | Товщина, мм |
|-------------|------------|----------|-------------|
| Обтікач     | Кварцева   |          |             |
|             | 0.39       | кераміка |             |
| <b>GMA</b>  | 0.4        | Алюміній | 2.5         |
| <b>FCA</b>  | 1.46       |          | 2.5         |
| 1.5<br>6.47 | Сталь      | 5,3      |             |
|             |            |          | 5,3         |
| БП          | 6.5        |          | 2.5         |

Таблиця 3.1. Матеріали та товщини елементів виробу

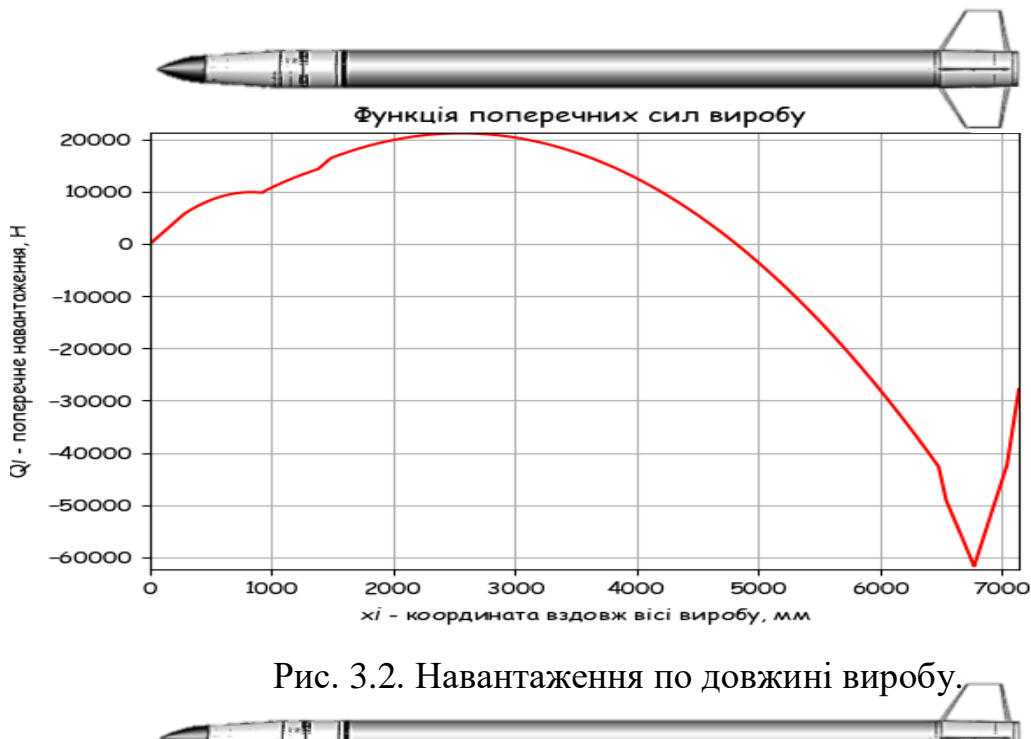

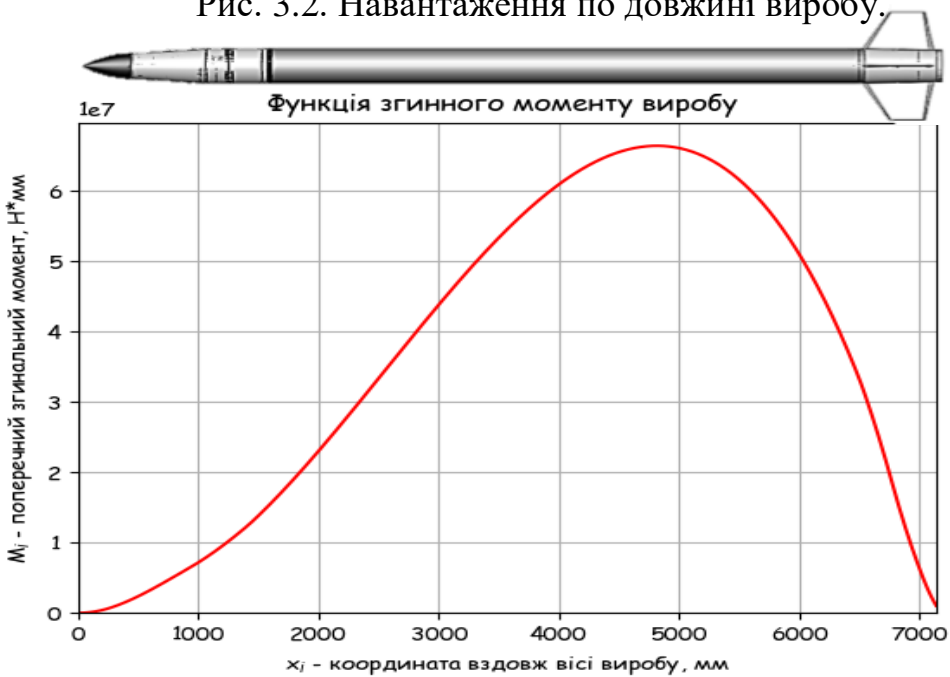

Рис. 3.3. Згинний момент по довжині виробу.

#### **3.2. Розрахунок нагріву носової частини ракети**

<span id="page-30-0"></span>Було проведено розрахунок для двох варіантів конструкції ракети для оперативного моніторингу надзвичайних ситуацій на відстань 45 км. Траекторні характеристики виробу зображено на рис. 3.1, геометричні характеристики головної частини виробу, положення розрахункової точки зображено на рис. 3.4, відомості про матеріали та товщини див у табл. 3.2.

Порівняння температур нагріву обшивки для різних варіантів виконання приведено на рис. 3.5, порівняння по кінцевій масі виробу приведено в табл. 3.3.

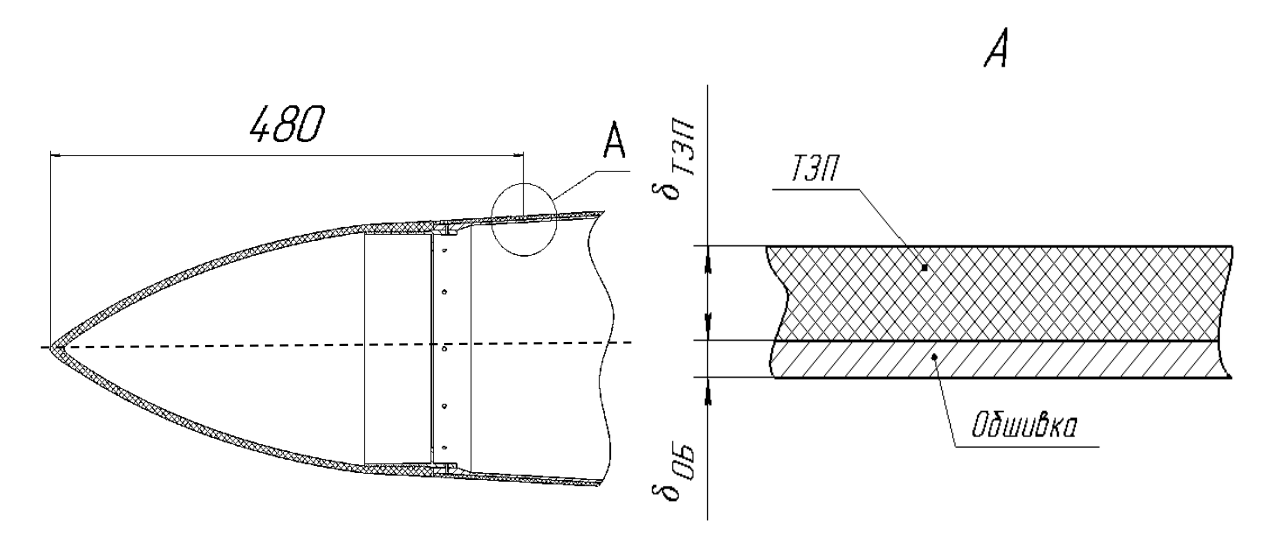

Рис. 3.4. Характеристики головної частини виробу.

|                             | Бeз   | Заміна       | Неабляційне ТЗП | Абляційне        |
|-----------------------------|-------|--------------|-----------------|------------------|
| Варіант<br>ТЗП<br>матеріалу |       |              | ТЗП             |                  |
| ТЗП                         |       |              | Склопластик     | <b>BIII</b> - 27 |
| $\delta_{\rm T3II}$ , MM    |       |              | 0,75            | 3,5              |
| Обшивка                     | Д 16Т | Сталь З0ХГСА | OT <sub>4</sub> | Д16Т             |
| $\delta_{\rm 0 6}$ , MM     | 2,5   |              |                 | 2,5              |

Табл. 3.2. Варіанти виконання головної частини виробу.

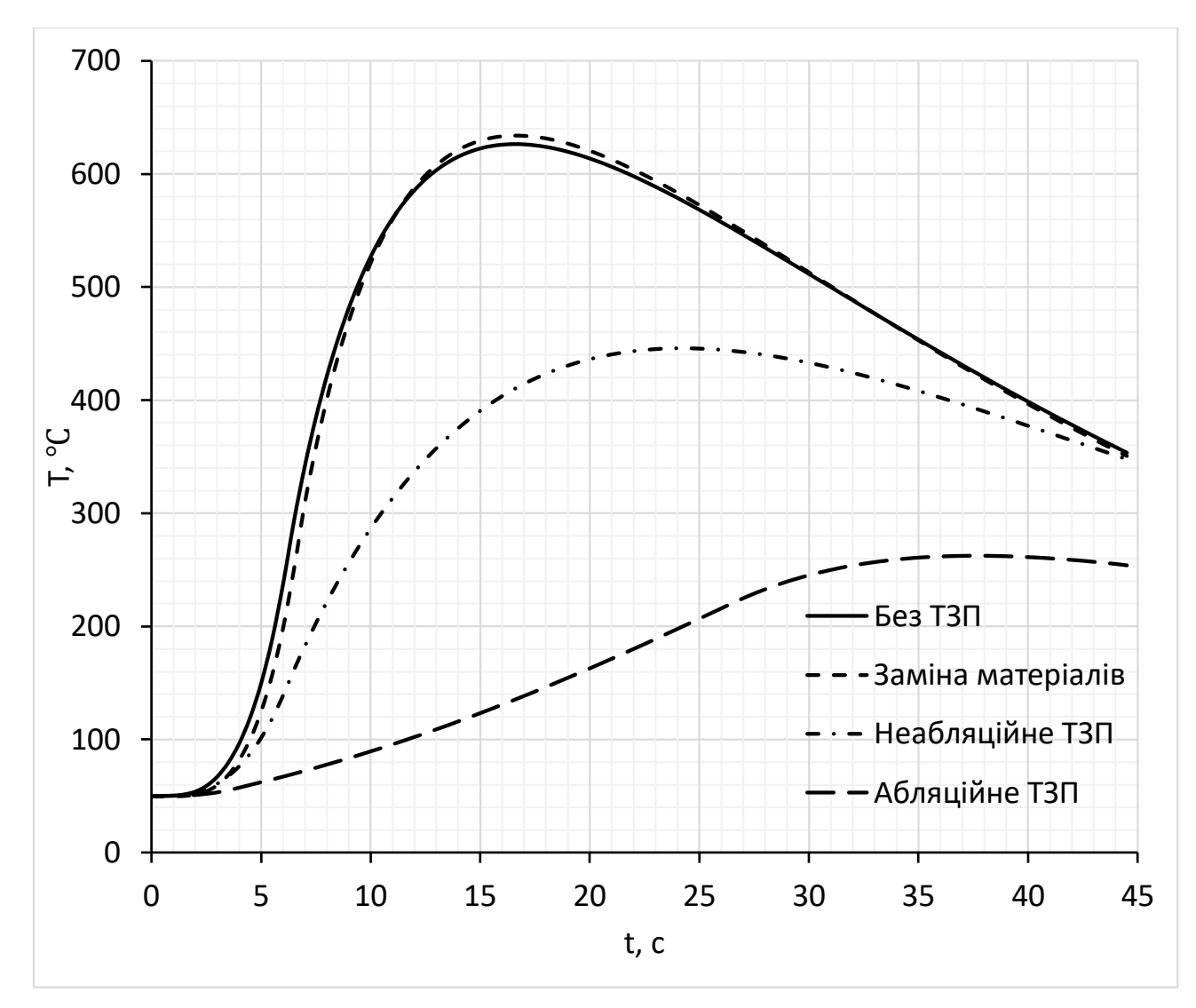

Рис. 3.5. Температури нагріву обшивки для різних варіантів конструкції.

| $B$ аріант | $Be$ з ТЗП | Заміна<br>матеріалу | Неабляційне<br>ГЗП | Абляційне ТЗП |
|------------|------------|---------------------|--------------------|---------------|
| Маса, кг   | 950        | 000                 | 985                | 976           |

Табл. 3.3. Порівняння маси виробу

З результатів розрахунків видно, що конструкція без ТЗП втрачає працездатність через занадто високі температури нагріву.

З рис. 3.6 та табл. 3.3 можна зробити висновок, що найвигіднішим варіантом з точки зору максимальної ефективності ТЗП та мінімальної маси виробу є варіант з використанням абляційного ТЗП.

#### <span id="page-32-0"></span>**3.3. Вибір проектних параметрів аеродинамічних поверхонь з**

#### **урахуванням нагріву**

У даному розділі необхідно спроектувати аеродинамічний руль та обрати його конструкційні матеріали з урахуванням аеродинамічного нагріву.

Знайти довжину бортової та кінцевої хорд можна, скориставшись формулами:

$$
b_6 = \frac{c_6}{\overline{c}}, b_{\kappa} = \frac{c_{\kappa}}{\overline{c}} \tag{3.1}
$$

Статистично для надзвукових ракет  $\bar{c} = 0.02$  ... 0.04

Оберемо  $\bar{c} = 0.02$ ,  $c_6 = 12$ мм,  $c_k = 6$ мм, тоді:

$$
b_6 = \frac{12}{0.02} = 600 \text{ mm}, b_{\kappa} = \frac{6}{0.02} = 300 \text{ mm}
$$

Знайдемо довжину середньої геометричної хорди руля:

$$
b_{\rm cep} = \frac{2}{3} \left( b_6 + b_{\rm k} - \frac{b_6 b_{\rm k}}{b_6 + b_{\rm k}} \right) = \frac{2}{3} \left( 900 - \frac{180000}{900} \right) = 466 \text{ MM.}
$$
 (3.2)

Знайдемо довжину консолі:

$$
l_{\text{KoHC}} = b_{\text{cep}} \lambda_{\text{KoHC}} \tag{3.3}
$$

Задамось  $\lambda_{\text{kouc}} = 0.7$ 

$$
l_{\text{kонc}} = 466 * 0.7 = 326.5 \text{mm}.
$$

Оскільки наш виріб більшу частину польоту буде знаходитись на надзвукових швидкостях, то найбільш вигідним буде клиновидний профіль. 3 каталогу оберемо клиновидний профіль з  $\bar{c} = 0.02$  (рис. 3.6).

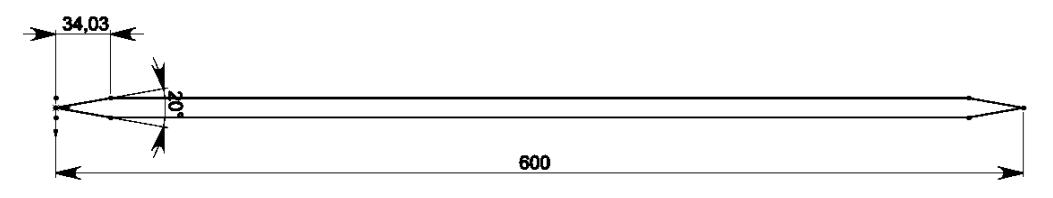

Рис. 3.6. Аеродинамічний профіль руля.

Методом продувок було обрано кут стріловидності руля 55°. Хоча на надзвукових швидкостях можливе і подальше збільшення кута

стріловидності, задля зменшення опору, проте це робити в нашому не дуже доцільно, оскільки такі дії призведуть до збільшення шарнірних моментів, а, як наслідок, збільшення маси кріплень, приводів та акумуляторів.

Побудуємо 3Д модель руля (рис. 3.7). Блок приводів разом з рулями зображено на рис. 3.8.

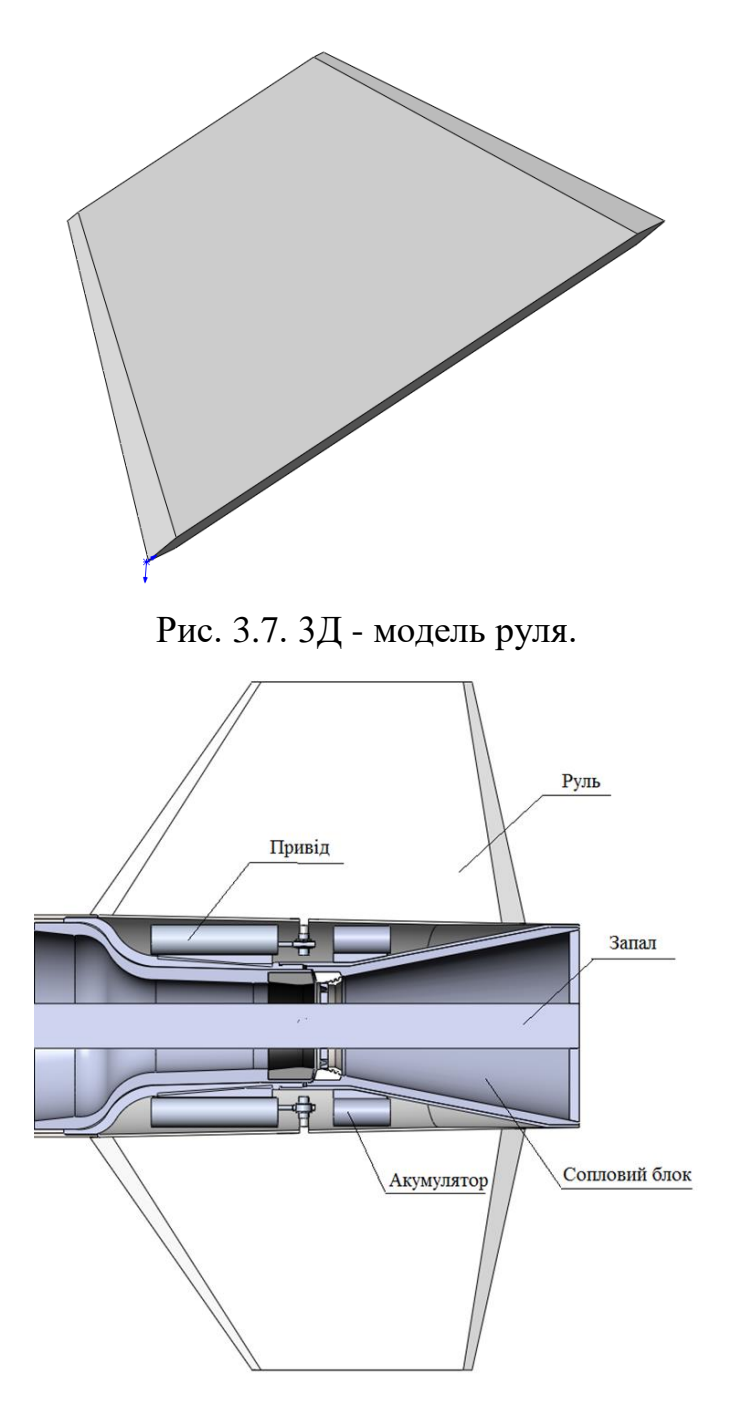

Рис. 3.8. Блок приводів.

В даному розділі наведені різні проектні рішення для руля ракети з врахуванням теплових процесів.

Було розглянуто наступні варіанти (табл. 3.4):

- Суцільний руль;
- Збірний руль з неабляційним зовнішнім ТЗП;
- Збірний руль з абляційним зовнішнім ТЗП.

Результати розрахунків приведено на рис. 3.9, порівняння по масі рулів приведено в табл. 3.5.

| Варіант                  | Суцільний | Неабляційне ТЗП | Абляційне ТЗП    |
|--------------------------|-----------|-----------------|------------------|
| ТЗП                      |           | Склопластик     | <b>BIII</b> - 27 |
| $\delta_{\rm T3II}$ , MM |           |                 |                  |
| Обшивка                  | $OT-4$    | $OT-4$          | $OT-4$           |
| $\delta_{05}$ , MM       |           |                 |                  |

Табл. 3.4. Варіанти виконання руля.

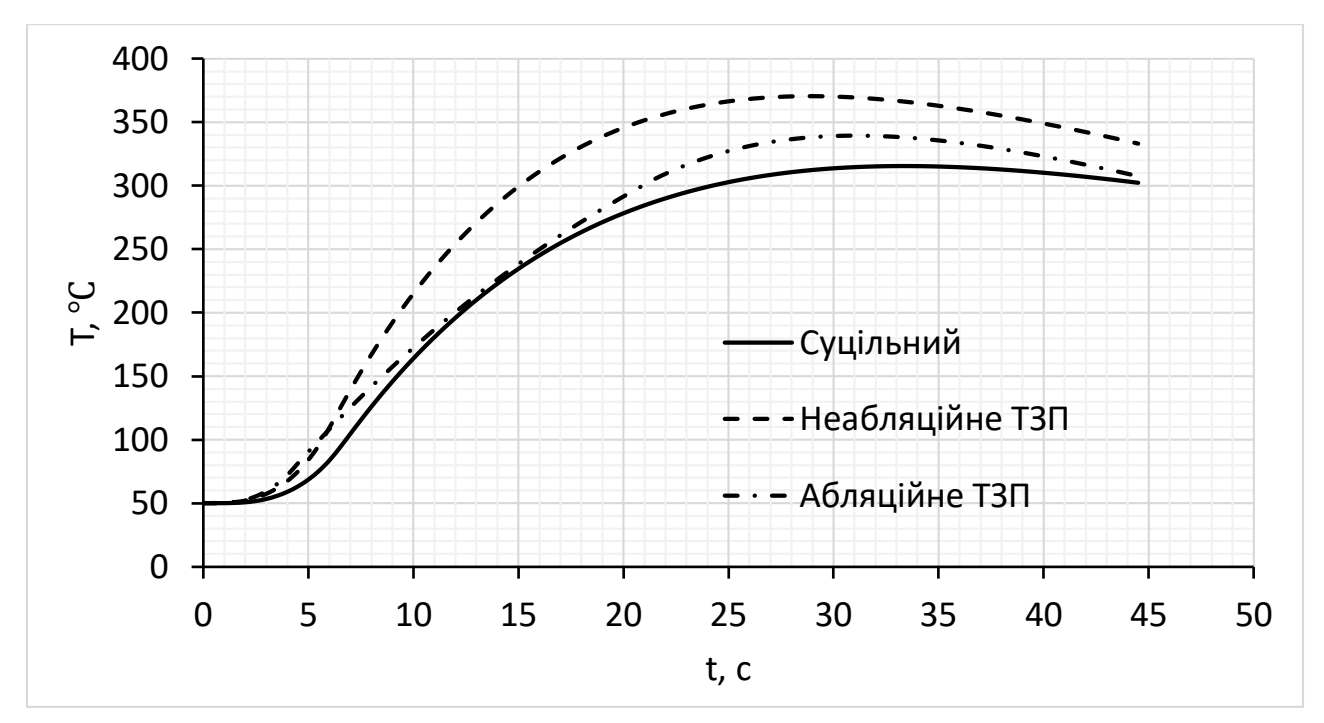

Рис. 3.9. Температури нагріву обшивки руля для різних варіантів конструкції.

Табл. 3.5. Порівняння маси виробу

| Варіант  | $Be$ з ТЗП | Неабляційне ТЗП   Абляційне ТЗП |  |
|----------|------------|---------------------------------|--|
| Маса, кг |            |                                 |  |

З рис. 3.9 та табл. 3.5 можна зробити висновок, що з однієї точки зору найвигіднішим варіантом з точки зору максимальної ефективності ТЗП та мінімальної маси виробу є варіант з використанням абляційного ТЗП, проте винос матеріалу впливає також і на балансування рулів, тому найвигіднішим варіантом буде використання неабляційного ТЗП.

### **3.4. Верифікація методики розрахунку аеродинамічного нагріву елементів конструкції ракети**

<span id="page-35-0"></span>Для верифікації методики розрахунку аеродинамічного нагріву літальних апаратів було проаналізовано джерела [10, 14 - 23]. З даних джерел обрано вироби різних класів, що відрізняються формою головної частини, калібром, діапазоном швидкостей польоту, конструкційними матеріалами та наявністю ТЗП, також було обрано аеродинамічні поверхні, що відрізняються кутом стріловидності. Результати верифікації приведено нижче.

#### <span id="page-35-1"></span>**3.4.1. Порівняння результатів розрахунку з експериментом NАСА (пуск 10 липня 1956р.) [14]**

В якості вхідних даних до розрахунку нагріву виробу були взяті відомості про матеріали та товщини обшивки виробу (рис. 3.10) та його балістика (рис. 3.11). В якості даних для верифікації було взято показники термопари.
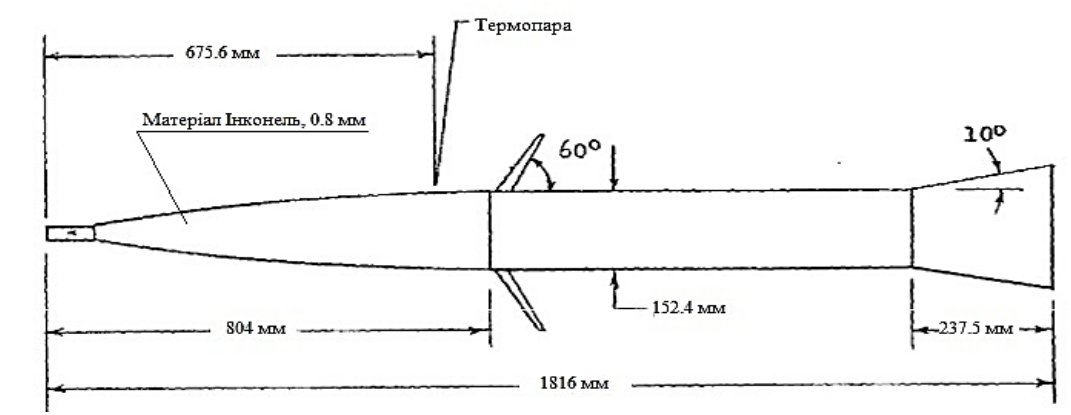

Рис. 3.10. Товщини та матеріали обшивки, положення термопари.

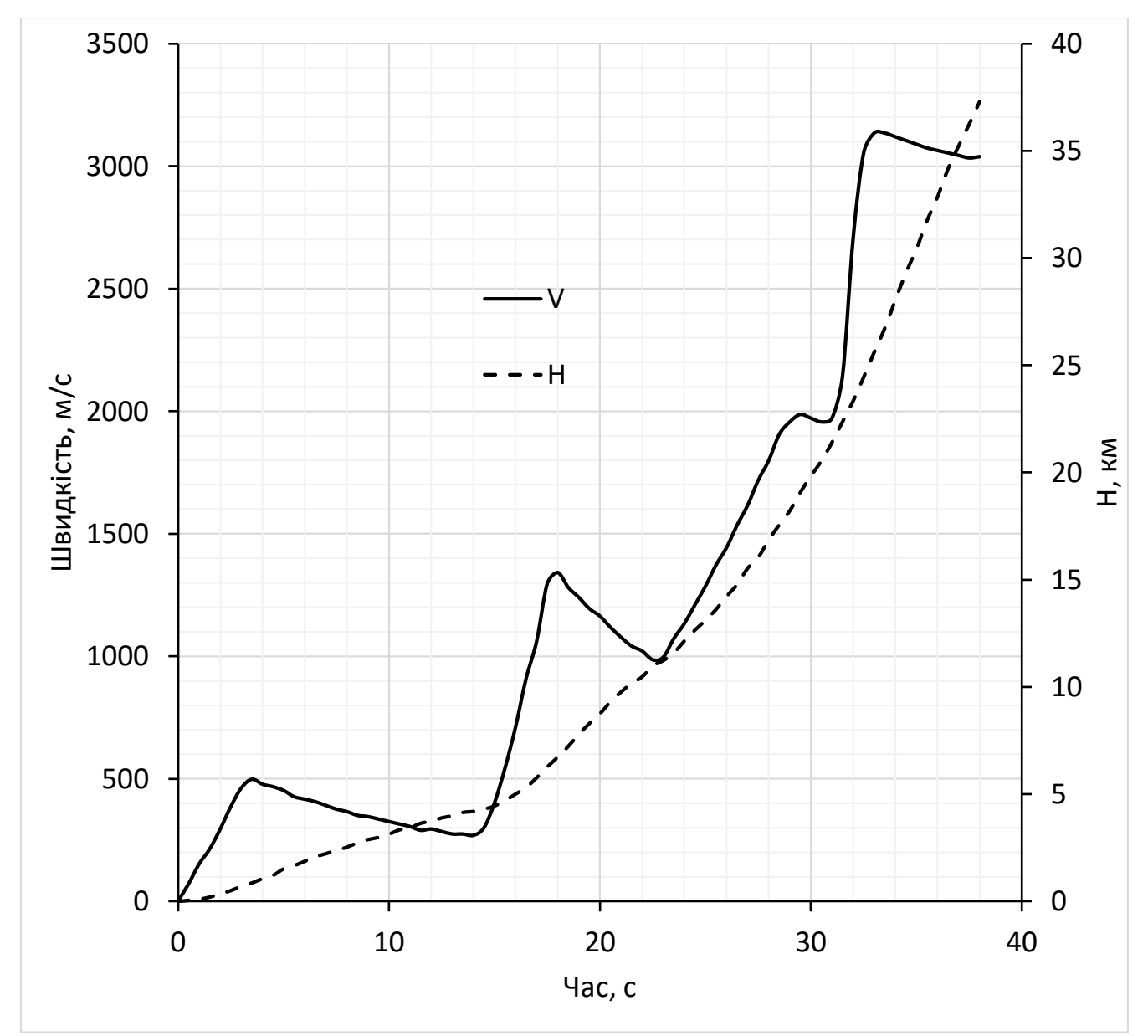

Рис. 3.11. Балістика виробу.

Розрахунок нагріву було проведено у створеній програмі. Результати приведені на рис. 3.12.

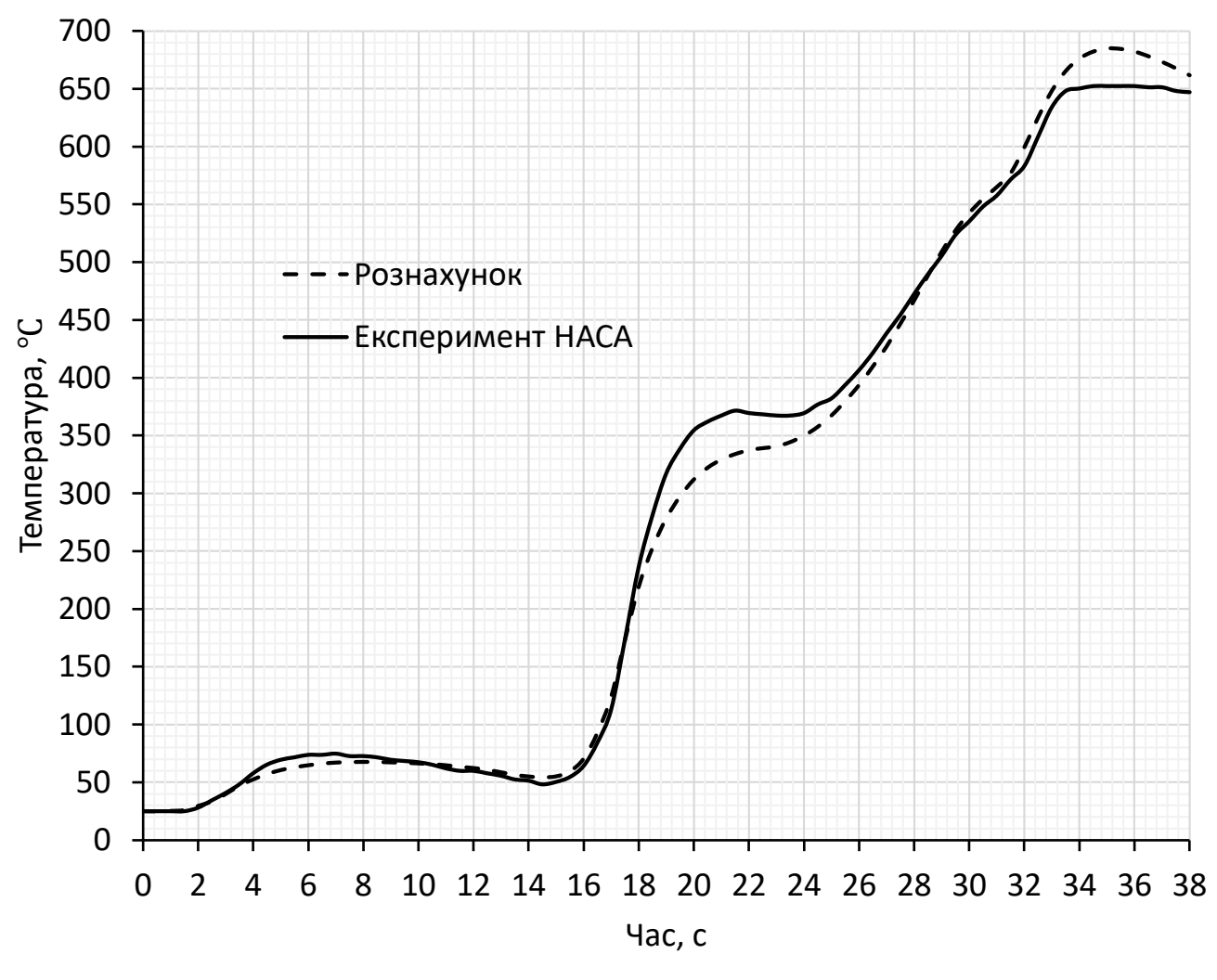

Рис. 3.12. Нагрів виробу.

# **3.4.2. Порівняння результатів розрахунку з експериментом NАСА (пуск 17 червня 1957р) [15]**

В якості вхідних даних до розрахунку нагріву виробу були взяті відомості про матеріали та товщини обшивки виробу (рис. 3.13) та його балістика (рис. 3.14). В якості даних для верифікації було взято показники

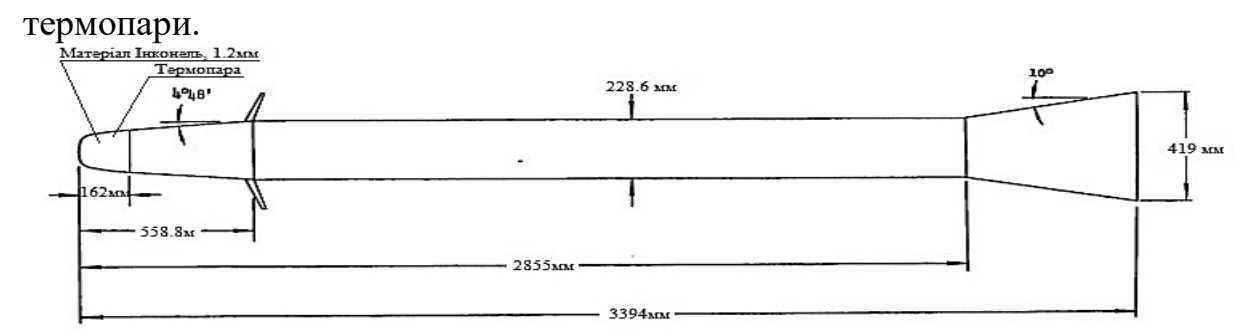

Рис. 3.13. Товщини та матеріали обшивки, положення термопари.

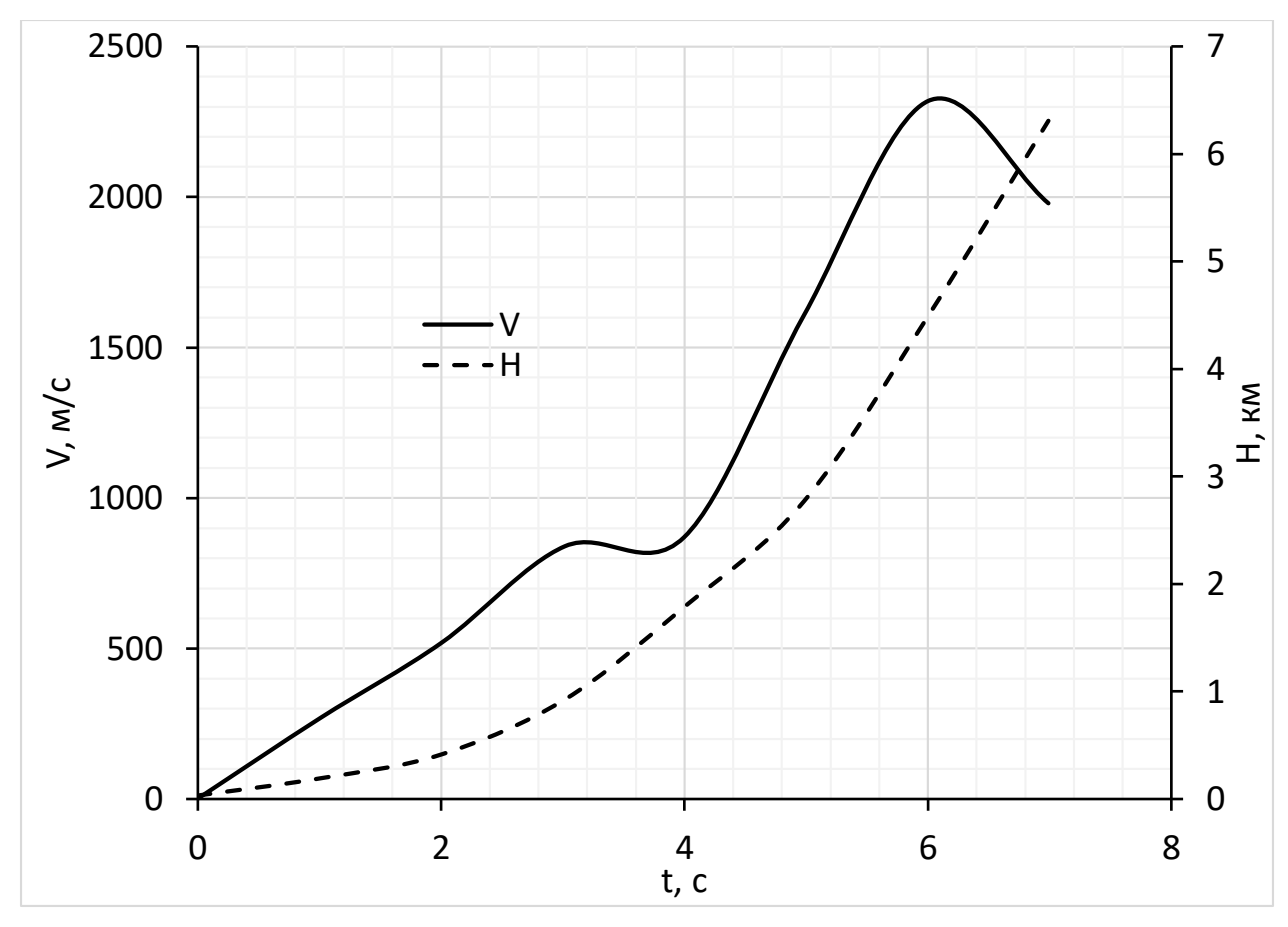

Рис. 3.14. Балістика виробу.

Розрахунок нагріву було проведено у створеній програмі. Результати приведені на рис. 3.15.

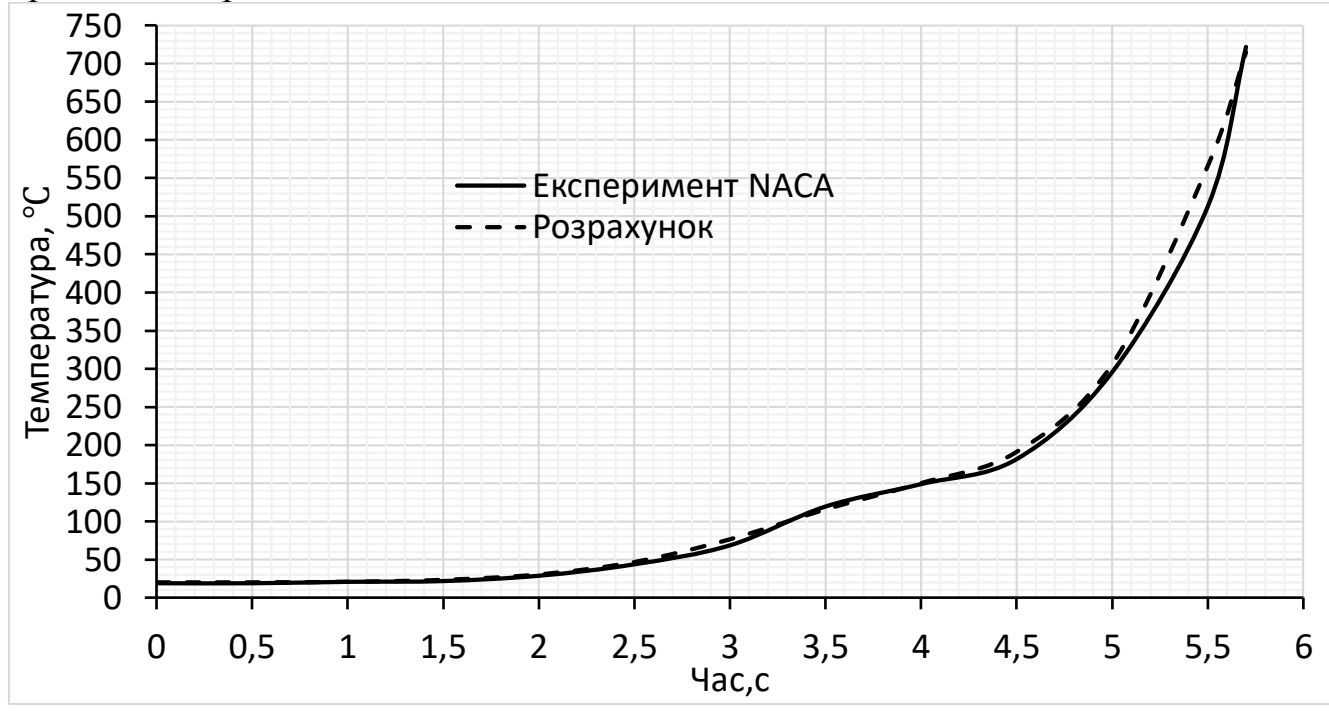

Рис. 3.15. Нагрів виробу.

## **3.4.3. Порівняння результатів розрахунку з експериментом NАSА TMX-69896 [16]**

В якості вхідних даних до розрахунку нагріву виробу були взяті відомості про матеріали та товщини обшивки виробу (рис. 3.16) та його балістика (рис. 3.17). В якості даних для верифікації було взято показники термопари.

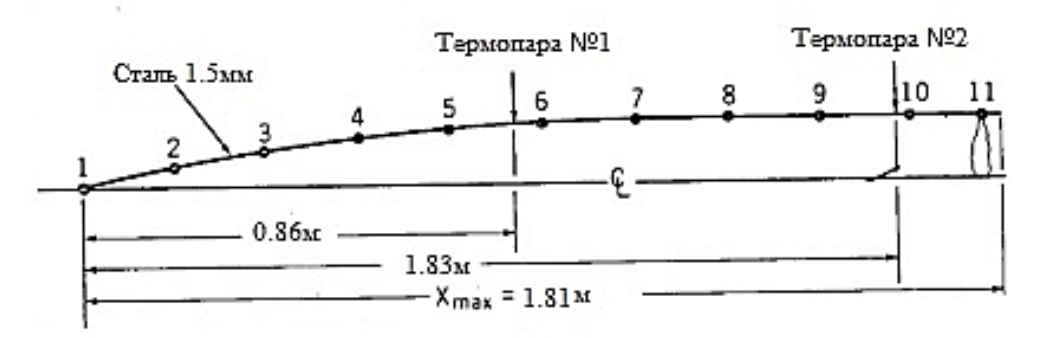

Рис. 3.16. Товщини та матеріали обшивки, положення термопари.

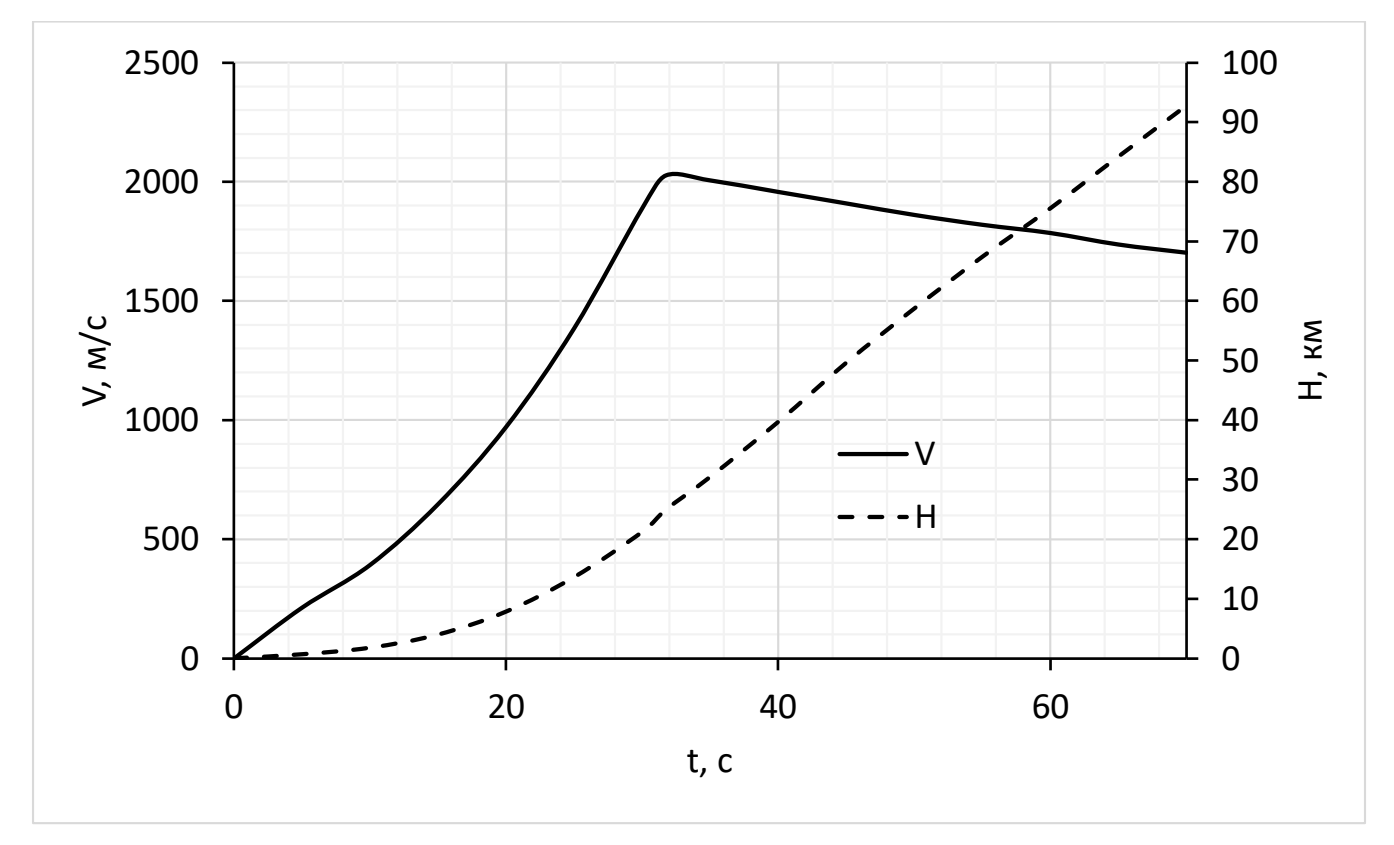

Рис. 3.17. Балістика виробу.

Розрахунок нагріву було проведено у створеній програмі. Результати приведені на рис. 3.18 (для термопари №1) та рис. 3.19 (для термопари №2).

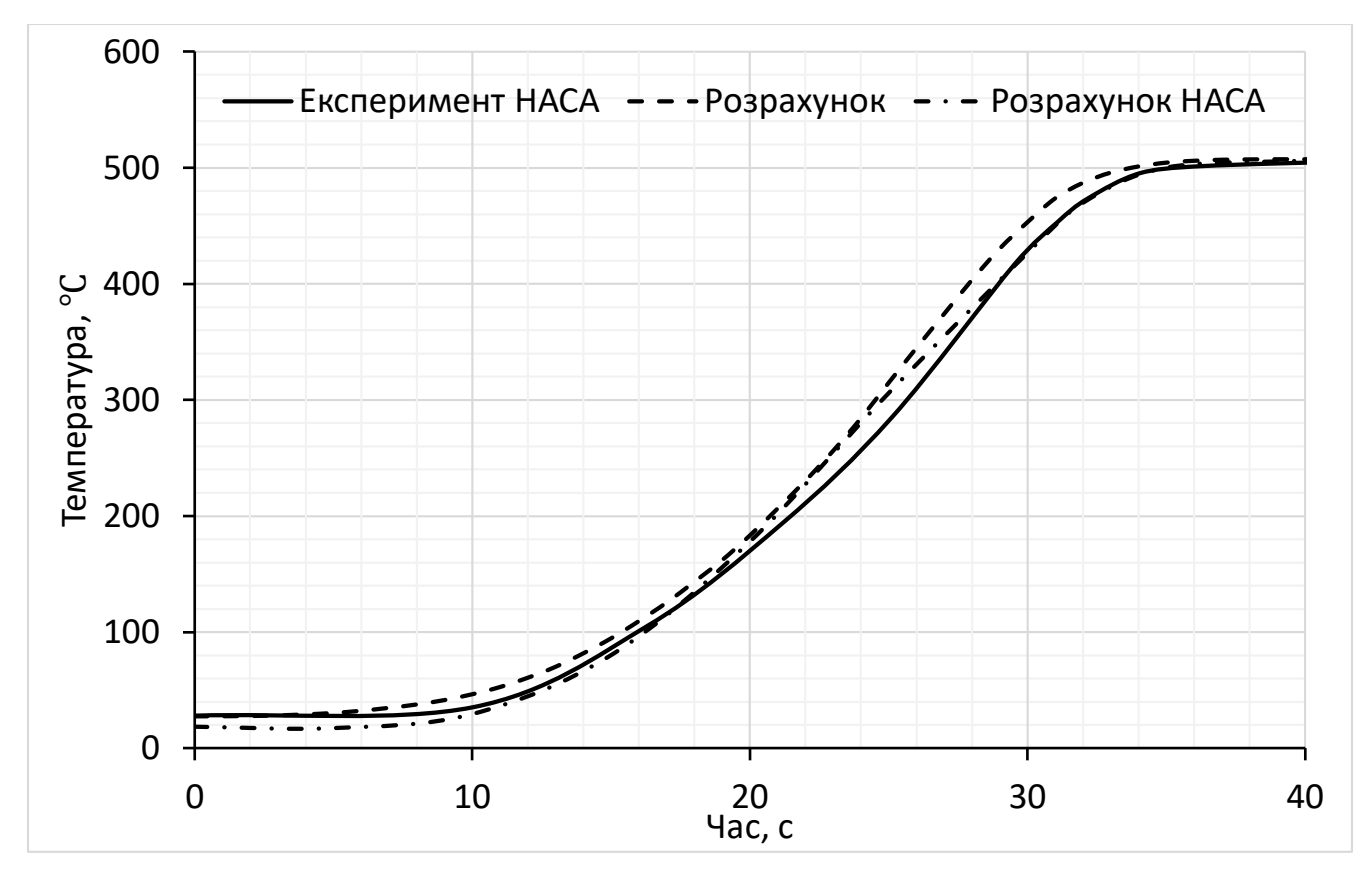

Рис. 3.18. Нагрів виробу (термопара №1).

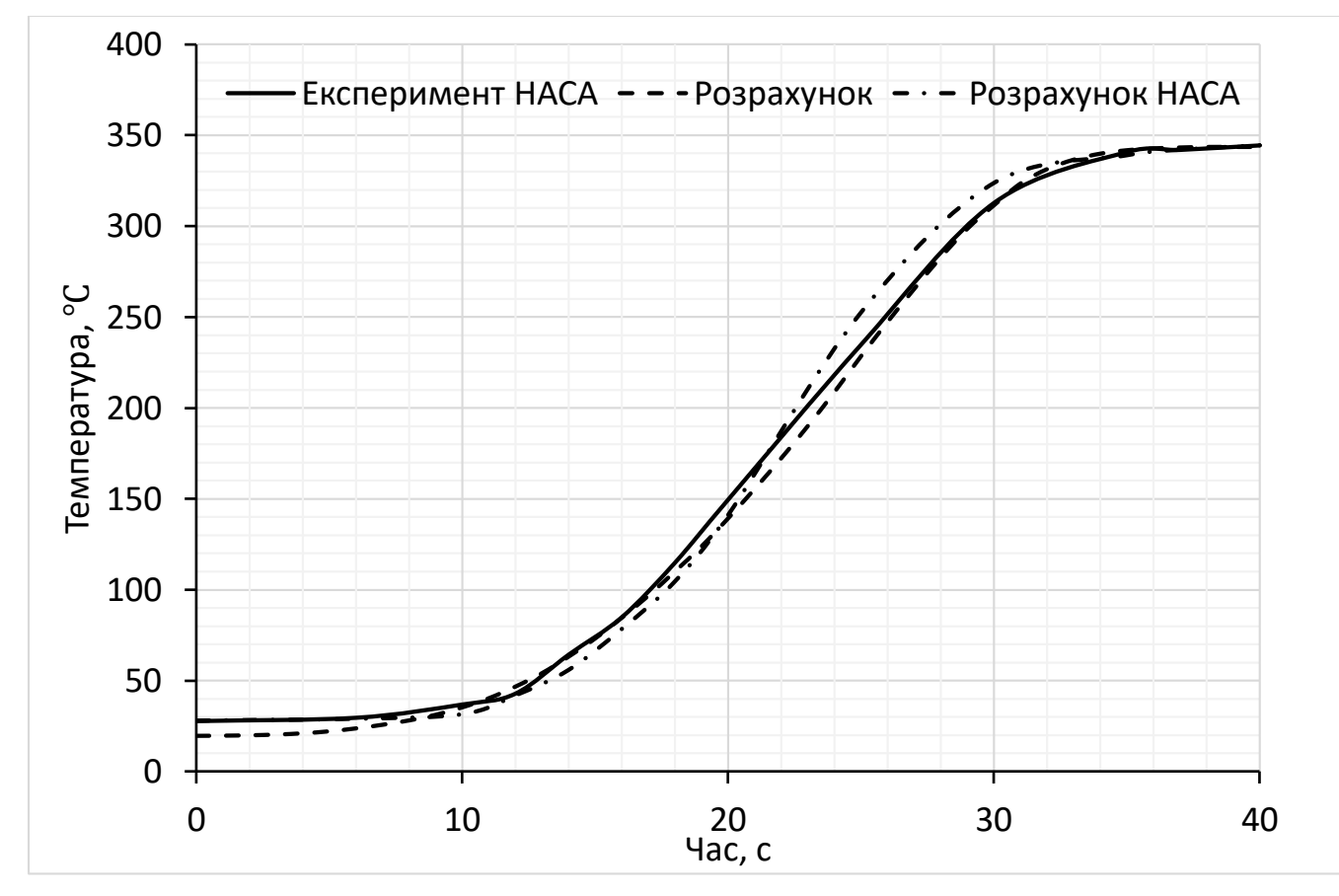

Рис. 3.19. Нагрів виробу (термопара №2).

# **3.4.5. Порівняння результатів розрахунку з експериментом NАСА (пуск 18 квітня 1957 р.) [17]**

В якості вхідних даних до розрахунку нагріву виробу були взяті відомості про матеріали та товщини обшивки виробів (рис. 3.20) та їх балістика (рис. 3.21). В якості даних для верифікації було взято показники термопари.

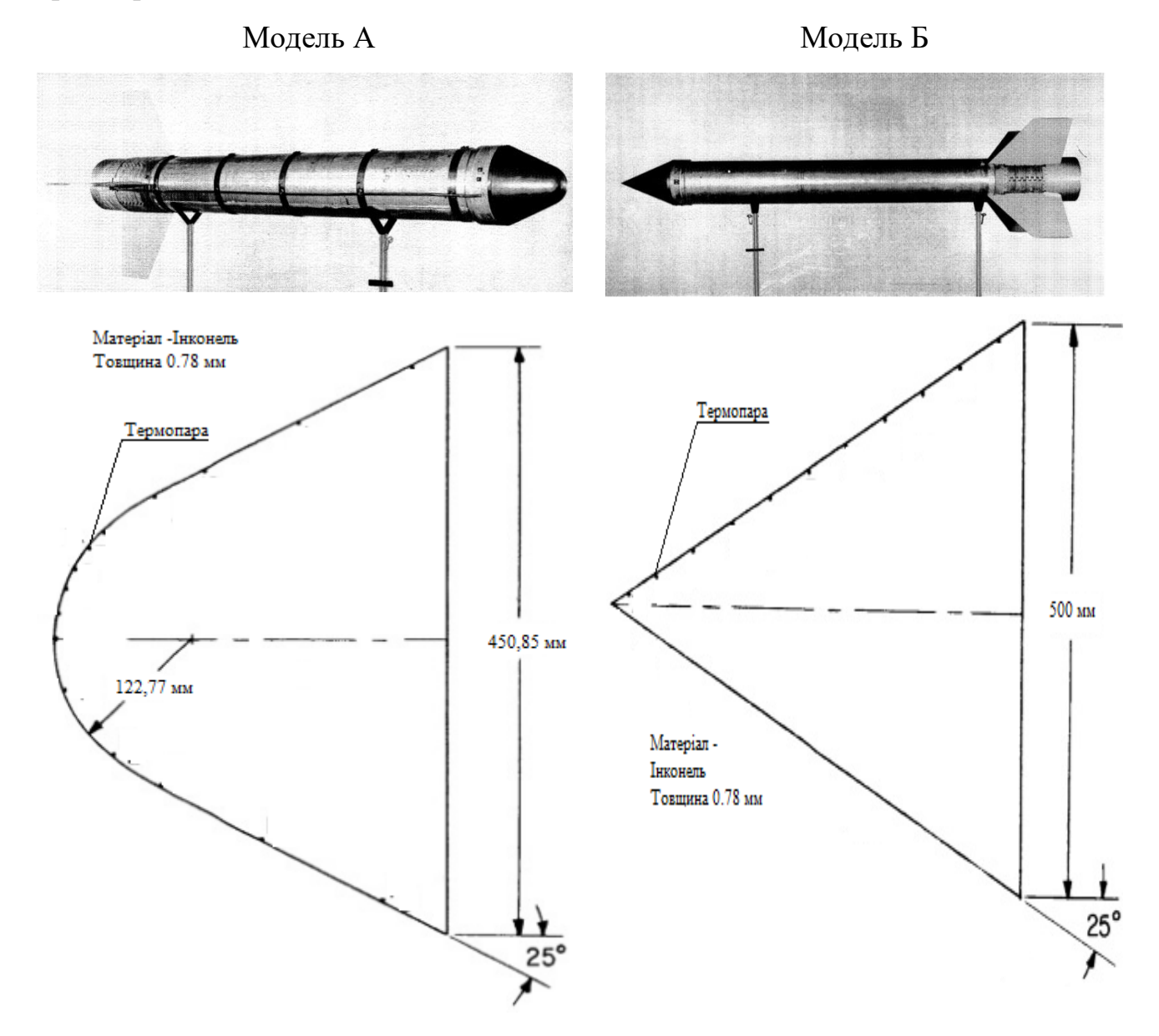

Рис. 3.20. Товщини та матеріали обшивки, положення термопари.

42

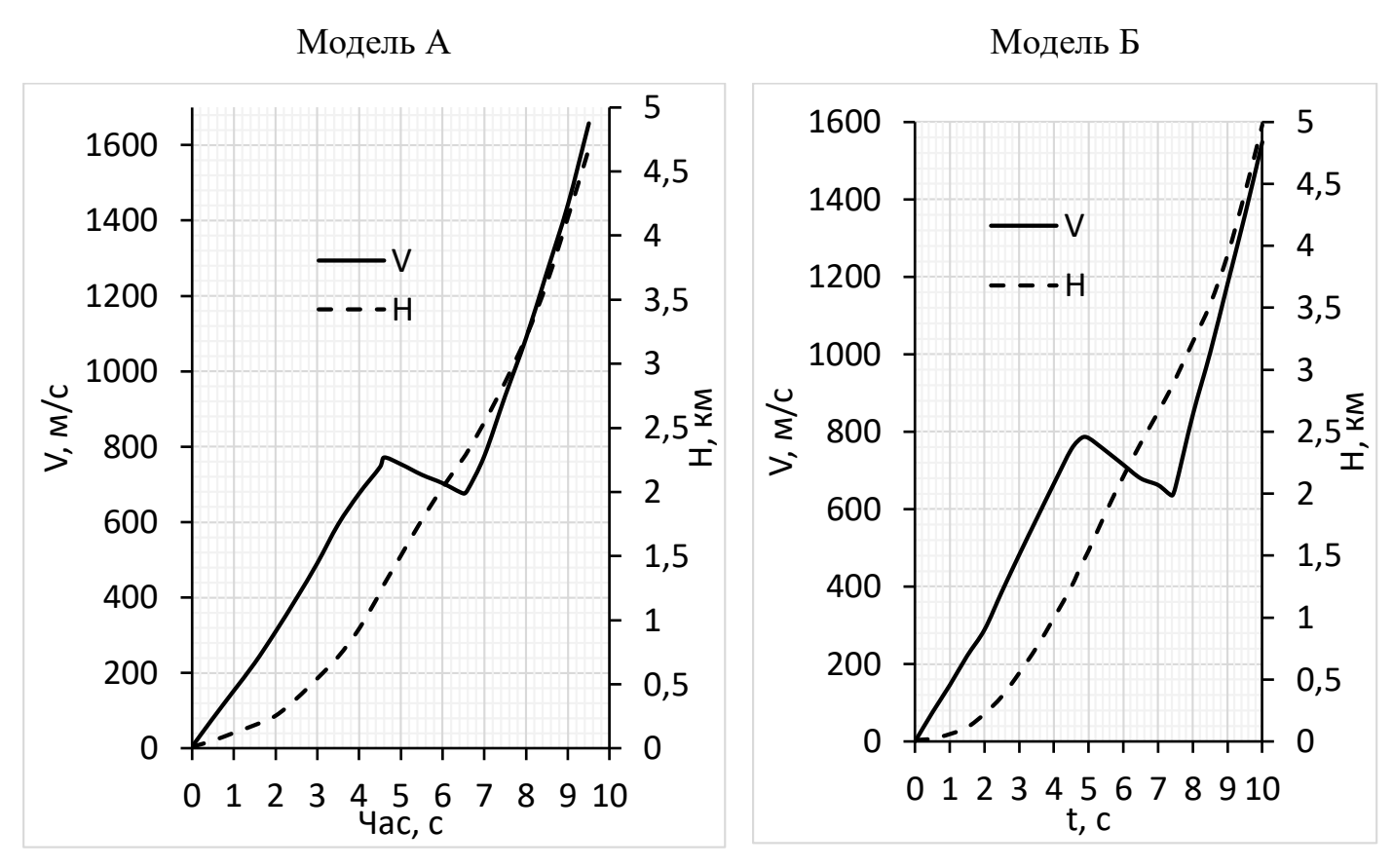

Рис. 3.21. Балістика виробів.

Розрахунок нагріву було проведено у створеній програмі. Результати приведені на рис. 3.22. Модель А Модель Б

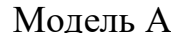

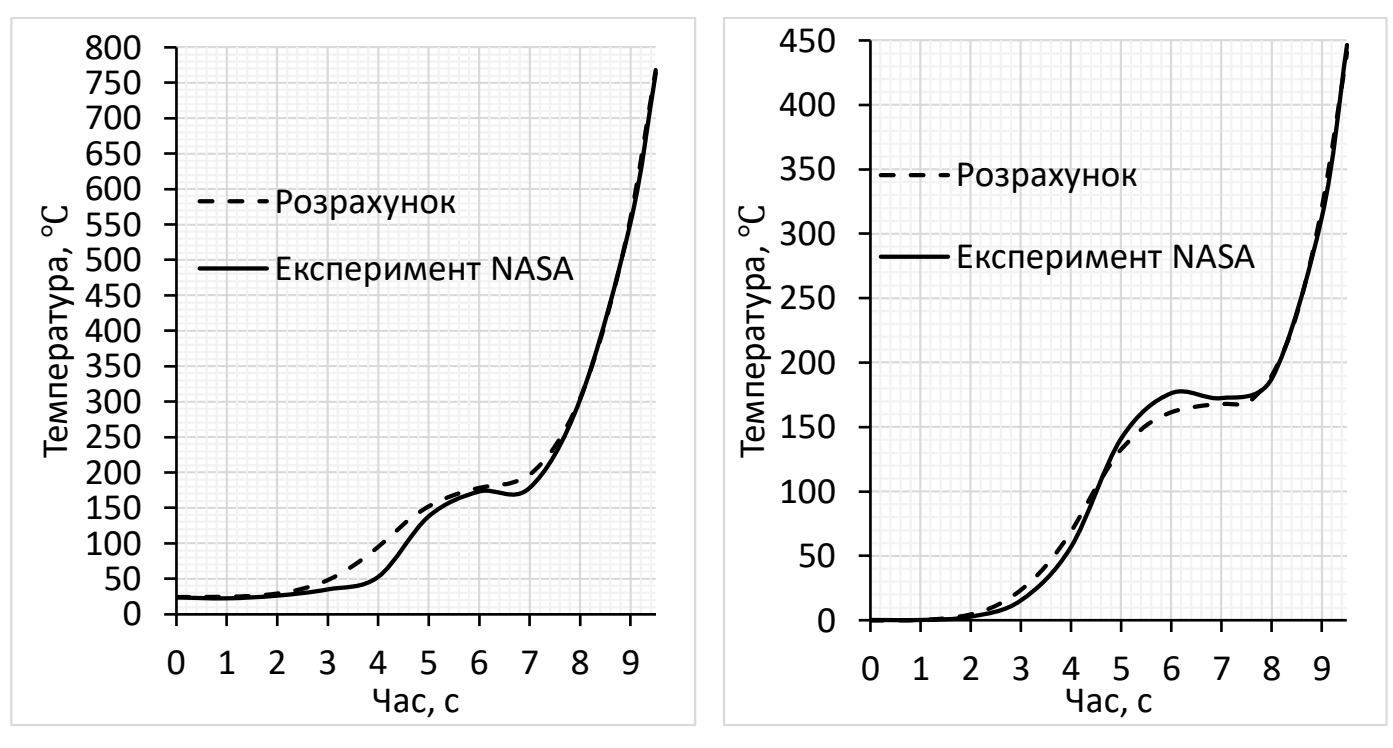

Рис. 22. Нагрів виробу.

# **3.4.6. Порівняння результатів розрахунку з експериментом NАСА (пуск 31 січня 1957 р.) [18]**

В якості вхідних даних до розрахунку нагріву виробу були взяті відомості про матеріали та товщини обшивки виробу (рис. 3.23) та його балістика (рис. 3.24). В якості даних для верифікації було взято показники термопари.

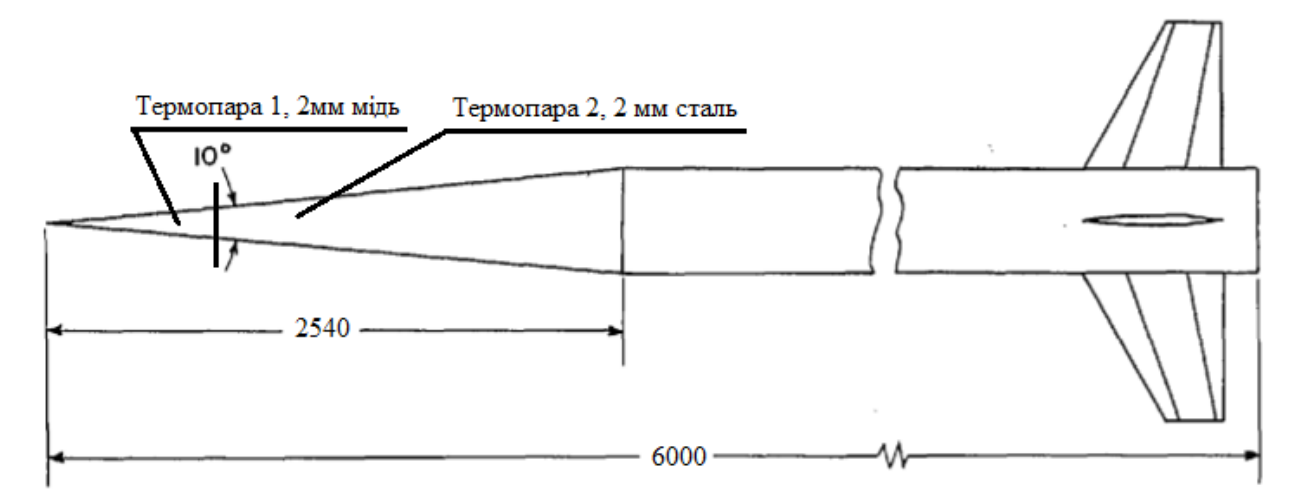

Рис. 3.23. Товщини та матеріали обшивки, положення термопари.

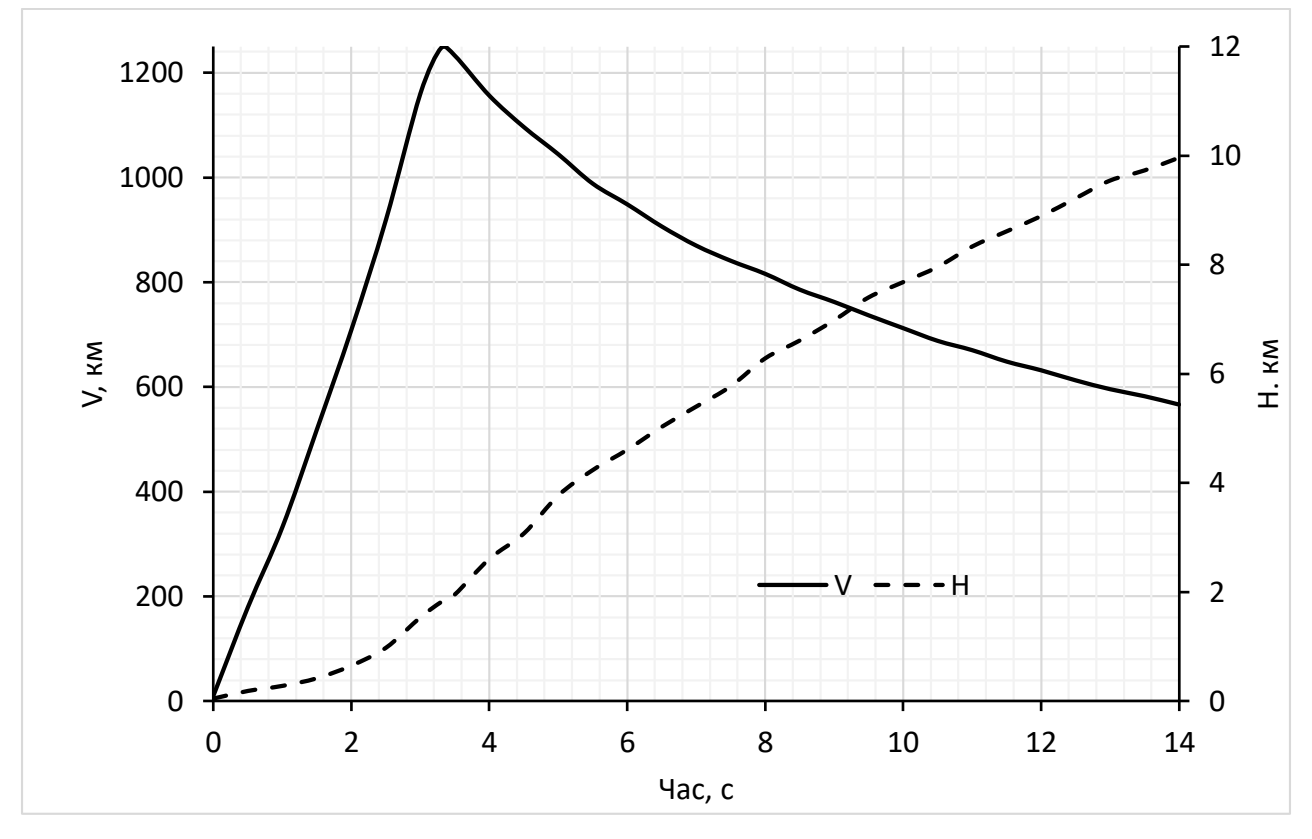

Рис. 3.24. Балістика виробу.

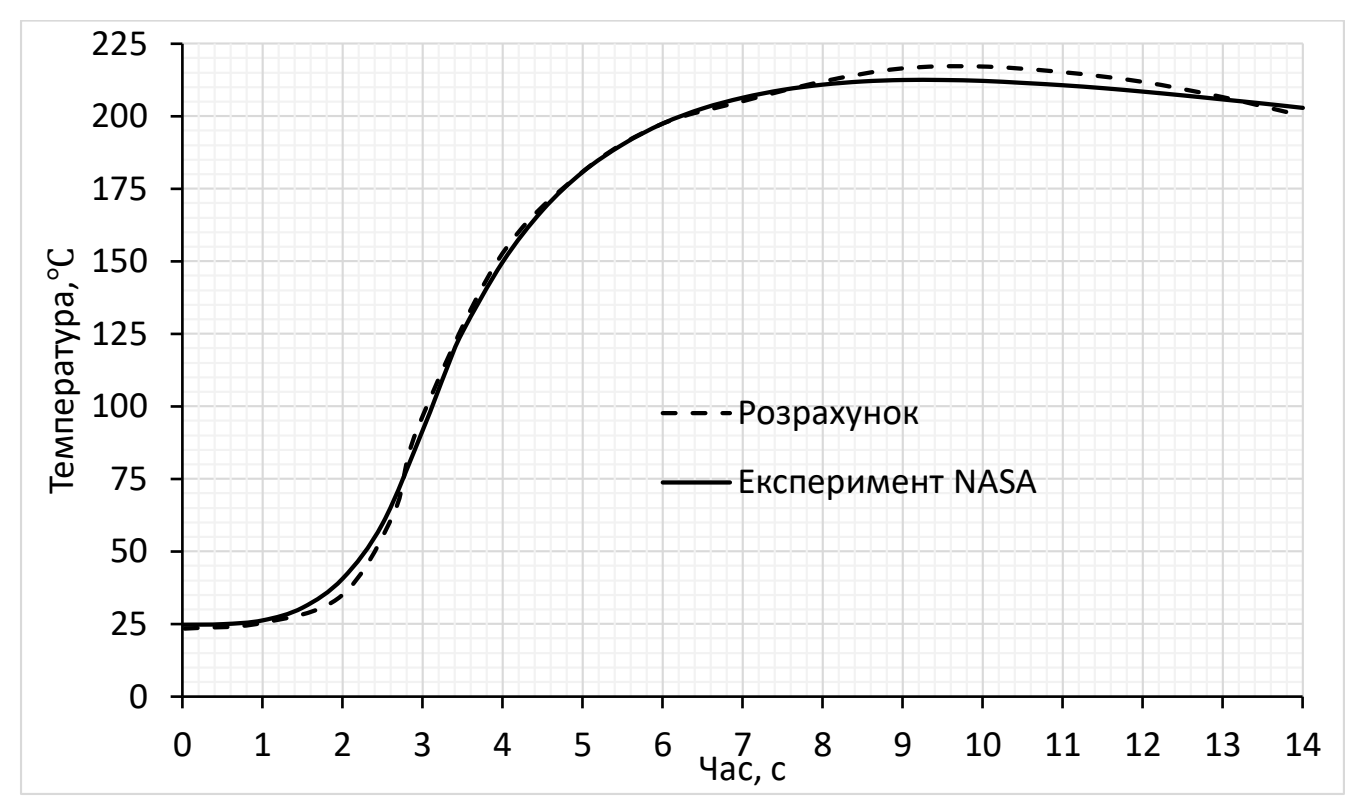

Розрахунок нагріву було проведено у створеній програмі. Результати приведені на рис. 3.25 (для термопари №1) та рис. 3.26 (для термопари №2).

Рис. 3.25. Нагрів виробу (термопара №1).

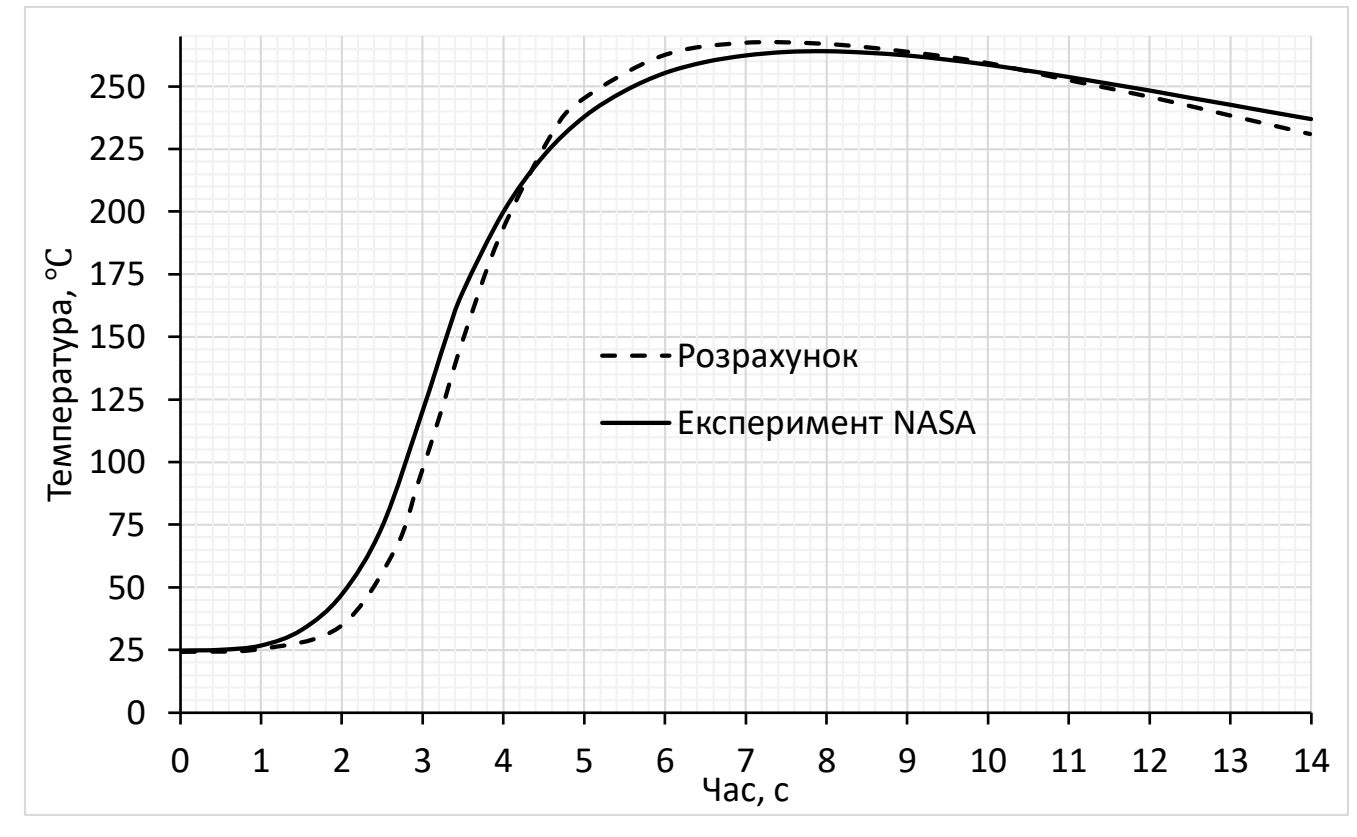

Рис. 3.26. Нагрів виробу (термопара №2).

# **3.4.7. Порівняння результатів розрахунку з експериментом NАСА (пуск 3 лютого 1958 р.) [19]**

В якості вхідних даних до розрахунку нагріву виробу були взяті відомості про матеріали та товщини обшивки виробу (рис. 3.27) та його балістика (рис. 3.28). В якості даних для верифікації було взято показники

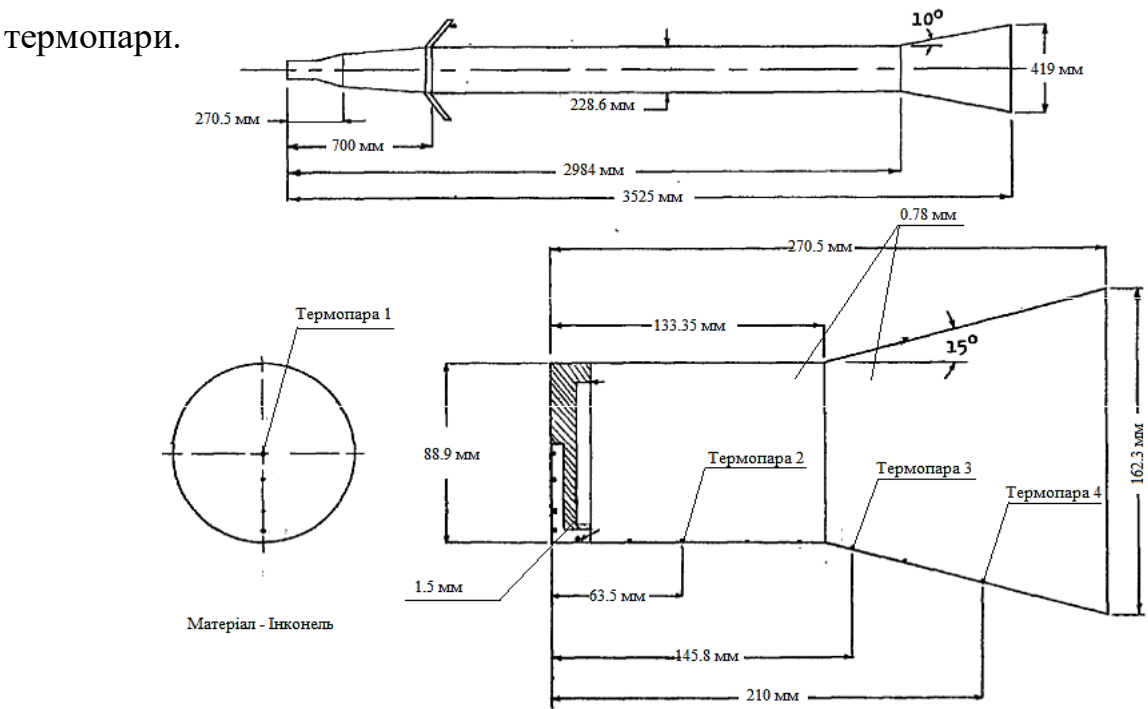

Рис. 3.27. Товщини та матеріали обшивки, положення термопари.

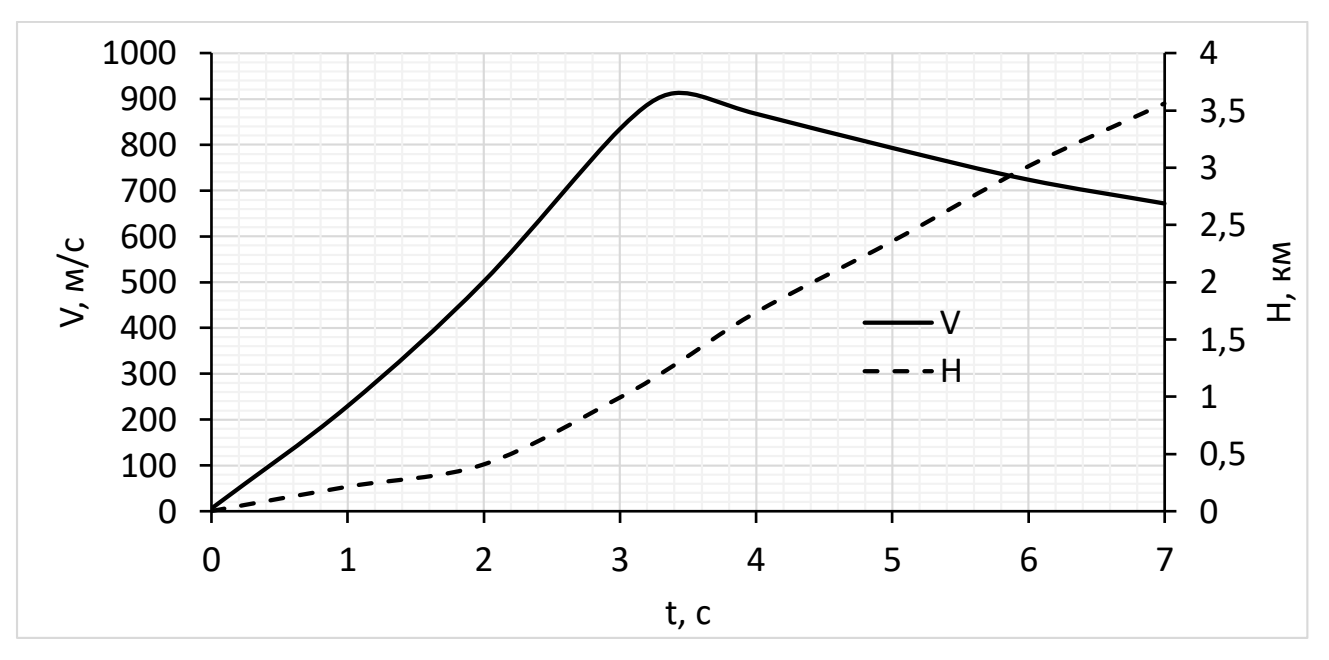

Рис. 3.28. Балістика виробу.

Розрахунок нагріву було проведено у створеній програмі. Результати приведені на рис. 3.29 (для термопари №1), рис. 3.30 (для термопари №2), рис. 3.31 (для термопари №3) та рис. 3.32 (для термопари №4).

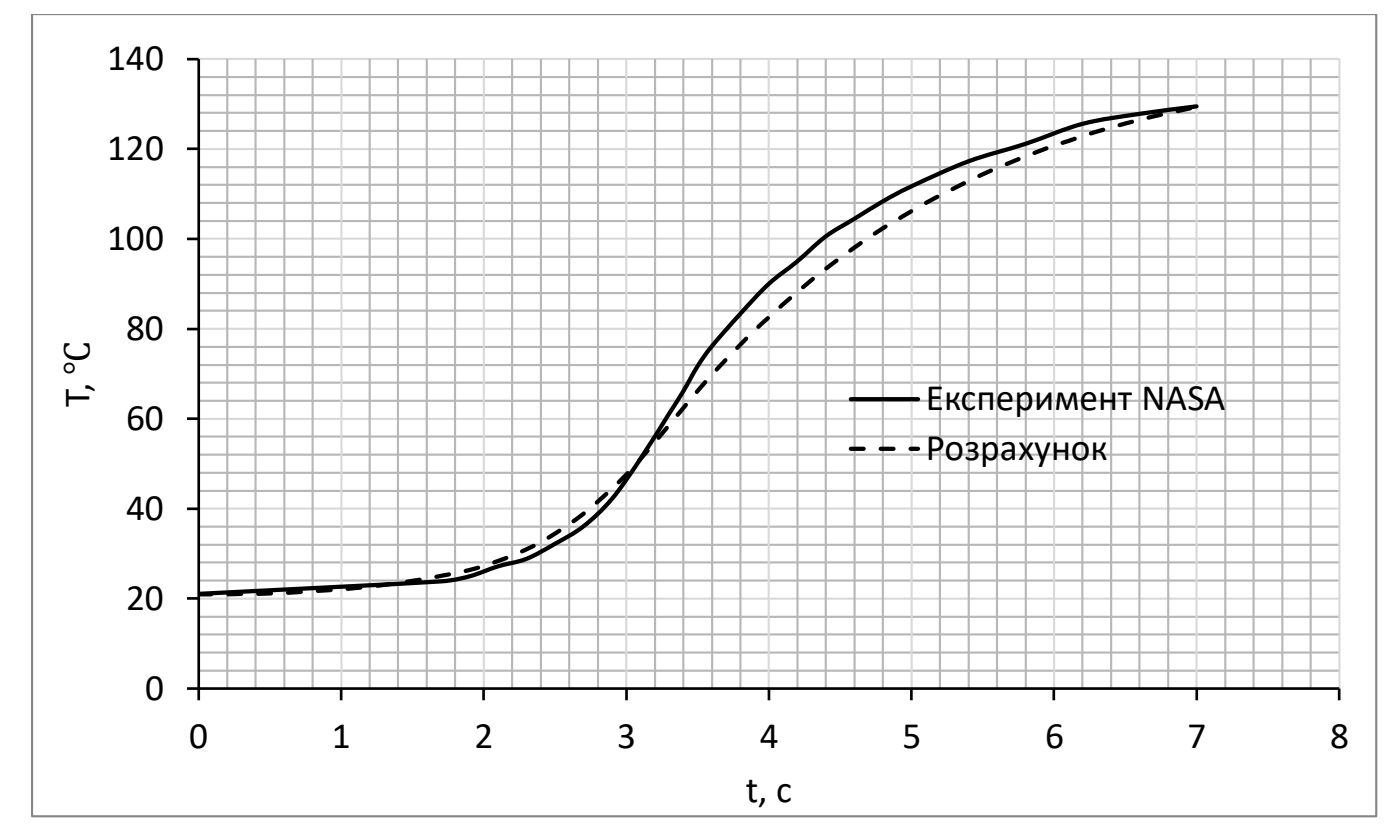

Рис. 3.29. Нагрів виробу (термопара №1).

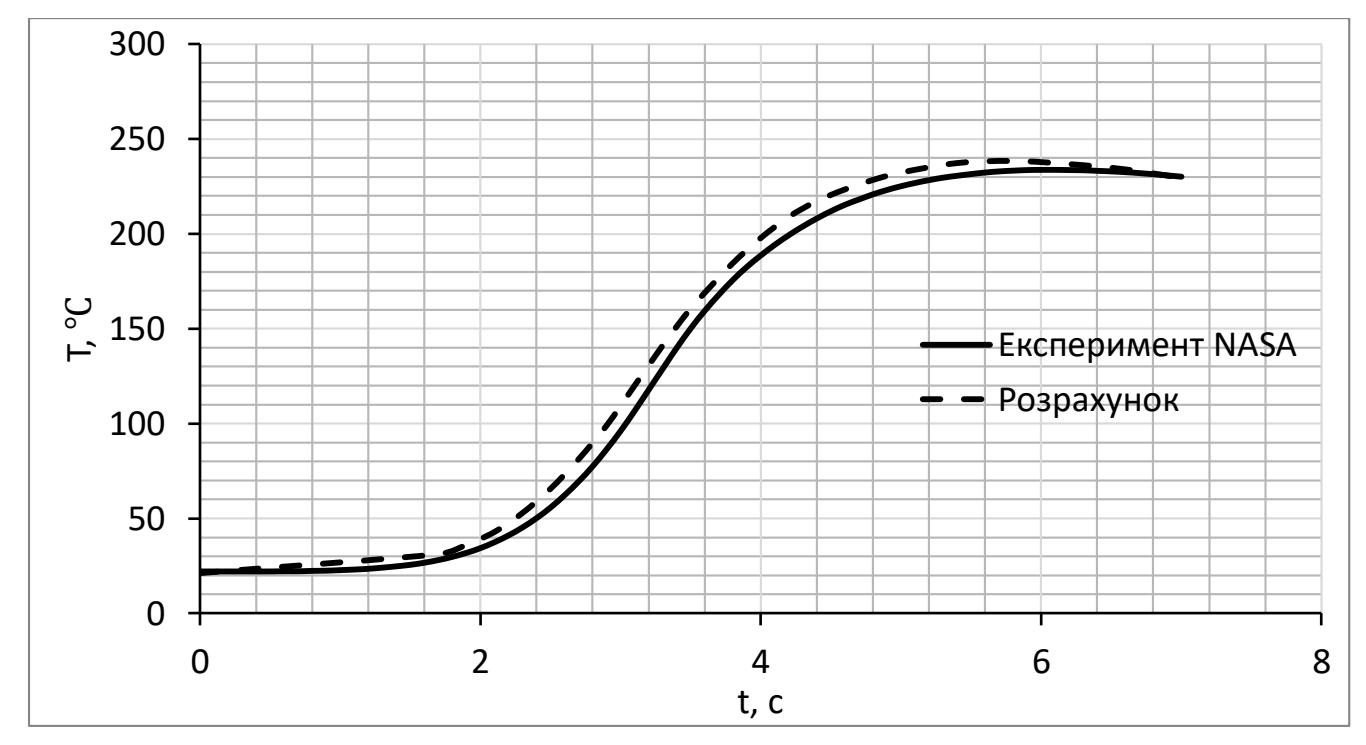

Рис. 3.30. Нагрів виробу (термопара №2).

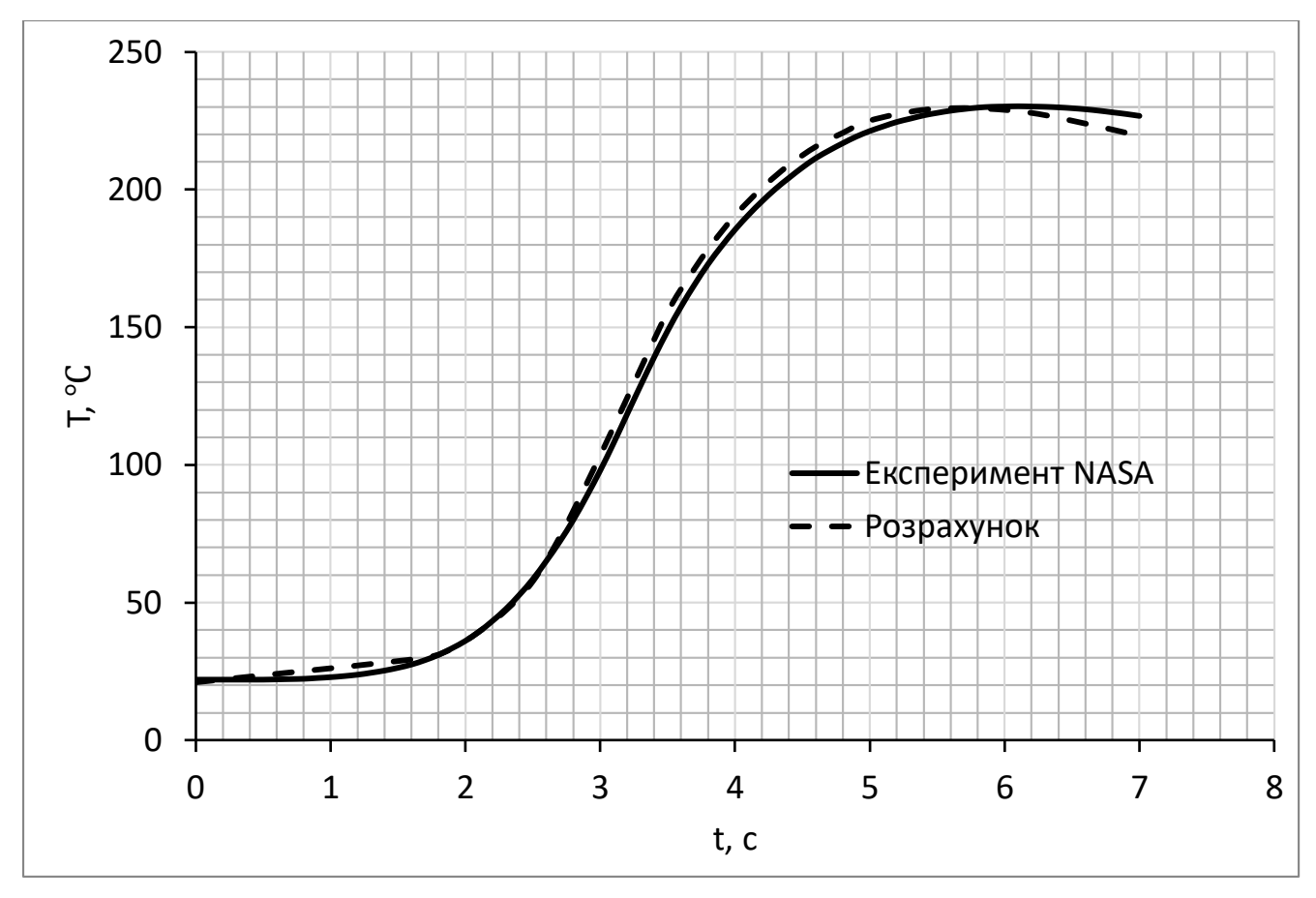

Рис. 3.31. Нагрів виробу (термопара №3).

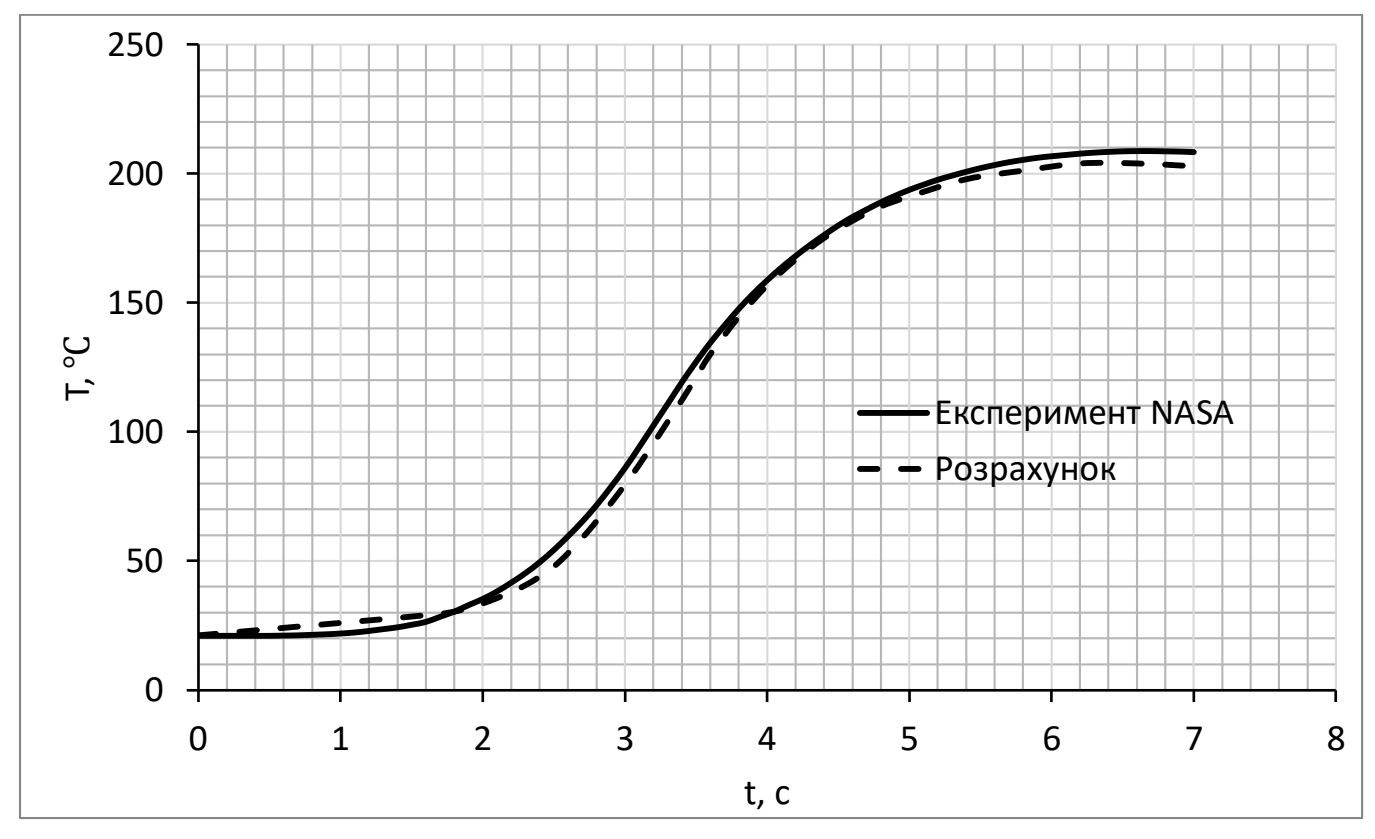

Рис. 3.32. Нагрів виробу (термопара №4).

# **3.4.8. Порівняння результатів розрахунку з експериментом NАСА (пуск 22 січня 1958 р.) [20]**

В якості вхідних даних до розрахунку нагріву виробу були взяті відомості про матеріали та товщини обшивки виробу (рис. 3.33) та його балістика (рис. 3.34). В якості даних для верифікації було взято показники термопари.

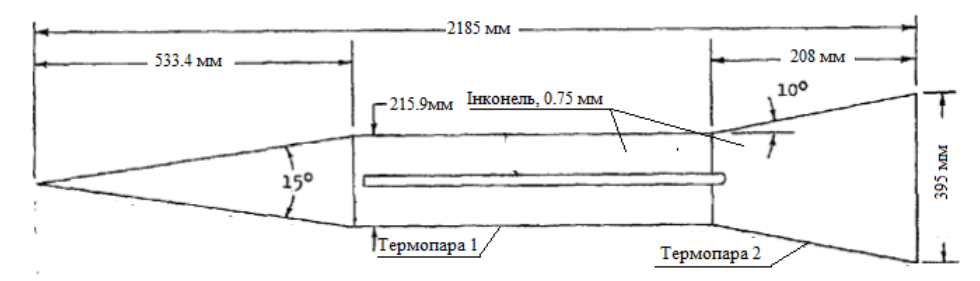

Рис. 3.33. Товщини та матеріали обшивки, положення термопари.

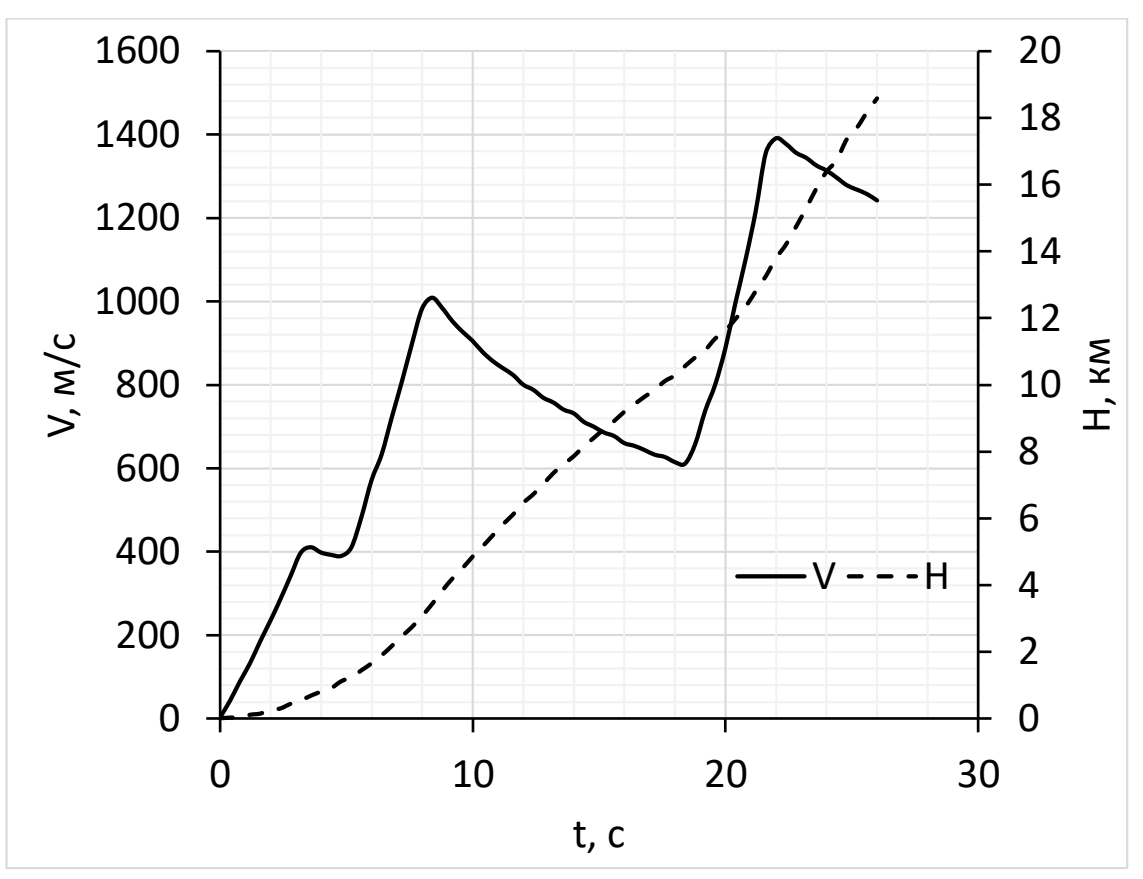

Рис. 3.34. Балістика виробу.

Розрахунок нагріву було проведено у створеній програмі. Результати приведені на рис. 3.35 (для термопари №1), та рис. 3.36 (для термопари №2).

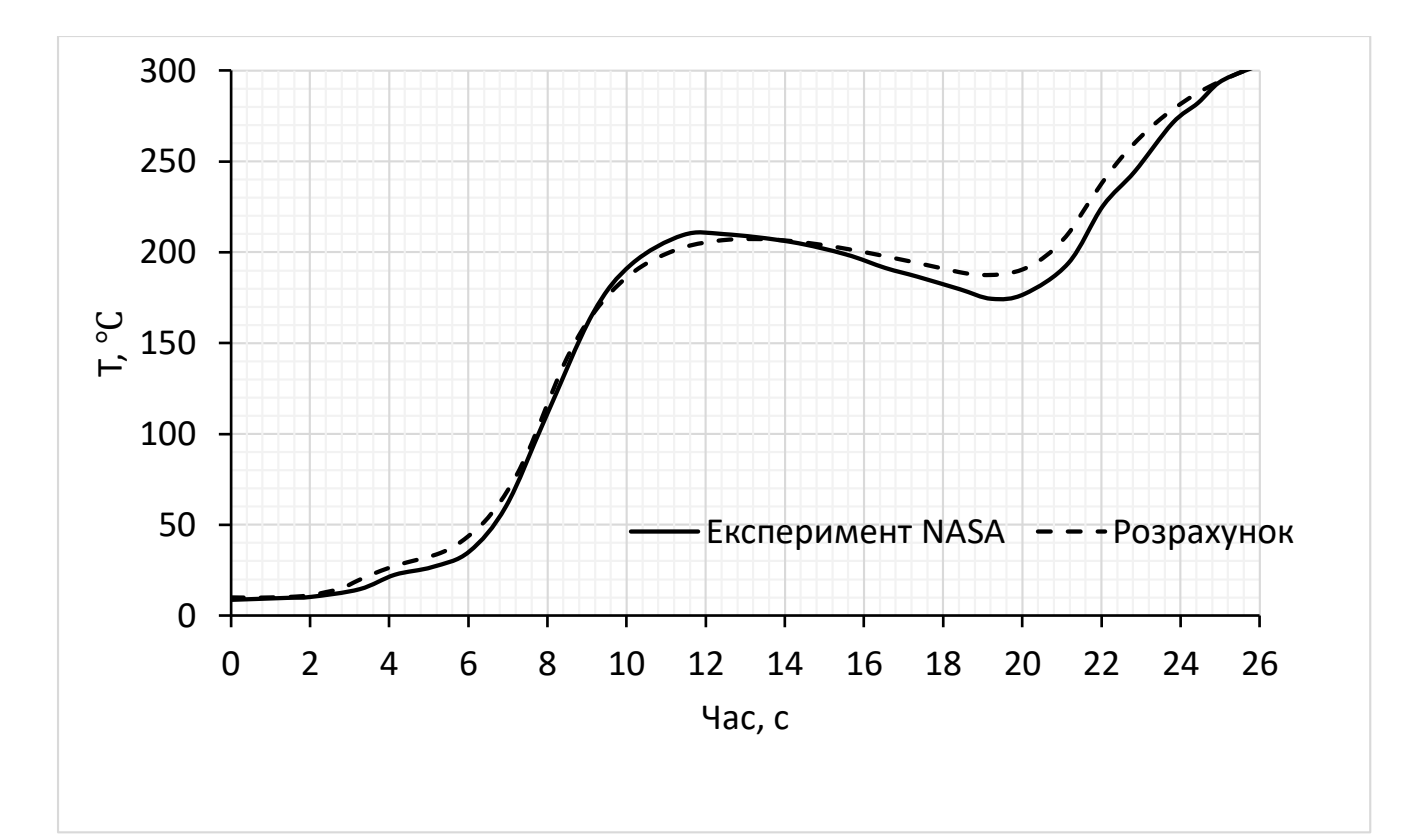

Рис. 3.35. Нагрів виробу (термопара №1).

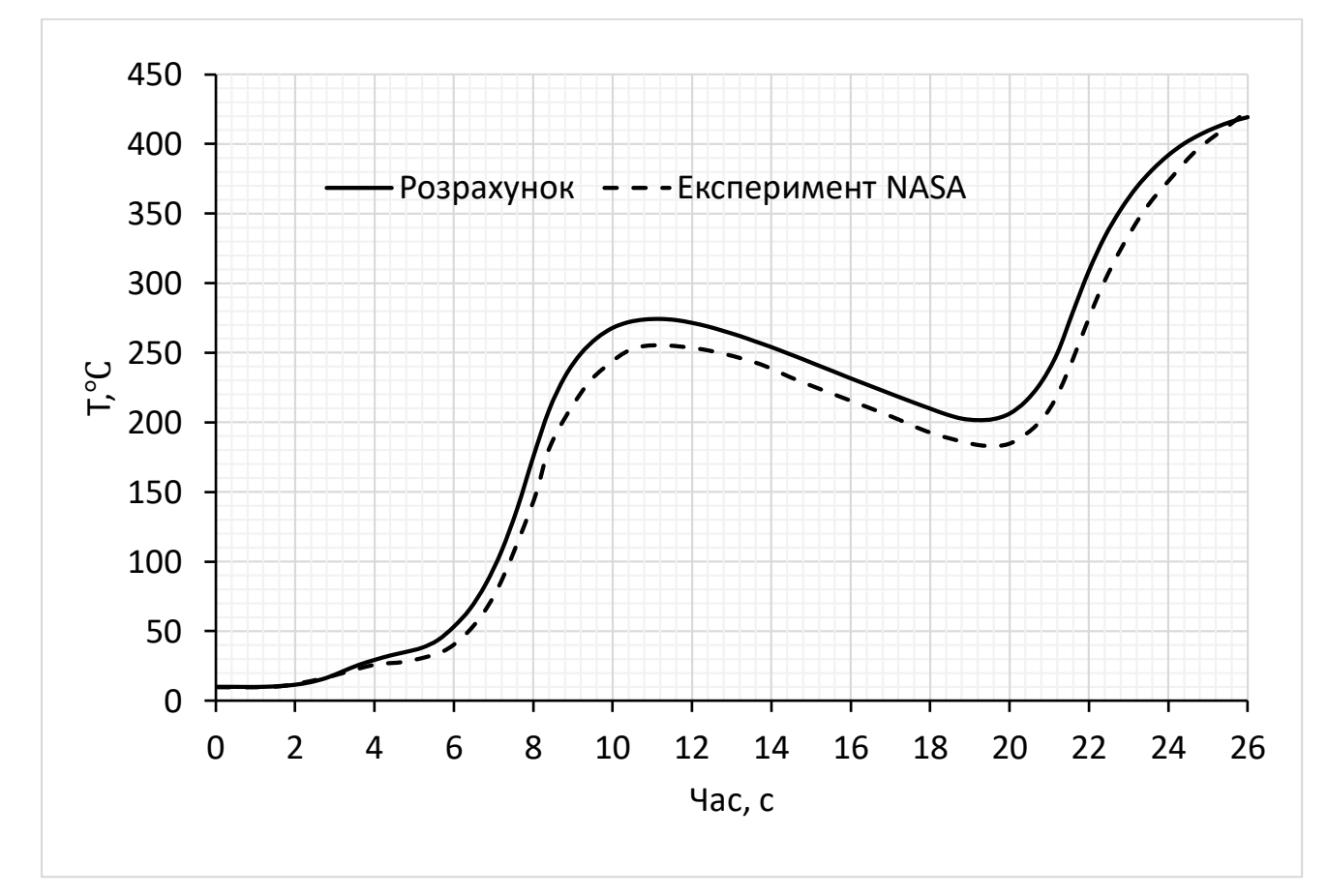

Рис. 3.36. Нагрів виробу (термопара №2).

# **3.4.9. Порівняння результатів розрахунку з експериментом NАСА (пуск 13 січня 1958 р.) [21]**

В якості вхідних даних до розрахунку нагріву виробу були взяті відомості про матеріали та товщини обшивки виробу (рис. 3.37) та його балістика (рис. 3.38). В якості даних для верифікації було взято показники термопари.

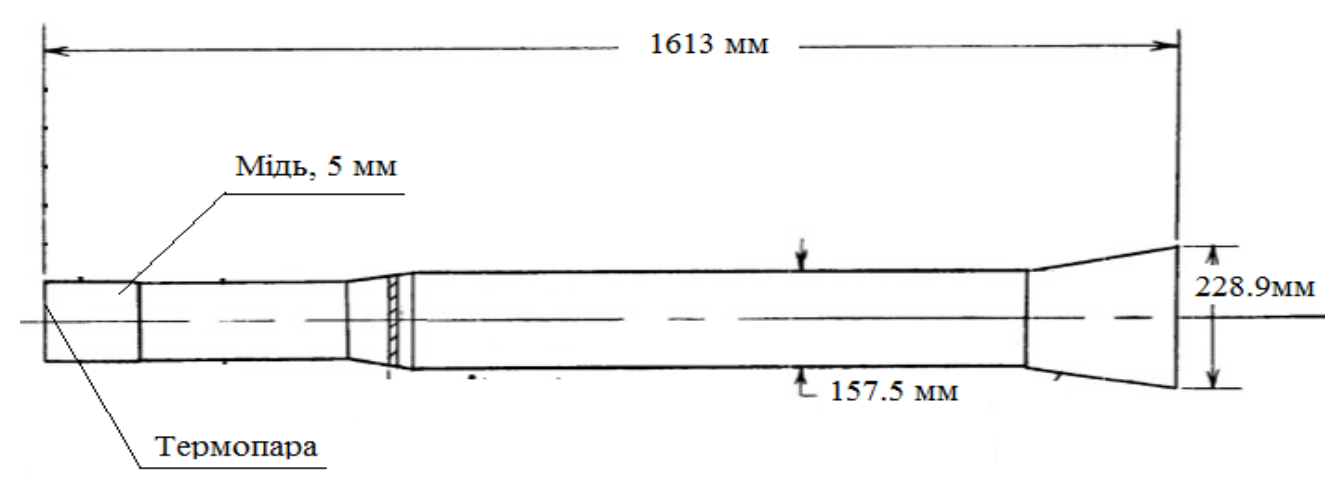

Рис. 3.37. Товщини та матеріали обшивки, положення термопари.

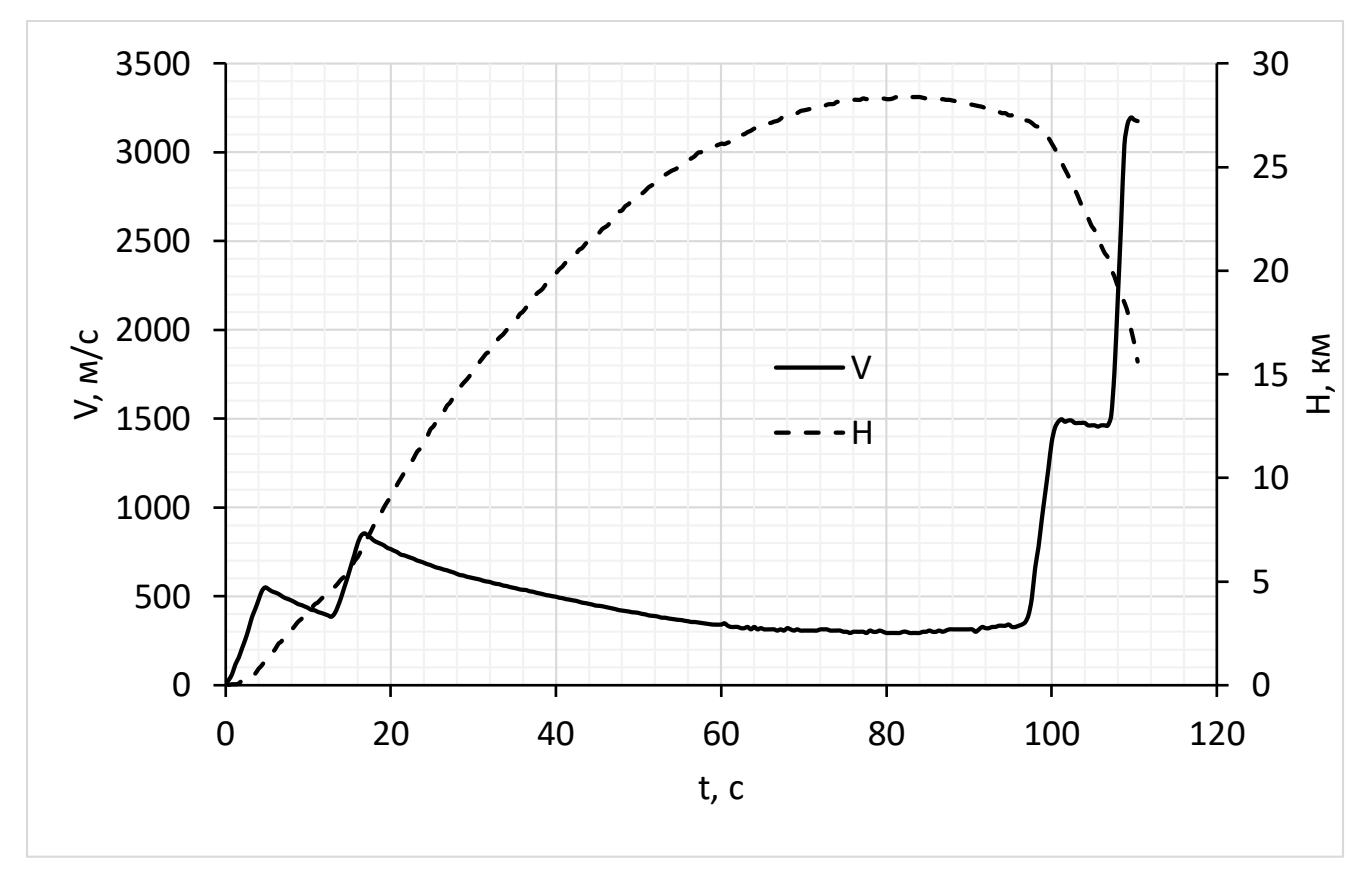

Рис. 3.38. Балістика виробу.

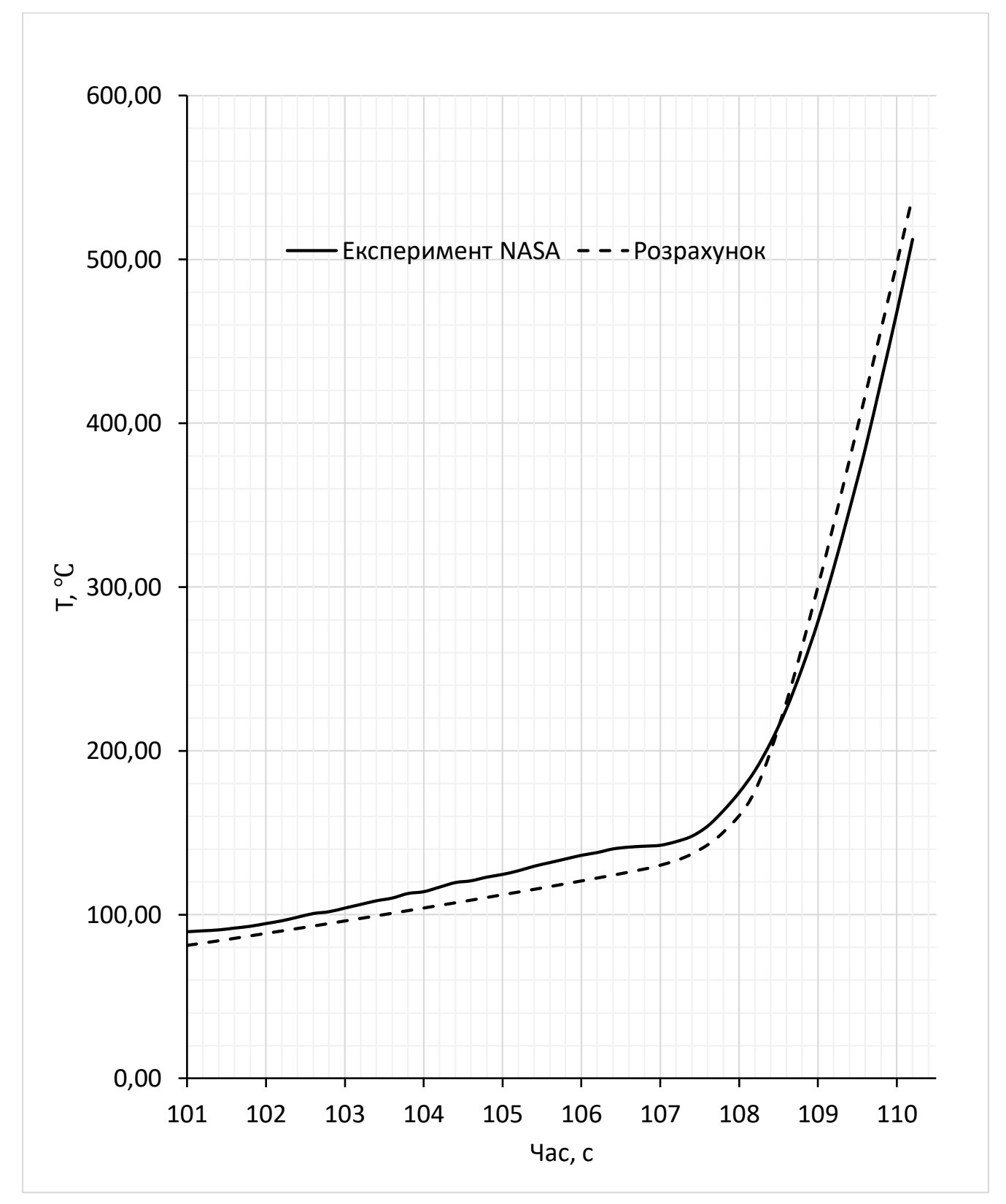

Розрахунок нагріву було проведено у створеній програмі. Результати приведені на рис. 3.39.

Рис. 3.39. Нагрів виробу.

# **3.4.10. Порівняння результатів розрахунку з експериментом NАСА (з врахуванням абляції) [10]**

Геометричні характеристики головної частини виробу, положення датчиків виносу та термопар, відомості про матеріали та товщини зображено на рис. 3.40. Траєкторні характеристики якого зображено на рис.3.41.

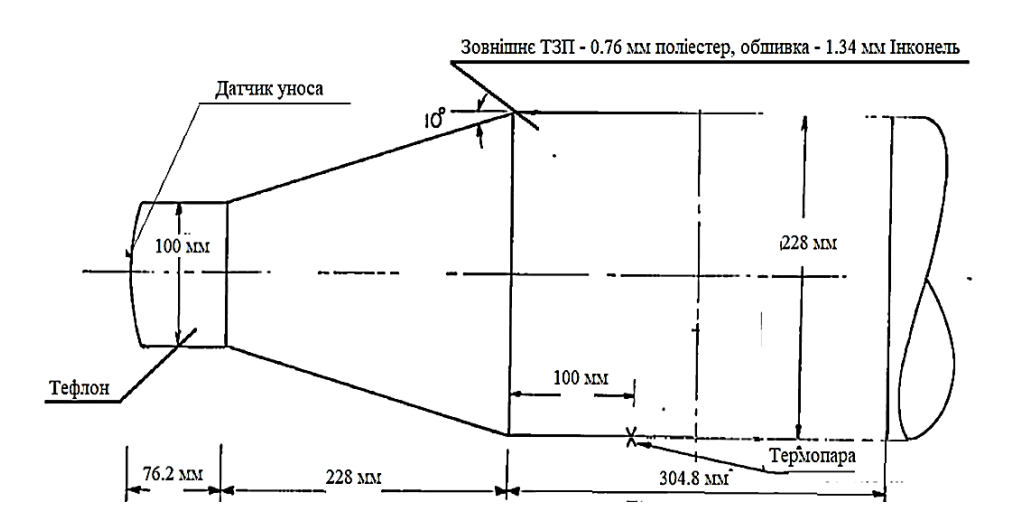

Рис. 3.40. Вхідні дані до розрахунку.

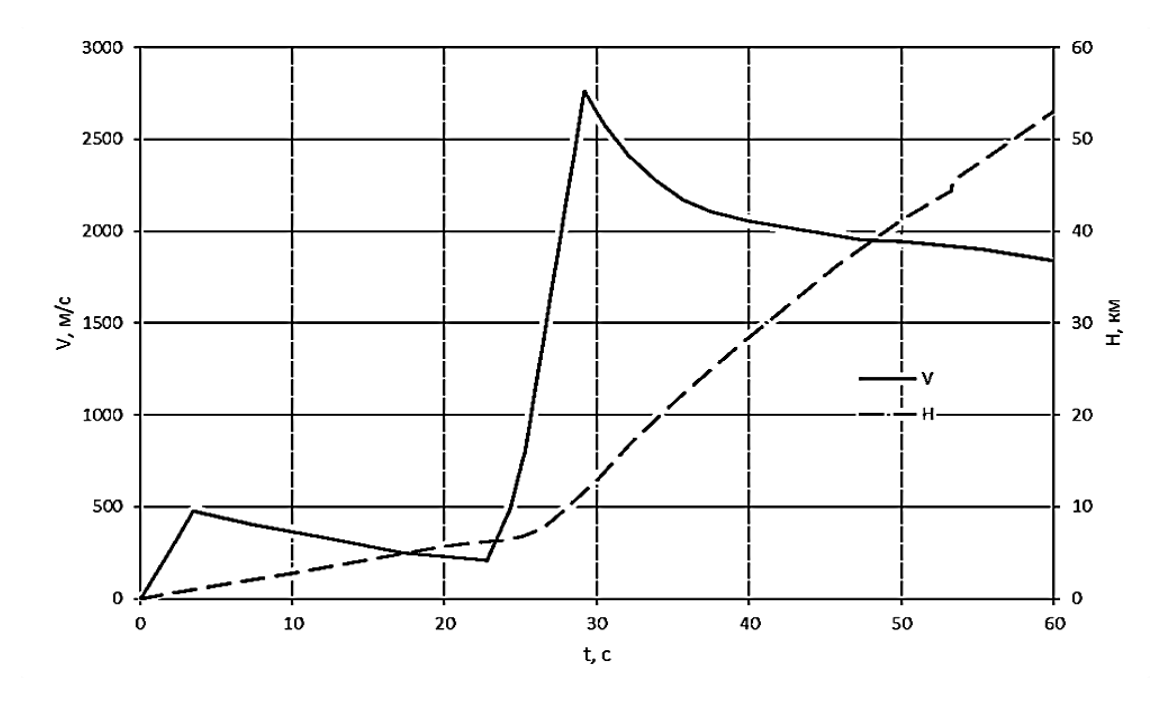

Рис. 3.41. Траєкторні характеристики виробу.

Порівняння товщини виносу ТЗП зображено на рис. 3.42, порівняння значень температур зображено на рис. 3.43.

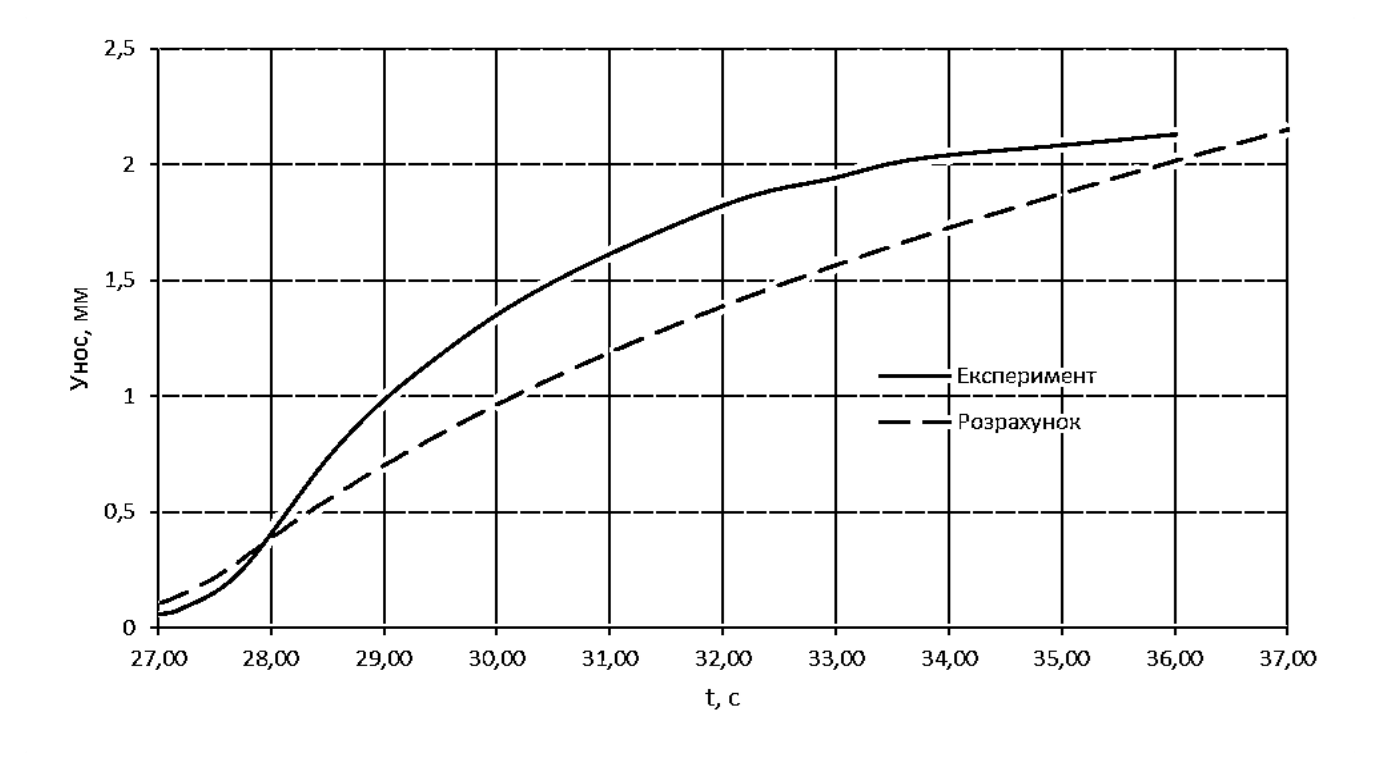

Рис. 3.42. Порівняння товщини винесеного шару обшивки.

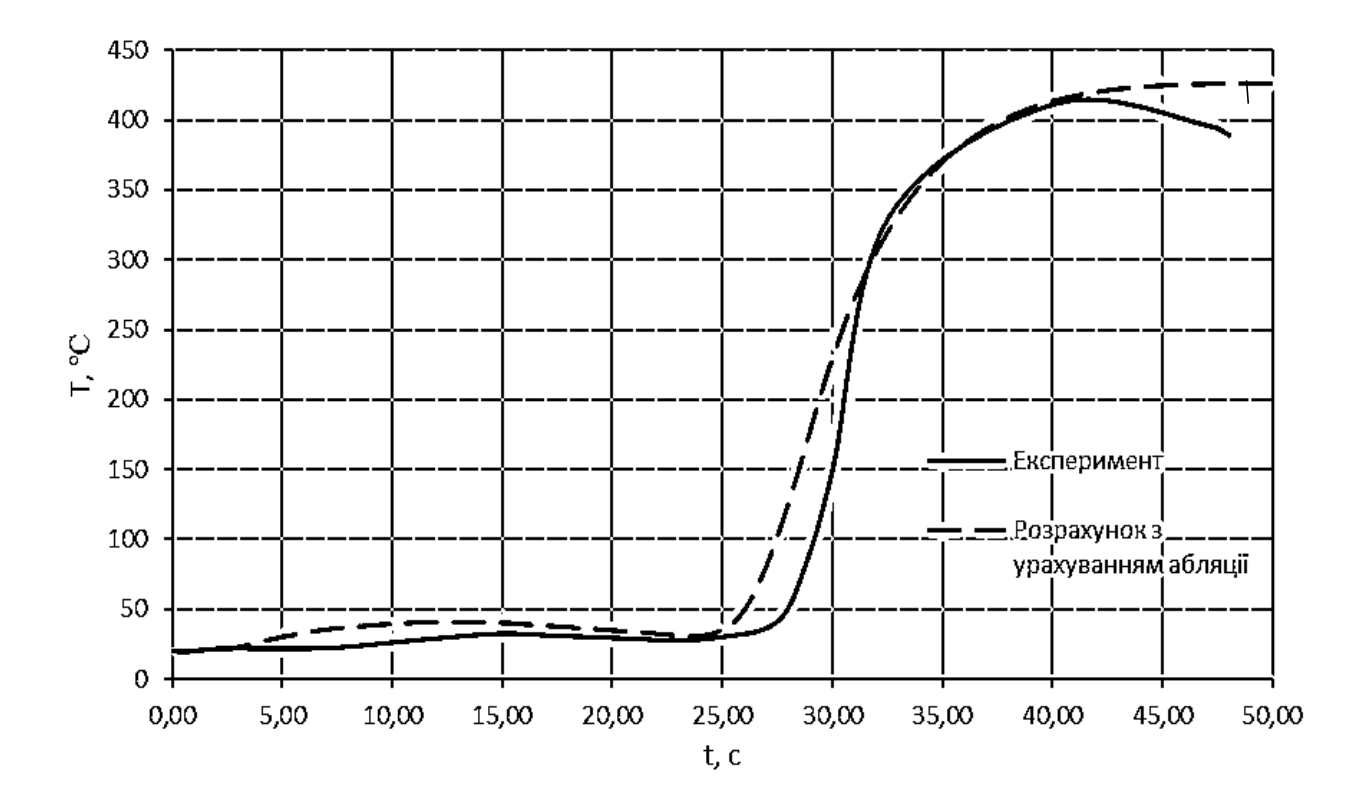

Рис. 2.43. Порівняння значень температур нагріву обшивки.

# **3.4.11. Порівняння результатів розрахунку з експериментом NАСА (пуск 6 серпня 1957 р.) [22]**

В якості вхідних даних до розрахунку нагріву були взяті відомості про матеріали та товщини обшивки виробу та його балістика (рис. 3.44).

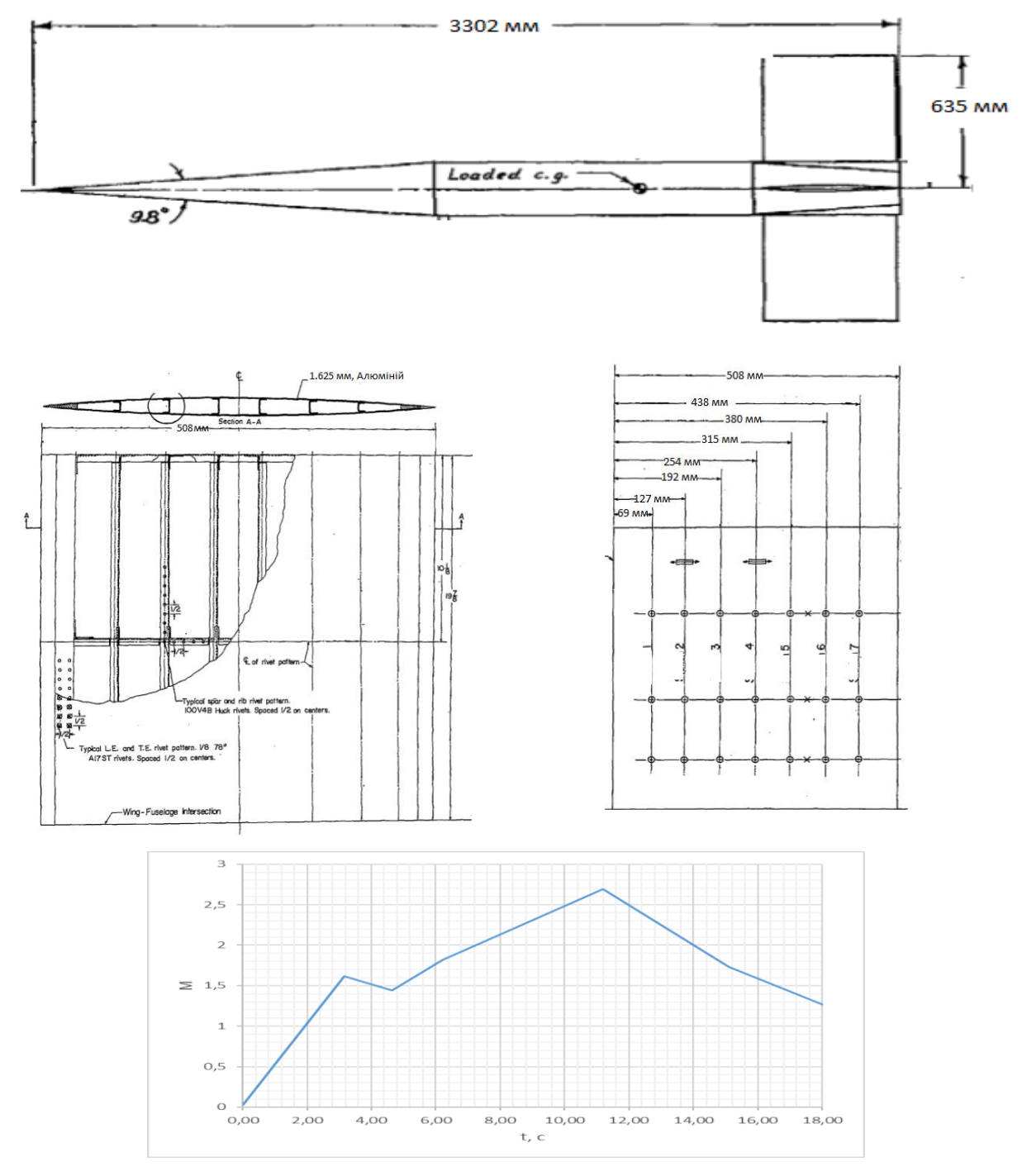

Рис. 3.44. Вхідні дані.

Результати розрахунку приведено на рис. 3.45.

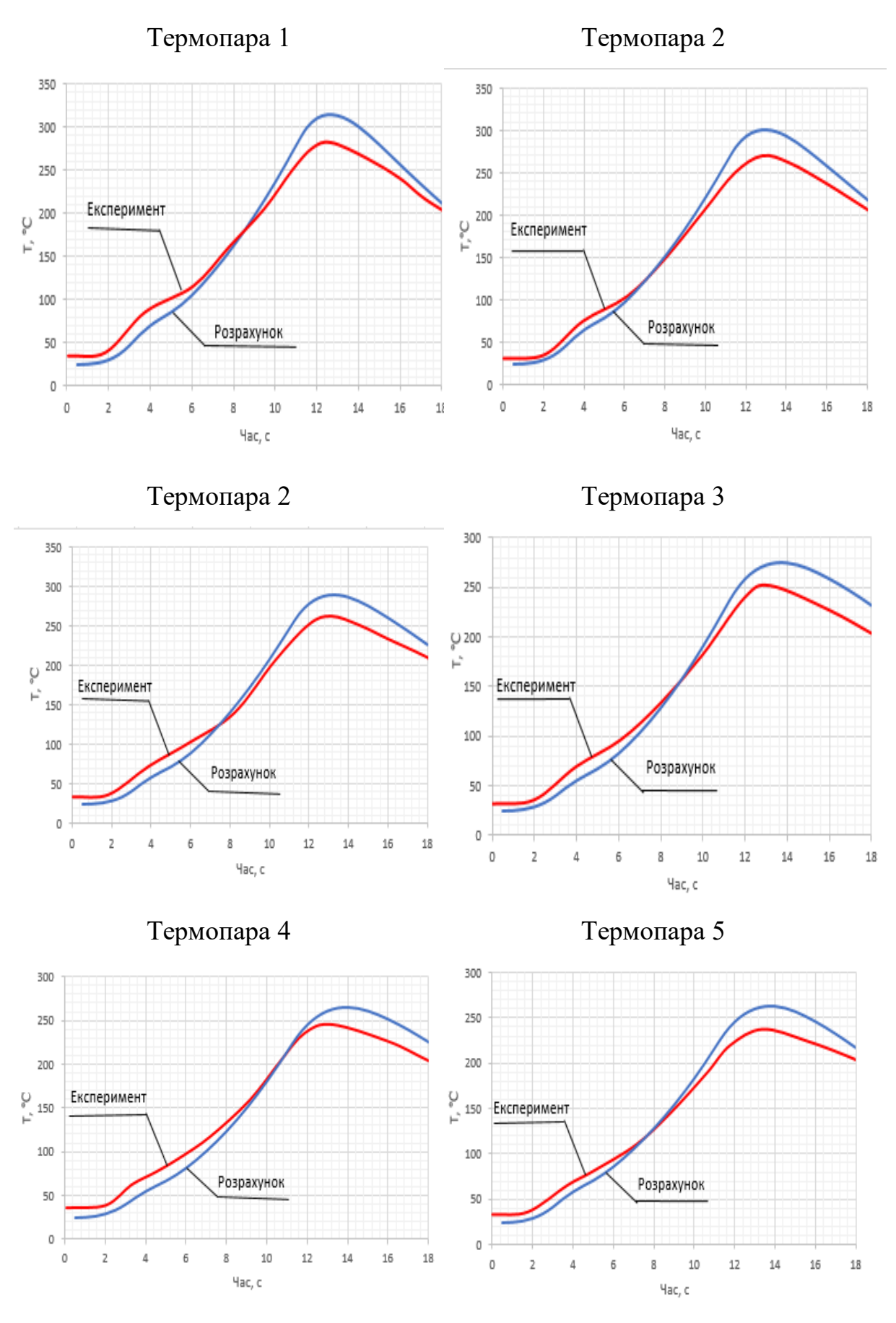

Рис. 3.45. Порівняння результатів.

# **3.4.12. Порівняння результатів розрахунку з експериментом NАСА (пуск 11 вересня 1956 р.) [23]**

В якості вхідних даних до розрахунку нагріву були взяті відомості про матеріали та товщини обшивки виробу та його балістика (рис. 3.46).

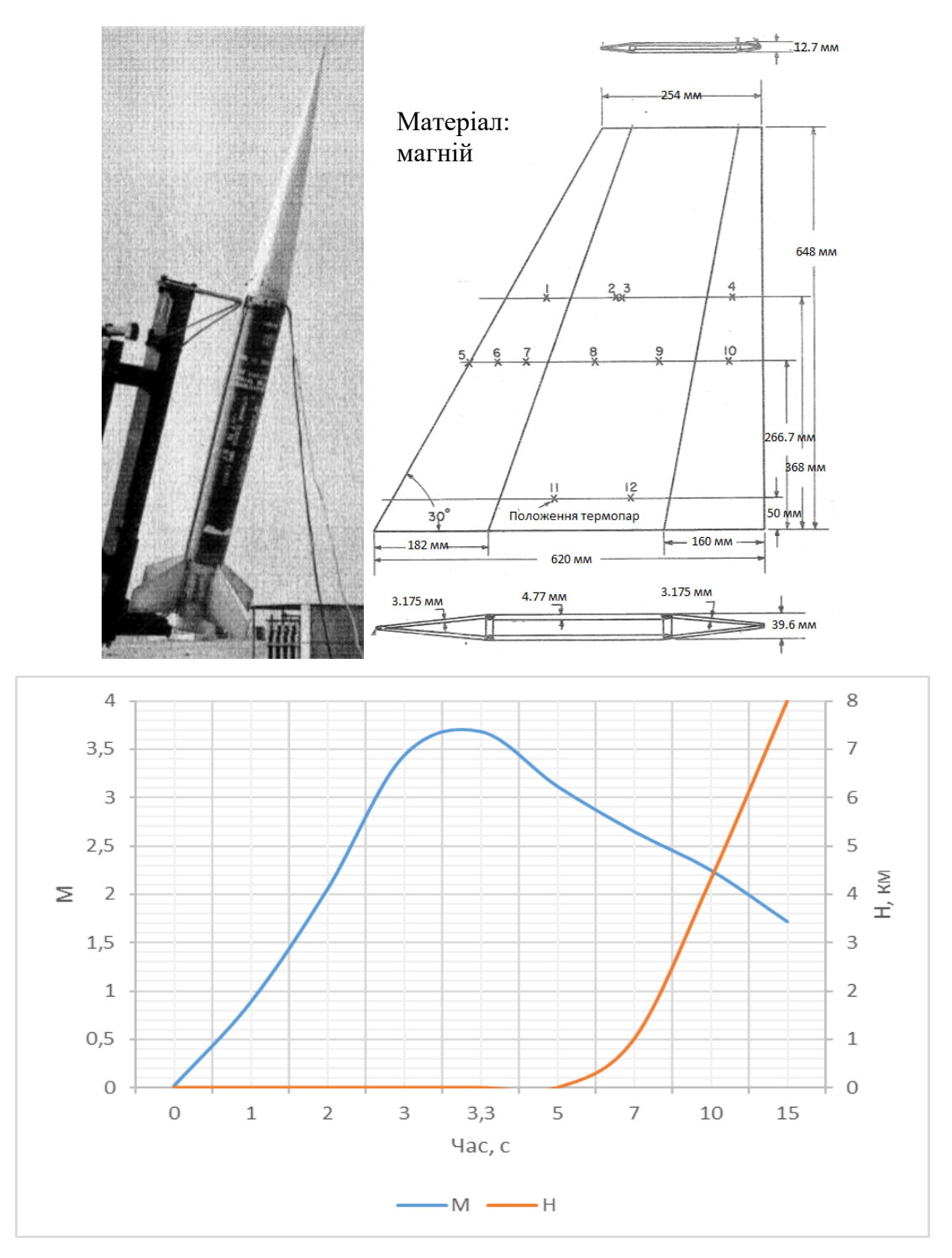

Рис. 3.46. Вхідні дані.

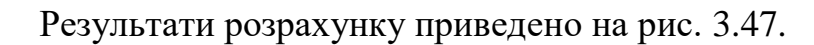

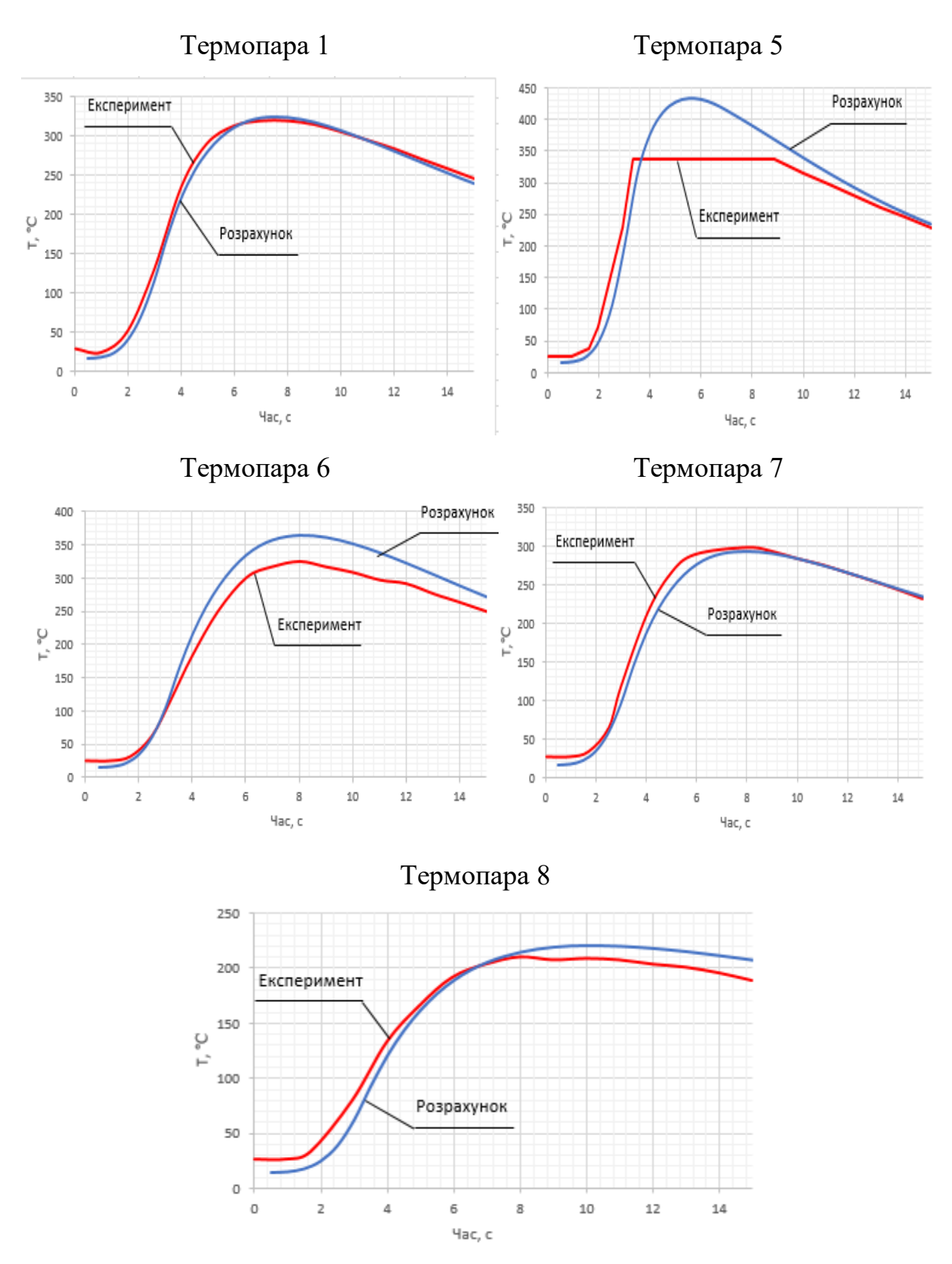

Рис. 3.47. Порівняння результатів.

#### **Висновок по розділу**

В даному розділі було проведено розрахунки нагріву та визначення проекстних парамаетрів для носової частини та аеродинамічних рулів ракети.

З проведених для носової частини виробу розрахунків видно, що найвигіднішим варіантом для приведених режимів польоту є використання абляційних теплозахисних покриттів, а для аеродинамічних рулів – неабляційне теплозахисне покриття, оскільки його використання дозволить полегшити руль, не призводячи до зміни балансування поверхні.

Також було проведено верифікацію на прикладі виробів різних класів та з різними проектними параметрами та траєкторними характеристиками. З проведених розрахунків можна зробити висновки, що дана методика дозволяє проводити розрахунки аеродинамічного нагріву із задовільною точністю ( $\Delta \leq 15\%$ ).

Також, слід зазначити, що за даними, отриманими під час верифікації та виконання розрахунків було створено діаграму застосування матеріалів (рис. 3.48), за якою ми можемо визначити необхідні конструкційні матеріали лише за максимальною швидкістю та висотою польоту.

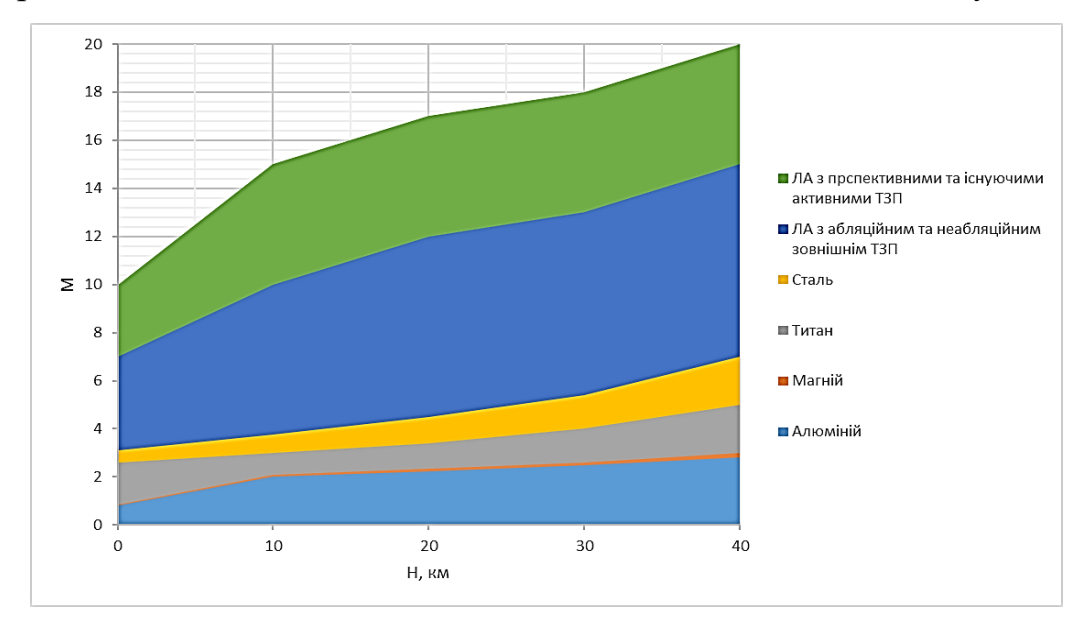

Рис. 3.48. Діаграма області застосування конструкційних матеріалів.

### **4. Вплив аеродинамічного нагріву на власні частоти ракети**

Власні частоти коливань виробу є дуже важливою його характеристикою. На етапі проектування їх визначають для того, щоб уникнути резонансу на всіх експлуатаційних режимах, оскільки конструкція може втратити стійкість.

#### **4.1. Методика розрахунку власних частот ракети**

Розрахунок проводиться для вільного неоднорідного стержня з відомим розподілом мас та відомими жорсткісними характеристиками методом послідовних наближень. Розрахункова схема приведена на рис.4.1.

За основу взято алгоритм з [24].

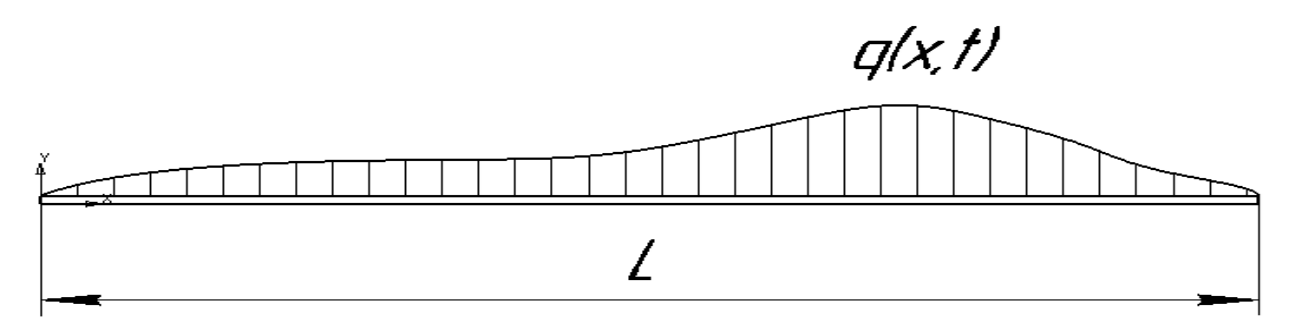

Рис. 4.1. Розрахункова схема.

Для зручності було введено масштаби маси та згинної жорсткості.

$$
EJ_x = \overline{EJ} * EJ_0(4.1)
$$

$$
m_x = \overline{m}m_0(4.2)
$$

Під  $m_0$  та  $E_J$  розуміються маса та жорсткість виробу в першому перерізі.

Погонна маса та жорсткість подаються у вигляді, приведеному на рис.4.2.

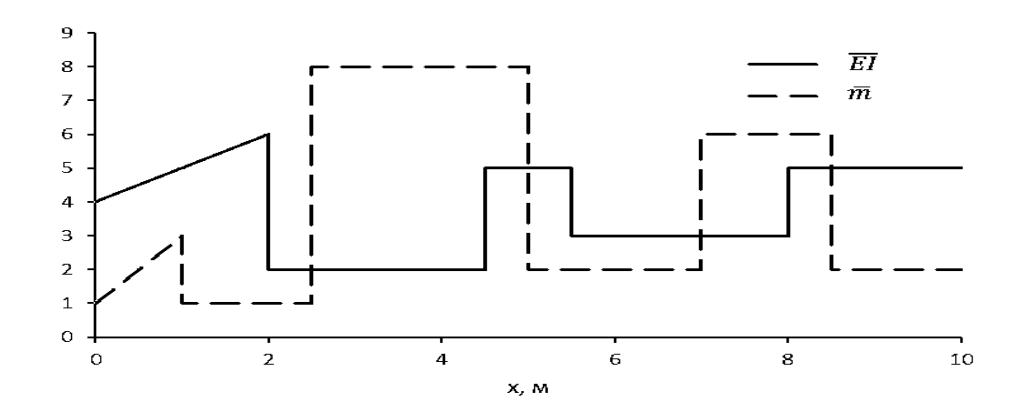

Рис. 4.2. Погонна маса та жорсткість виробу.

Дані з графіків занесемо до табл. 4.1.

|                                                                                     | $\bar m$                    |                                                                                      |
|-------------------------------------------------------------------------------------|-----------------------------|--------------------------------------------------------------------------------------|
| $\frac{N}{0}$                                                                       | $\mathbf{1}$                | $\frac{EJ}{4}$ $\frac{4}{5}$ $\frac{4}{2}$ $\frac{2}{5}$ $\frac{3}{3}$ $\frac{3}{3}$ |
| $\overline{\underline{1}}$                                                          | $\overline{2}$              |                                                                                      |
|                                                                                     | $\mathbf{1}$                |                                                                                      |
|                                                                                     | 8                           |                                                                                      |
|                                                                                     |                             |                                                                                      |
|                                                                                     |                             |                                                                                      |
|                                                                                     | $\frac{8}{5}$ $\frac{5}{2}$ |                                                                                      |
| $\frac{2}{3}$ $\frac{3}{4}$ $\frac{4}{5}$ $\frac{6}{6}$ $\frac{7}{7}$ $\frac{8}{9}$ | $\overline{4}$              |                                                                                      |
|                                                                                     |                             |                                                                                      |
|                                                                                     | $\frac{6}{2}$               | $\frac{4}{5}$                                                                        |
| 10                                                                                  |                             |                                                                                      |

Табл.4.1. Вхідні дані.

В подальшому обчислюються безрозмірні прирости моментів приведених мас та знаходиться інтегральна сума приведених мас та моментів приведених мас.

$$
\Delta \overline{M} = \overline{m} * N \qquad (4.3)
$$

$$
\overline{m}_{\text{cym}} = \int_{0}^{N} \overline{m} \qquad (4.4)
$$

$$
\overline{M} = \int_{0}^{N} \Delta \overline{M} \qquad (4.5)
$$

Результати занесемо до табл. 4.2.

Табл. 4.2. Результати.

| $\overline{N}$   | $\Delta \bar{M}$ | $\bar{m}_{\text{cym}}$ | $\bar{M}$      |
|------------------|------------------|------------------------|----------------|
|                  |                  |                        |                |
| 0                | 0                | 0                      | 0              |
| $\boldsymbol{l}$ | $\overline{2}$   | 3                      | $\overline{2}$ |
| $\overline{2}$   | $\overline{2}$   | 6                      | 6              |
| $\mathfrak{Z}$   | 24               | 15                     | 32             |
| $\overline{4}$   | 32               | 31                     | 88             |
| 5                | 25               | 44                     | 145            |
| 6                | 12               | 51                     | 182            |
| 7                | 28               | 57                     | 222            |
| 8                | 48               | 67                     | 298            |
| 9                | 18               | 75                     | 364            |
| 10               | 20               | 79                     | 402            |

Далі знаходимо положення центру мас стержня та перераховуємо положення перерізів від центру мас.

$$
N_t = \frac{\sum_{0}^{k} \overline{m} N}{\sum_{0}^{k} \overline{m}}
$$
 (4.6)  

$$
N_{\rm u} = N - N_t
$$
 (4.7)

Далі проведемо обчислення відносного моменту інерції:

$$
\bar{I} = \sum_{0}^{k} \bar{m}(N - N_t)^2
$$
 (4.8)

Результати розрахунку занесемо до табл. 4.3.

Табл. 4.3. Розрахунок моментів інерцій.

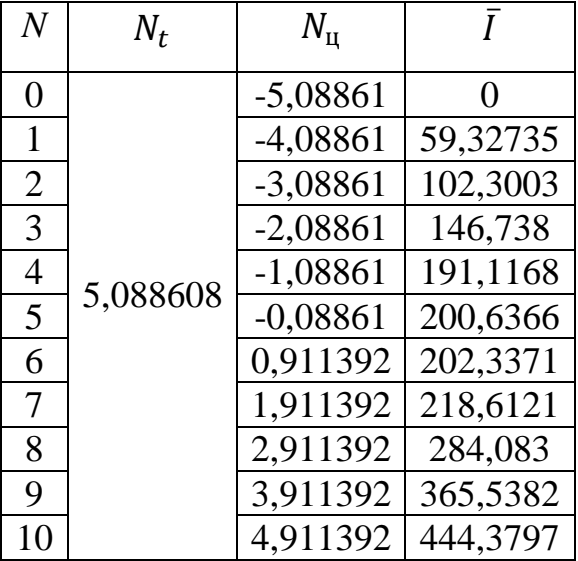

Далі в першому наближенні задається імперична форма власних коливань першої моди для балки з аналогічними навантаженнями (Рис. 4.3).

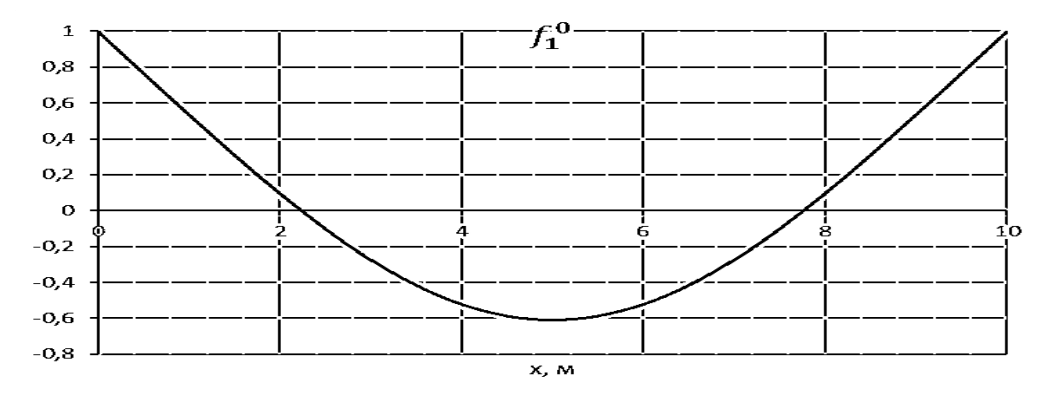

Рис. 4.3. Форма коливань в першому наближенні.

Відмасштабуємо приведені маси, відповідно до форми коливань, просумуємо їх, знайдемо прирости моментів відносно центру мас та моменти від масштабованих мас.

$$
\overline{m_{\scriptscriptstyle M}} = \overline{m} f_1^0 \tag{4.9}
$$

$$
d\overline{M}_M = (N - N_T)\overline{m}f_1^0 \tag{4.10}
$$

$$
\overline{M_M} = \int\limits_0^N d\overline{M}_M \tag{4.11}
$$

Далі обчислимо поправки до функції  $f_1^0.$ 

$$
a = \frac{\bar{m}_{\text{cym}}}{\sum_{0}^{k} \bar{m} (N - N_{t})^{2}}
$$
(4.12)

$$
b = -\frac{\int_0^N d\bar{M}_M}{\sum_0^k \bar{m}(N - N_t)^2}
$$
(4.13)

Визначимо функцію коливань в другому наближенні:

$$
f_1^1 = \frac{f_1^0 + a + b(N - N_t)}{f_1^1(0)} \tag{4.14}
$$

Результати приведені в табл. 4.4. Функція коливань приведена на рис. 4.4.

| $\overline{N}$ | $\overline{m_{\scriptscriptstyle \rm{M}}}$ | $d\overline{M}_M$ | $\overline{M}_M$ | a        | b          | $f_1^1$    |
|----------------|--------------------------------------------|-------------------|------------------|----------|------------|------------|
| $\overline{0}$ | 1                                          | $-5,08861$        | $\mathbf{0}$     |          |            |            |
| 1              | 1,074                                      | $-4,39116$        | $-9,47977$       |          |            | 0,638626   |
| 2              | 0,098                                      | $-0,30268$        | $-14,1736$       |          |            | 0,29434    |
| 3              | $-2,176$                                   | 4,54481           | $-9,93149$       |          |            | $-0,00082$ |
| $\overline{4}$ | $-4,16$                                    | 4,528608          | $-0,85808$       |          |            | $-0,20912$ |
| 5              | $-3,04$                                    | 0,269367          | 3,939899         | 0,177776 | $-0,04456$ | $-0,3035$  |
| 6              | $-1,04$                                    | $-0.94785$        | 3,261418         |          |            | $-0,27257$ |
| 7              | $-1,088$                                   | $-2,07959$        | 0,233975         |          |            | $-0,12773$ |
| 8              | 0,588                                      | 1,711899          | $-0,13372$       |          |            | 0,103975   |
| 9              | 1,074                                      | 4,200835          | 5,779013         |          |            | 0,384807   |
| 10             | 2                                          | 9,822785          | 19,80263         |          |            | 0,682725   |

Табл. 4.4. Результат визначення функції коливань.

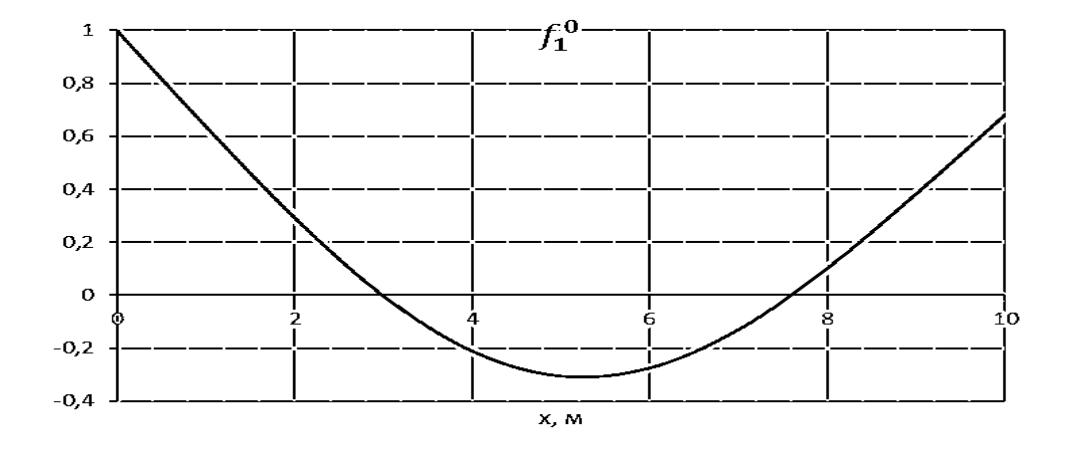

Рис. 4.4. Функція коливань в другому наближенні.

Відмасштабуємо приведені маси, відповідно до форми коливань, просумуємо їх, знайдемо прирости моментів та моменти, для виконання граничних умов введемо поправку та обчислимо моменти з урахуванням поправки.

$$
\overline{m_{\scriptscriptstyle M}} = \overline{m} f_1^0 \tag{4.15}
$$

$$
d\overline{M}_M = (N - N_T)\overline{m}f_1^0 \tag{4.16}
$$

$$
\overline{M_M} = \int\limits_0^N d\overline{M}_M \tag{4.17}
$$

$$
\Delta M = -\frac{N}{k} \int\limits_{0}^{N} d\overline{M}_{M} \tag{4.18}
$$

$$
M_{1x} = \overline{M_M} + \Delta M \tag{4.19}
$$

Обчислимо прогини:

$$
\varphi(x) = \iint\limits_0^N \frac{M_{1x}}{\overline{EI}} dx^2 \qquad (4.20)
$$

Відмасштабуємо відносні маси до прогинів:

$$
\overline{m}_{\varphi} = \overline{m}\varphi(x) \tag{4.21}
$$

Обчислимо прирости моментів, відносно центру мас та знайдемо їх суму:

$$
d\overline{M_{\varphi}} = \overline{m}_{\varphi}(N - N_{T}) \qquad (4.22)
$$

$$
\overline{M}_{\varphi} = \int_{0}^{N} d\overline{M}_{\varphi} \qquad (4.23)
$$

Обчислимо поправки до функції:

$$
D_1 = -\frac{\int_0^N d\bar{M}_{\varphi}}{\sum_0^k \bar{m}(N - N_t)^2}
$$
 (4.24)  

$$
D_2 = -\frac{\sum_0^k \bar{m}_{\varphi}}{\epsilon^N -}
$$
 (4.25)

$$
L_2 - \int_0^N \bar{m} \tag{4.23}
$$

Визначимо функцію коливань в третьому наближенні:

$$
f_1^2 = \frac{\varphi(x) + D_1(N - N_T) + D_2}{f_1^2(0)}\tag{4.26}
$$

Результати приведені в табл. 4.5. Функція коливань приведена на рис. 4.5.

| $\boldsymbol{N}$ | $\overline{m_{\scriptscriptstyle {\rm M}}}$ | $dM_M$   | $M_M$    | $\Delta M$   | $M_{1x}$ | $\varphi(x)$ | $\bar{m}_{\varphi}$ | $dM_{\varphi}$ | $M_{\omega}$ | $D_1$  | D <sub>2</sub> | $f_1^2$  |
|------------------|---------------------------------------------|----------|----------|--------------|----------|--------------|---------------------|----------------|--------------|--------|----------------|----------|
| $\overline{0}$   |                                             | $\theta$ | $\theta$ | $\theta$     | $\theta$ | $\theta$     | $\overline{0}$      | $\theta$       | $\Omega$     | $-102$ | $-239$         | 1        |
| 1                | 1,27                                        | 2,27     |          | 2,27 0,17    | 2,4      | 0,48         | 0.97                | 0.979          | $-4$         | $-102$ | $-239$         | 0.63     |
| $\overline{2}$   | 0.29                                        | 3.84     |          | $8,4$   0,34 | 8,7      | 4,14         | 4,14                | 6,101          | $-20,8$      | $-102$ | $-239$         | 0,28     |
| 3                | $-0,006$                                    | 4,13     |          | 16,3 0,51    | 16,8     | 21,1         | 168                 | 179,1          | $-386$       | $-102$ | $-239$         | $-0,016$ |
| $\overline{4}$   | $-1,67$                                     | 2,45     |          | 22,9 0,68    | 23,6     | 68,9         | 551                 | 899,9          | $-1339$      | $-102$ | $-239$         | $-0,21$  |
| 5                | $-1,5$                                      | $-0,73$  | 24,7 0,8 |              | 25,5     | 154,1        | 770                 | 2222           | $-2009$      | $-102$ | $-239$         | $-0.27$  |
| 6                | $-0.54$                                     | $-2,79$  | 21,2     | $\mathbf{1}$ | 22,1     | 268,6        | 537                 | 3530           | $-1587$      | $-102$ | $-239$         | $-0.23$  |
| $\overline{7}$   | $-0,51$                                     | $-3,8$   | 14,5     | 1,1          | 15,7     | 408,3        | 1633                | 5701           | 2024         | $-102$ | $-239$         | $-0.09$  |
| 8                | 0,62                                        | $-3,7$   | 6.94     | 1,3          | 8,3      | 568          | 3408                | 10742          | 15069        | $-102$ | $-239$         | 0.108    |
| 9                | 0.76                                        | $-2,3$   | 0.85     | 1,5          | 2,3      | 737          | 1475                | 15626          | 30762        | $-102$ | $-239$         | 0.347    |
| 10               | 1.365                                       | $-0.21$  | $-1,7$   | 1,7          | $\theta$ | 910          |                     | 1820   18921   | 45472        | $-102$ | $-239$         | 0.597    |

Табл. 4.5. Результат визначення уточненої функції коливань.

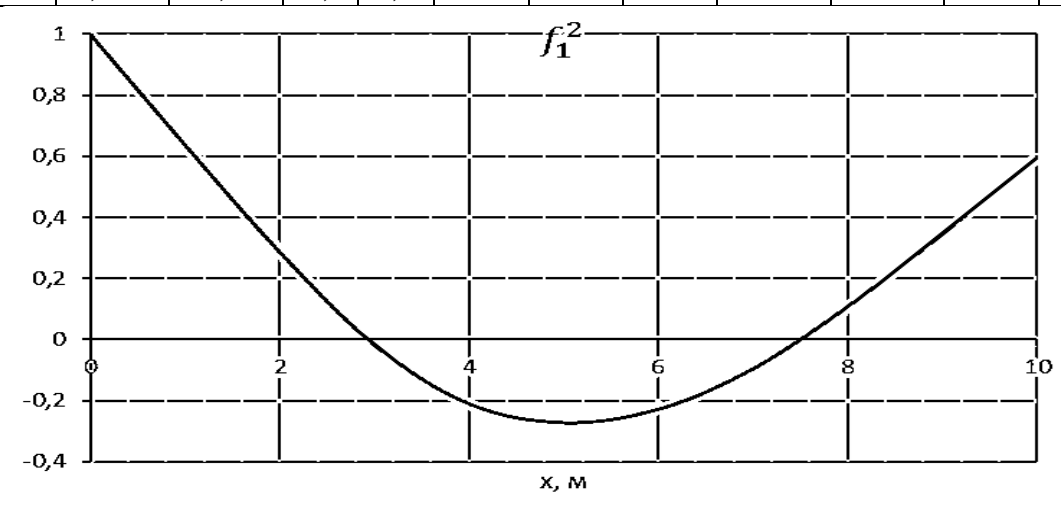

Рис. 4.5. Функція коливань в третьому наближенні.

Відмасштабуємо приведені маси, відповідно до форми коливань, просумуємо їх, знайдемо прирости моментів та моменти, для виконання граничних умов введемо поправку та обчислимо моменти з урахуванням поравки.

$$
\overline{m}_{M} = \overline{m} f_{1}^{0}
$$
\n
$$
d\overline{M}_{M} = (N - N_{T})\overline{m} f_{1}^{0}
$$
\n
$$
\overline{M}_{M} = \int_{0}^{N} d\overline{M}_{M}
$$
\n(4.29)

$$
\Delta M = -\frac{N}{k} \int\limits_{0}^{N} d\overline{M}_{M} \qquad (4.30)
$$

$$
M_{1x} = \overline{M_M} + \Delta M \tag{4.31}
$$

Обчислимо прогини:

$$
\varphi(x) = \iint\limits_0^N \frac{M_{1x}}{\overline{EI}} dx^2 \qquad (4.32)
$$

Результати занесено до табл. 4.6

| $\overline{N}$ | $\overline{m_{\scriptscriptstyle \rm M}}$ | $d\overline{M}_M$ | $M_M$    | ΔΜ         | $M_{1x}$       |
|----------------|-------------------------------------------|-------------------|----------|------------|----------------|
| $\theta$       | 1                                         | $\Omega$          | 0        | $\theta$   | 0              |
| 1              | 1,275663                                  | 2,275663          | 2,275663 | $-0,01953$ | 2,256129       |
| 2              | 0,286919                                  | 3,838246          | 8,389573 | $-0,03907$ | 8,350503       |
| 3              | $-0,13324$                                | 3,991926          | 16,21974 | $-0,0586$  | 16,16114       |
| 4              | $-1,68222$                                | 2,176469          | 22,38814 | $-0,07814$ | 22,31          |
| 5              | $-1,35758$                                | $-0,86333$        | 23,70128 | $-0,09767$ | 23,6036        |
| 6              | $-0,45601$                                | $-2,67692$        | 20,16103 | $-0,11721$ | 20,04382       |
| 7              | $-0,3802$                                 | $-3,51314$        | 13,97096 | $-0,13674$ | 13,83422       |
| 8              | 0,653227                                  | $-3,24012$        | 7,217706 | $-0,15628$ | 7,061427       |
| 9              | 0,695772                                  | $-1,89112$        | 2,086468 | $-0,17581$ | 1,910655       |
| 10             | 1,195348                                  | $-2,2E-15$        | 0,195348 | $-0,19535$ | $\overline{0}$ |

Табл. 4.6. Визначення моментів.

Далі за отриманими результатами проводимо розрахунок частоти першої моди власних згинальних коливань.

$$
\omega_1^2 = \frac{E J_0}{m_0 \Delta^4} \frac{\sum_{0}^{k} (\bar{m} f_1^2)^2}{\sum_{0}^{k} \frac{M_{1x}^2}{\bar{E} I}} = 0.012862 \frac{E J_0}{m_0} \frac{1}{\text{cek}} (4.33)
$$

В прикладі

$$
\omega_1^2 = 0.0129 \frac{E J_0}{m_0} \frac{1}{\text{cek}}
$$

Отже, дану задачу було вирішено вірно, проте в джерелі [24] не було наведено  $EJ_0$  та  $m_0$ , до яких було приведено вхідні дані, тож необхідно провести верифікацію. Для знаходження другої та третьої моди коливань (Рис. 4.6) необхідно провести аналогічні обчислення для форм коливань другої та третьої моди відповідно.

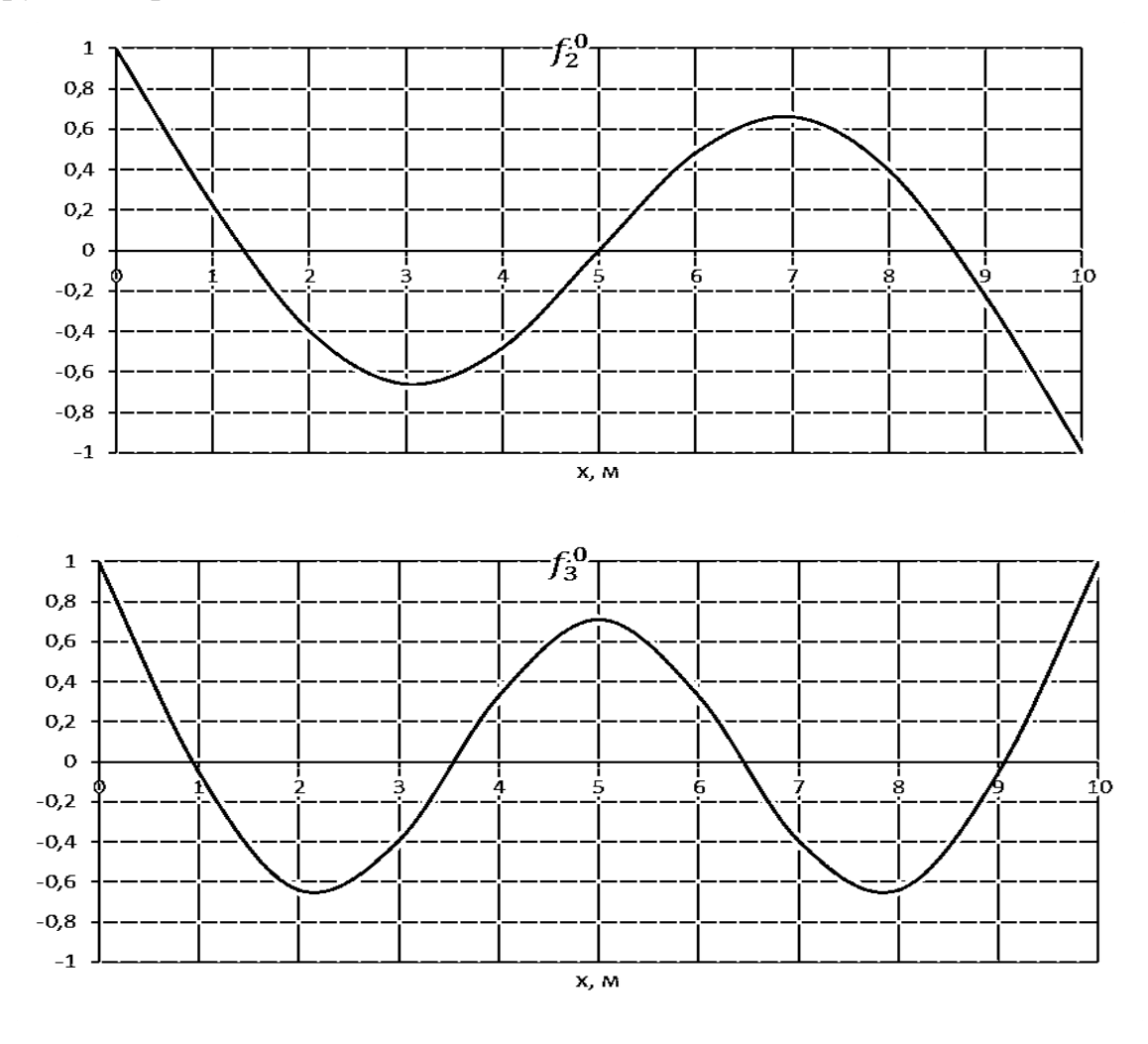

Рис. 4.6. Форми коливань другої та третьої моди.

### **4.2. Розрахунок власних частот виробу з урахуванням нагріву.**

Розрахунок частот було проведено для другого варіанту корпуси ракети.

Під час розрахунку приймалось:

$$
m = 584 \frac{\text{KT}}{\text{M}}
$$

$$
EI = 8750500 \text{ H} * \text{M}^2
$$

Результати занесено до Табл. 4.7.

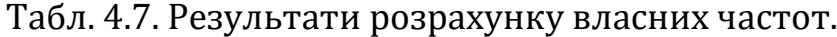

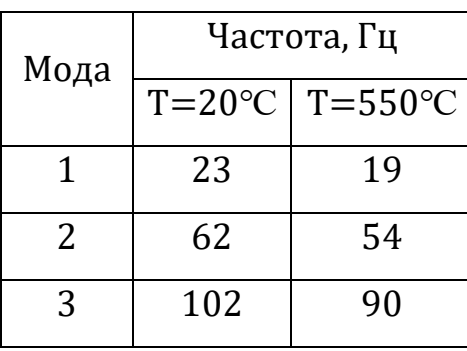

### Форми коливань приведено на Рис. 4.7.

Форма поперечних коливань (f)

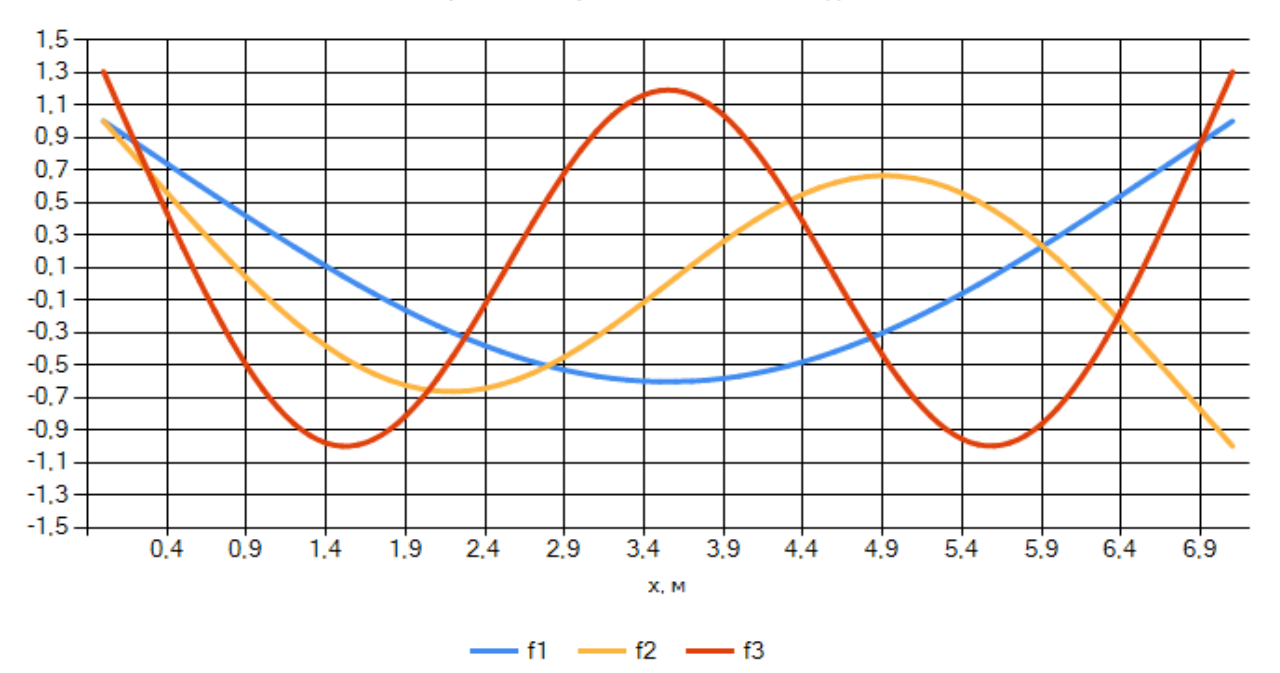

Рис. 4.7. Форми коливань виробу.

### **4.3. Верифікація методики розрахунку власних часто ракети**

Верифікацію даної методики розрахунку було проведено для чотириступеневої ракети з [25] (Рис. 4.8).

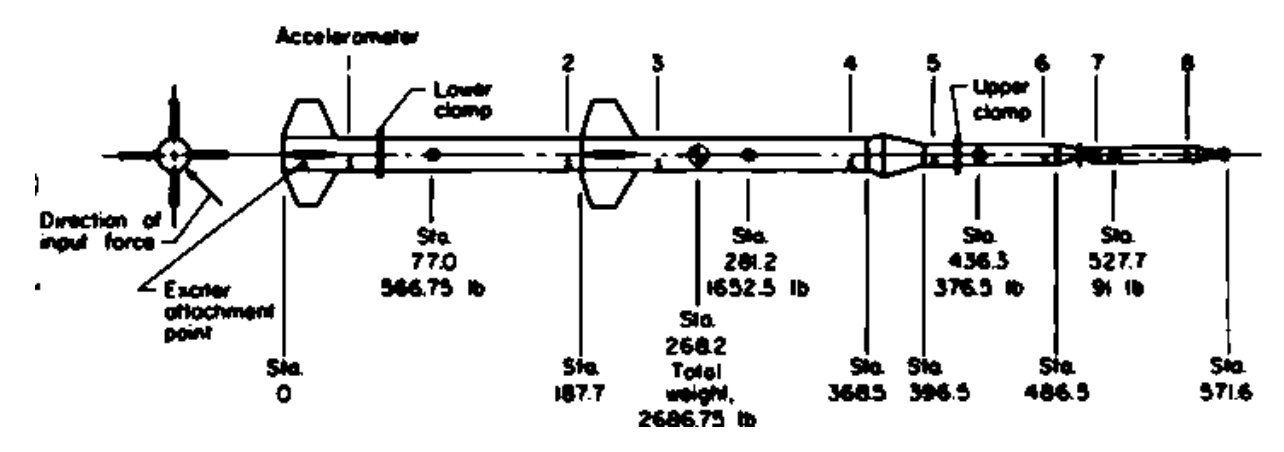

Рис. 5.8. Чотириступенева ракета.

В якості вхідних даних було приведено графік розподілених мас та жорсткісні парамети виробу (Рис.4.9,4.10).

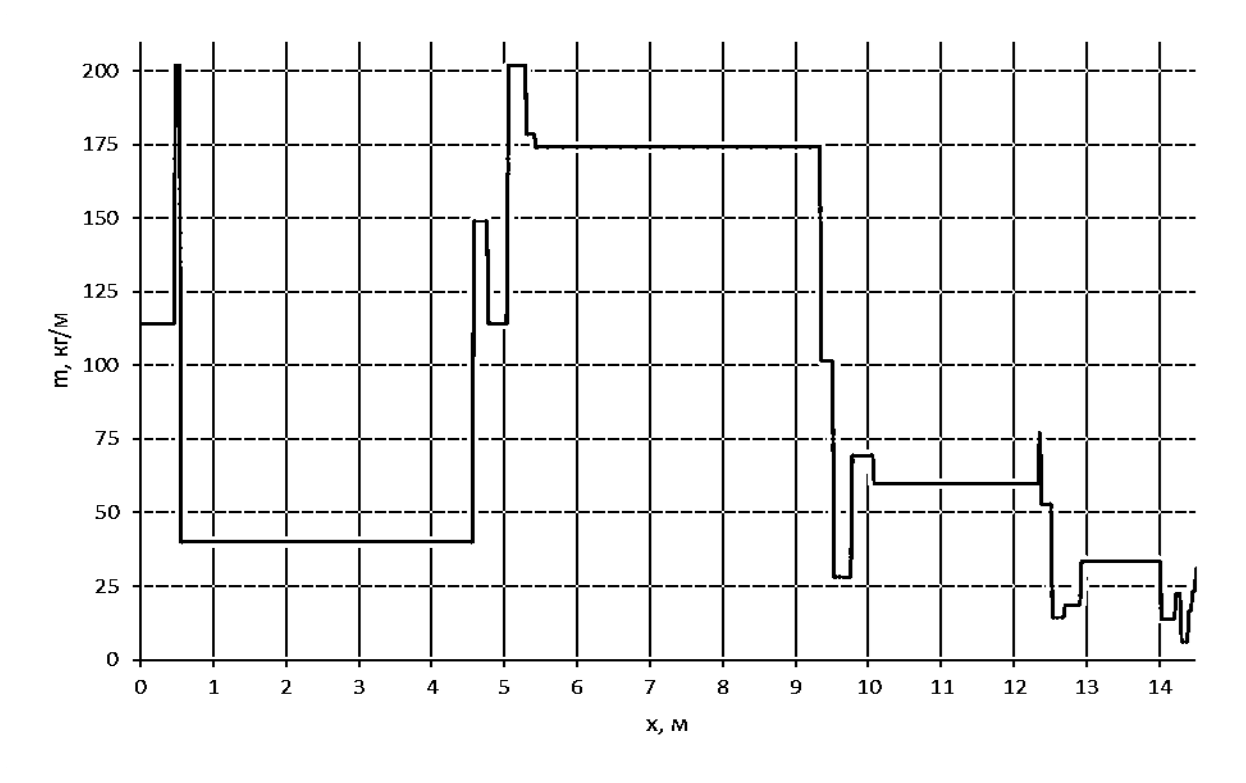

Рис. 4.9. Графік розподілу мас по довжині виробу.

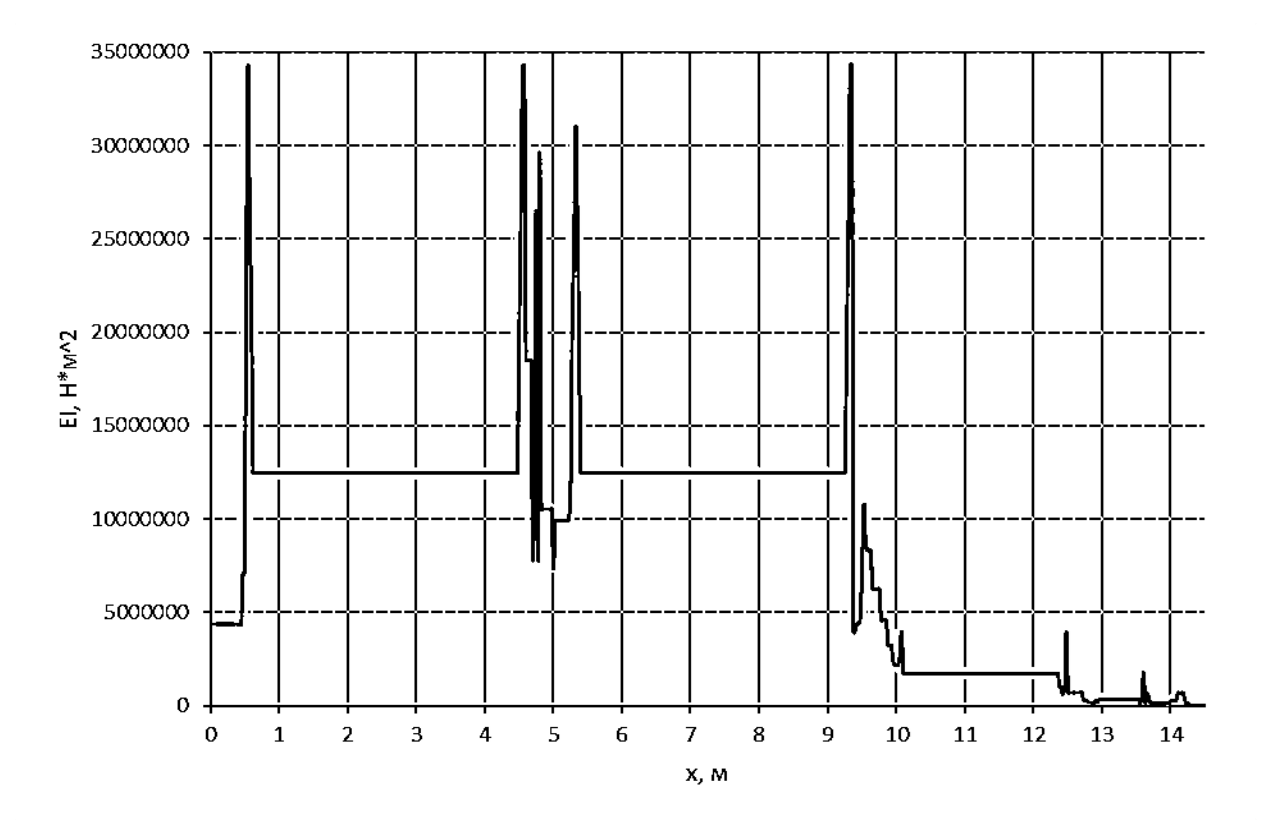

Рис. 4.10. Графік розподілу жорсткості по довжині виробу.

Розрахунок було проведено в створеній програмі. Результати порівняння форм коливань приведено на Рис. 4.11 – 4.13, порівняння частот приведено в Табл.4.8.

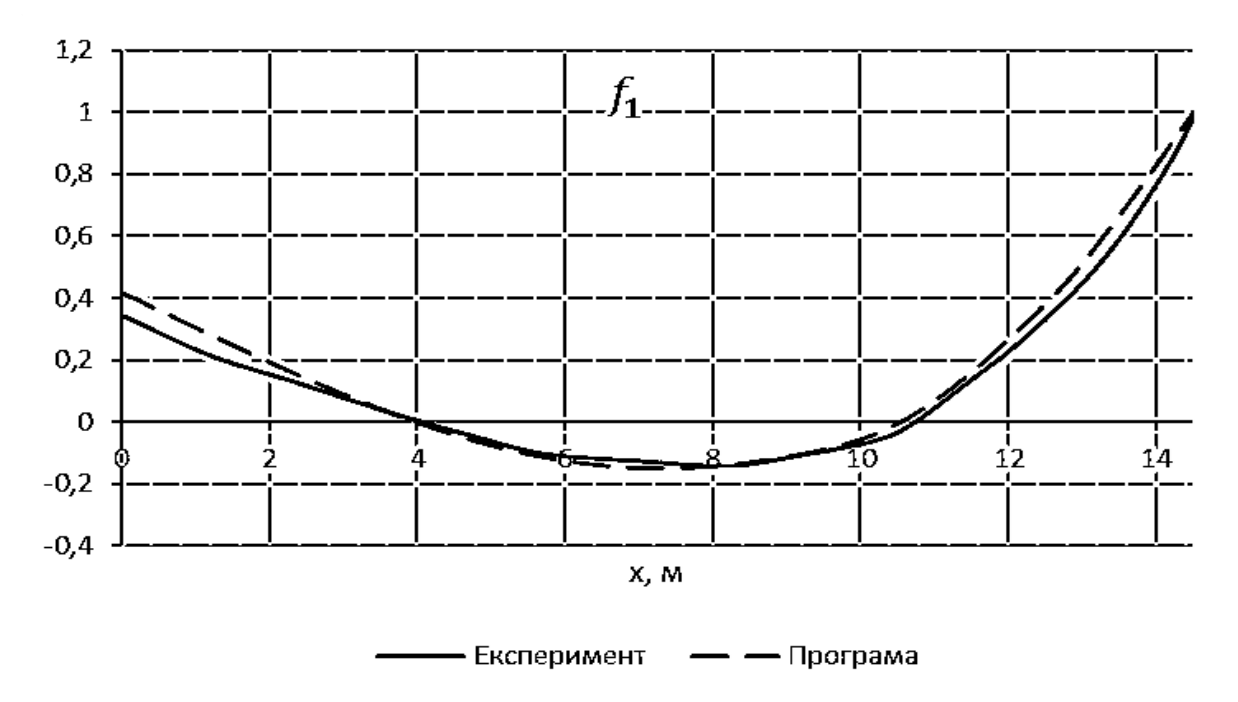

Рис. 4.11. Форма коливань першої моди.

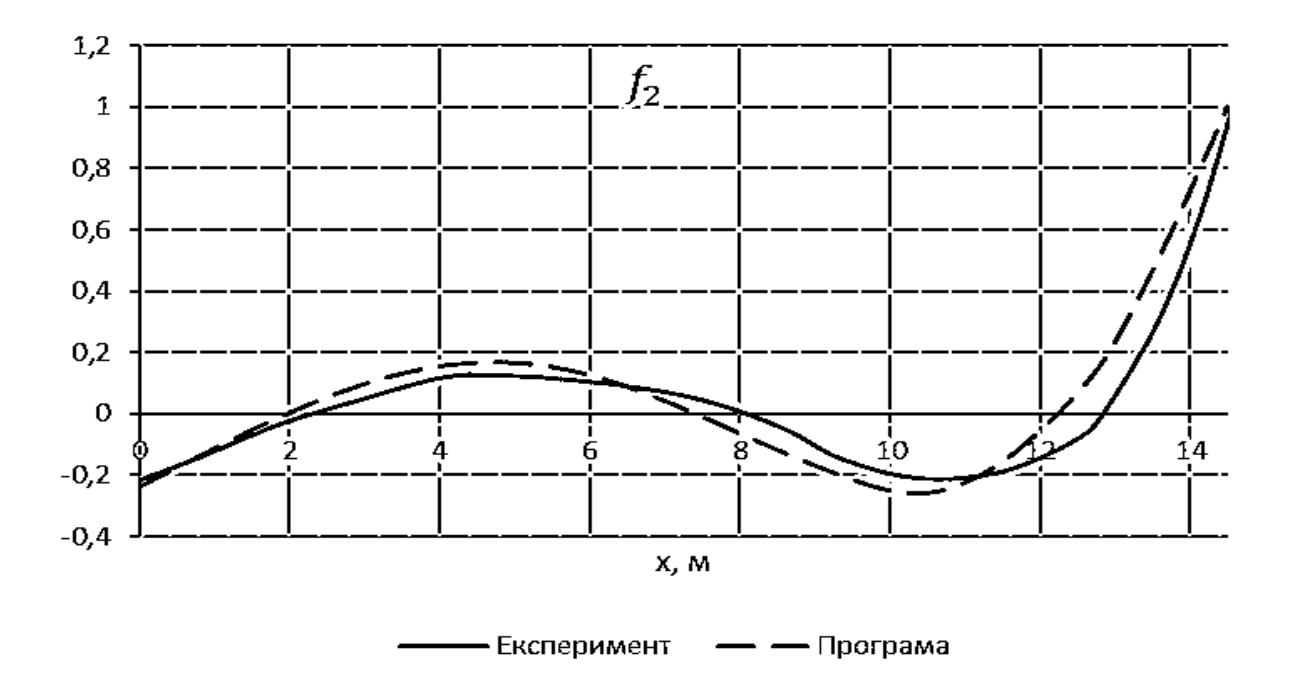

Рис. 4.12. Форма коливань другої моди.

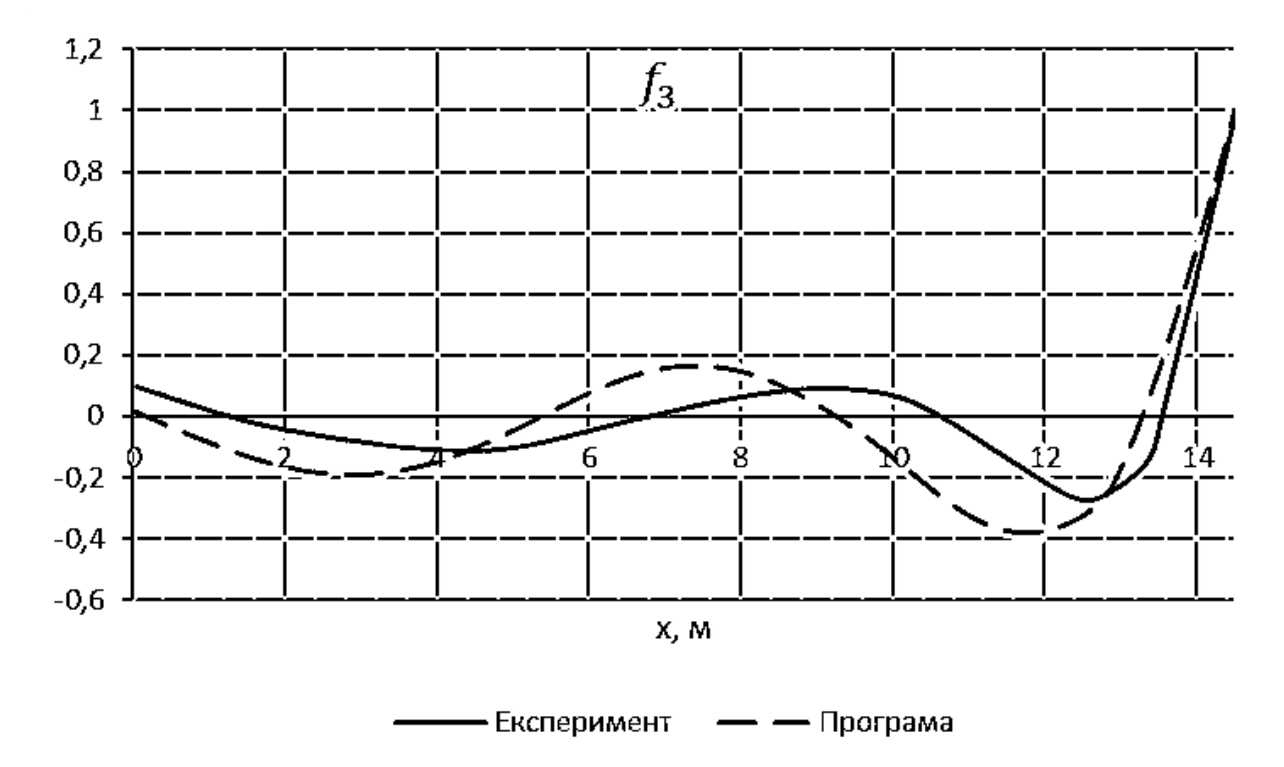

Рис. 4.13. Форма коливань третьї моди.

З приведених вище графіків видно, що коливання мають подібну форму, а отже форму коливань визначено вірно.
| Мода | ω, Гц       | Розбіжність, % |      |
|------|-------------|----------------|------|
|      | Експеримент | Програма       |      |
|      | 5,45        | 5,536          | 1,55 |
|      | 10,62       | 10,696         | 0,71 |
|      | 17.2        | 15,0787        | 4    |

Табл. 4.8. Аналіз точності.

Верифікацію даного метода розрахунку було проведено для чотириступеневої ракети з [26] (Рис. 4.14).

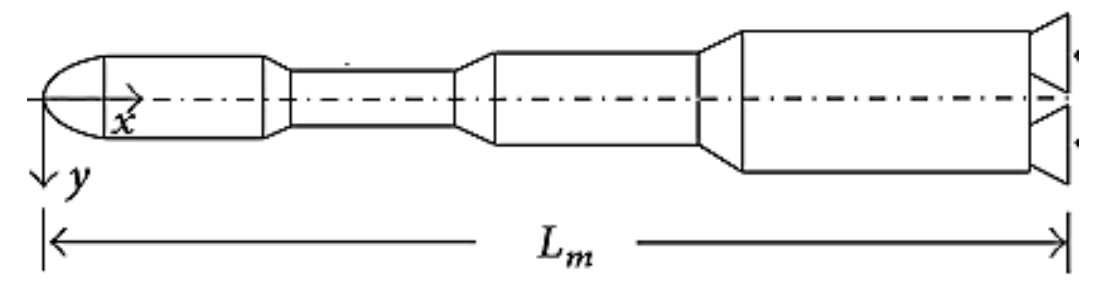

Рис. 4.14. Багатоступенева ракета.

В якості вхідних даних було приведено графік розподілених мас та жорсткісні парамети виробу (Рис.4.15,4.16).

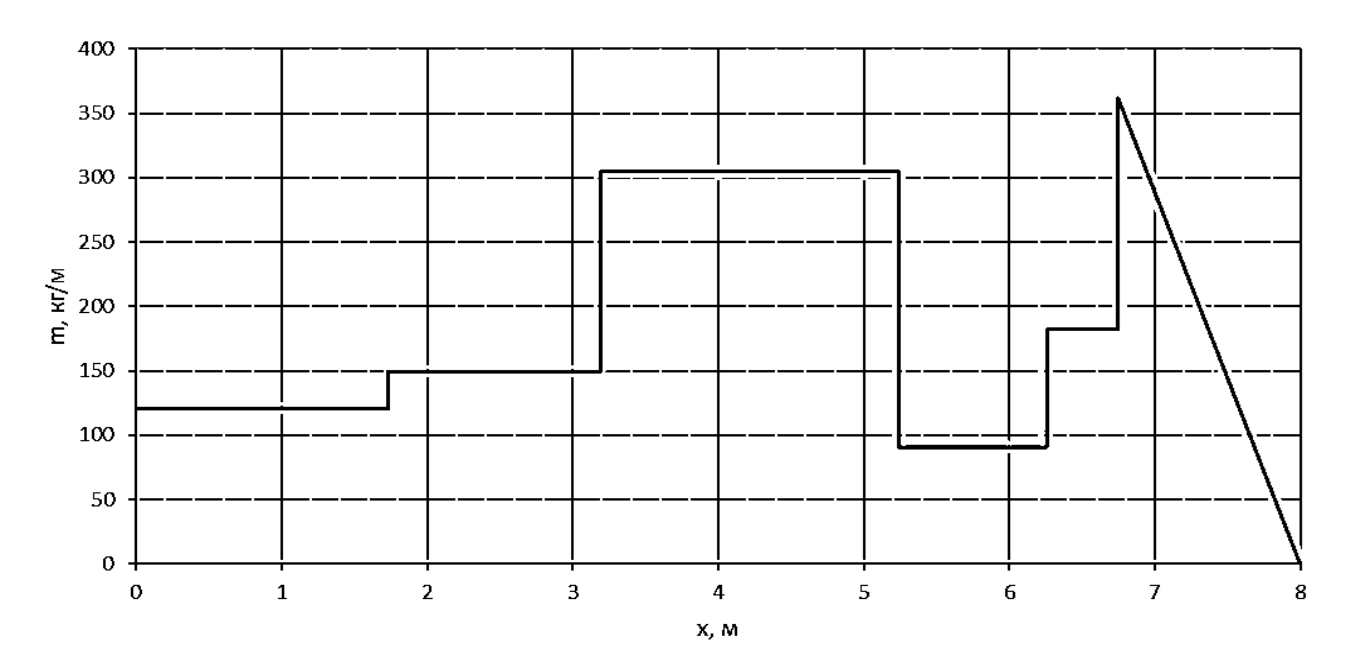

Рис. 4.15. Графік розподілу мас по довжині виробу.

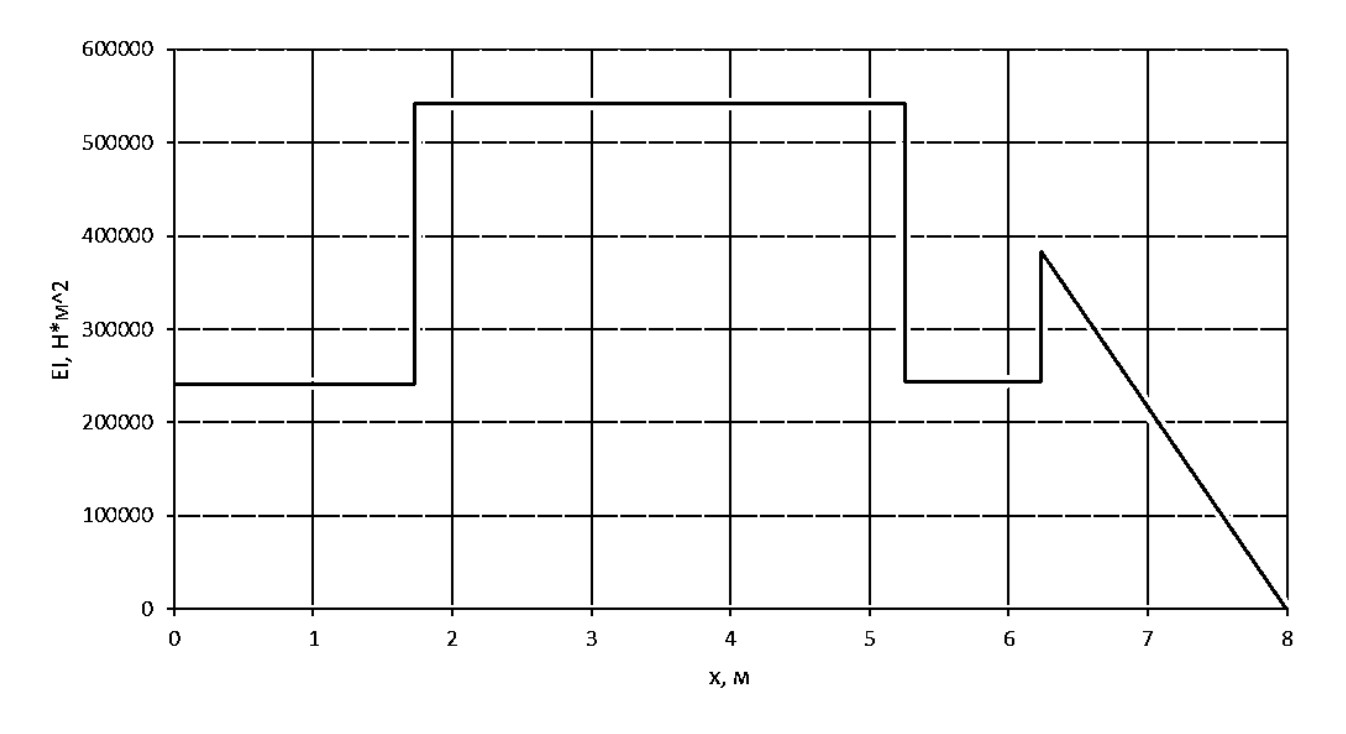

Рис. 4.16. Графік розподілу жорсткості по довжині виробу.

Розрахунок було проведено в створеній програмі. Результати порівняння частот приведено в Табл.4.9.

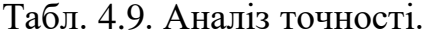

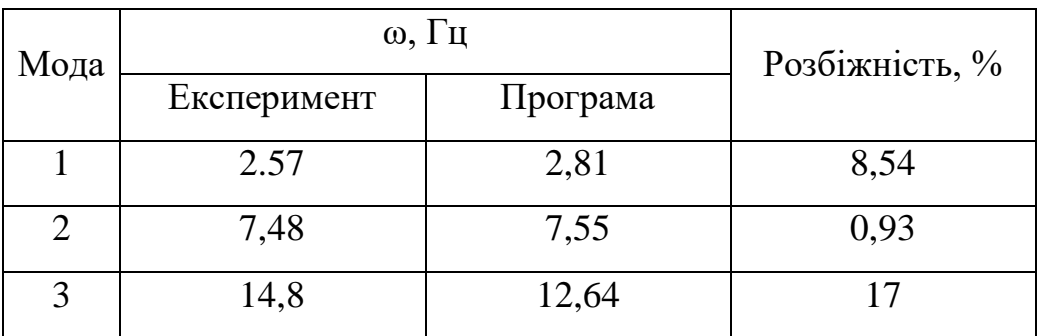

#### **Висновки до розділу**

В даному розділі було проведено оцінка вкладу аеродинамічного нагріву у власні частоти виробу і виявлено, що він призводить до зниження частоти, тож при проектуванні необхідно враховувати вплив теплових процесів під час польоту ЛА на власні частоти.

# **5. Розробка конструкції носової частини**

В даному розділі нам необхідно проробити варіант конструкції головного відсіку ракети (див. рис. 3.4). З попередніх проектних розрахунків товщина обшивки з матеріалу Д16Т складає 2.5 мм. Необхідно розробити вузли стиковки відсіку метеорологічної ракети з відсіком системи керування та головним обтікачем і забезпечити температуринй режим всередині відсіку Т ≤ 100℃ для забезпечення працездатності апаратури.

Відсік головної частини пропонується стикувати з відсіком БСУ за схемою, приведеною на рис. 5.1.

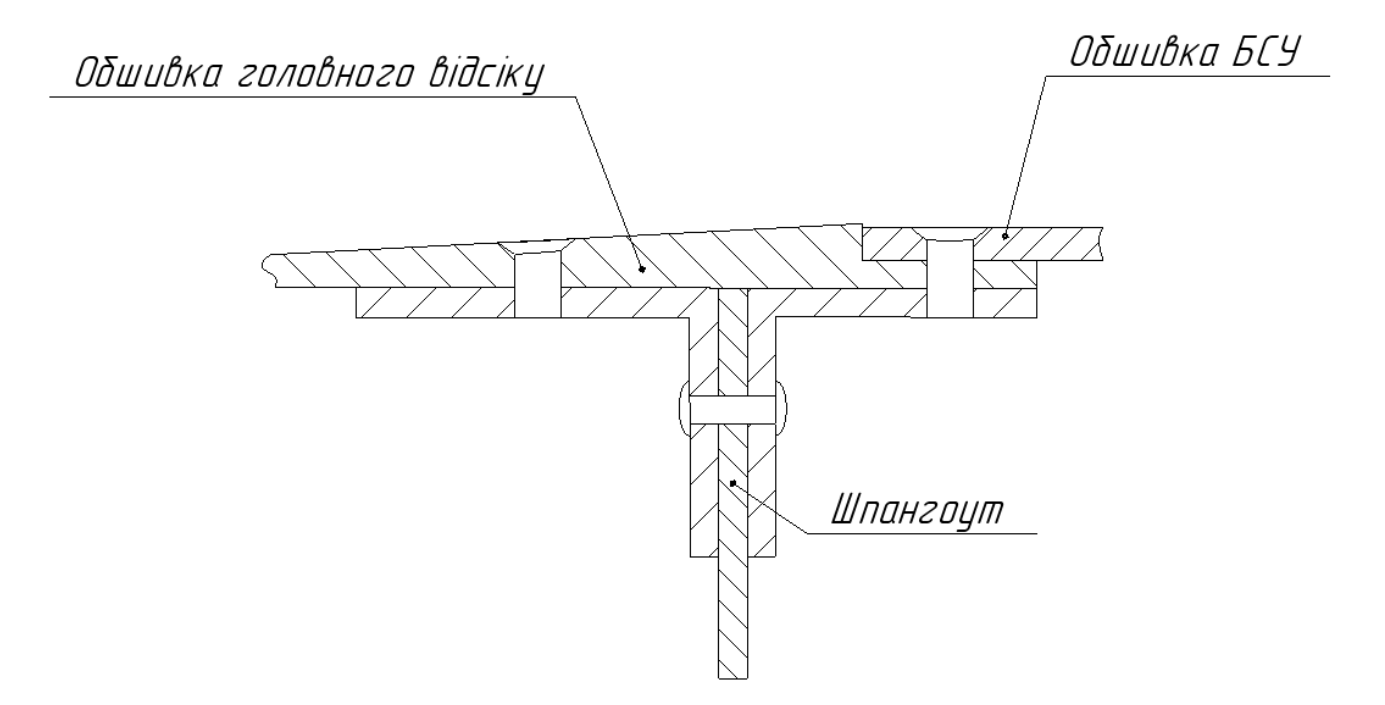

Рис. 5.1. Схема стиковки.

Висоту стінки шпангоута визначимо за формулою:

$$
h = \left(\frac{3M_{max}}{2\sqrt[3]{\frac{Q_{max}}{4.8E}}\sigma_{\text{kp}}}\right)^{\frac{3}{7}} = 10 \text{ MM}
$$
 (5.1)

Товщина стінки шпангоута визначається за залежністю:

$$
\delta = \sqrt[3]{h} = 2{,}16 \text{ mm} \tag{5.2}
$$

Приймето  $\delta = 2.5$  мм.

Площа перерізу поясу знаходиться за формулою:

$$
F = \frac{M_{max}}{h\sigma_{\text{kp}}} = 4.5 \text{ mm}^2 \tag{5.2}
$$

Площа перерізу одного кутника:

$$
F_1 = \frac{F}{2} = 2.27 \text{ mm}^2 \tag{5.3}
$$

З отриманих резульбтатів оберемо за ГОСТ 13737 – 90 кутник 410001.

Розрахункову схему для заклепок, що з'єднують пояса зі стінкою зображено на рис. 5.2.

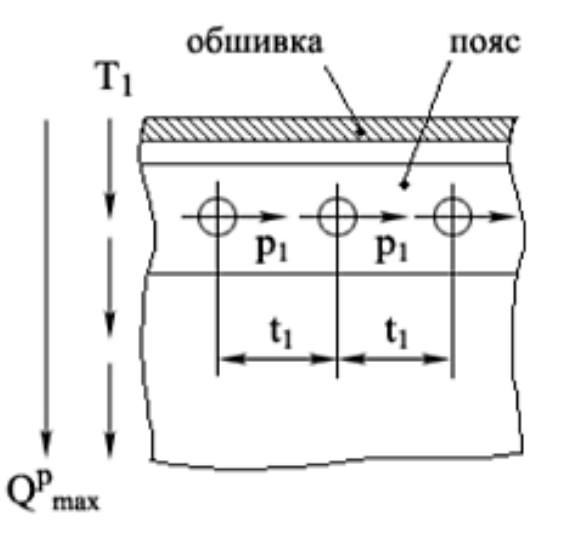

Рис. 5.2. Розрахункова схема.

Визначимо велечину перерізувальної сили, що діє на одну заклепку:

$$
P_{\rm ap} = \frac{Q_{max}t_1}{2h} = 550 \text{ Kr}
$$
 (5.4)

Визначимо площу однієї заклепки:

$$
F_1 = \frac{P_{\text{3p1}}}{\tau} = 2.2 \text{ mm}^2 \tag{5.5}
$$

Визначимо діаметр заклепки:

$$
d = \sqrt{\frac{4F_1}{\pi}} = 1.67 \text{ mm}
$$
 (5.6)

Приймемо  $d = 2$  мм.

Розрахункову схему для гвинтів, що кріплять обшивки зображено на рис. 5.2.

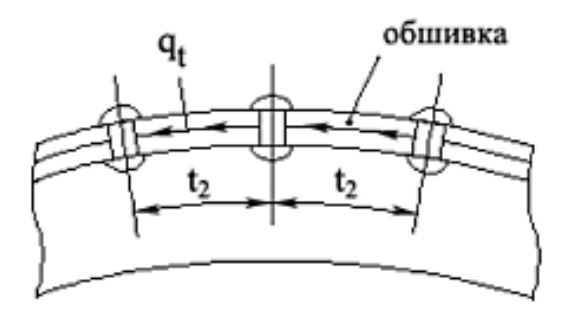

Рис. 5.2. Розрахункова схема.

Визначимо величину зрізучої сили:

$$
P_{\rm 3p} = \frac{q_{max}t_2}{n} = 412.5 \text{ kT} \tag{5.3}
$$

Визначимо площу перерізу гвинта:

$$
F_1 = \frac{P_{3p}}{\tau_{\rm B}} = 1.87 \text{ mm}^2 \tag{5.4}
$$

Визначимо діаметр гвинта:

$$
d = \sqrt{\frac{4F_1}{\pi}} = 2.5 \text{ mm}
$$
 (5.5)

Готовий варіант стику головного відсіку з відсіком БСУ зображено на рис.5.3. Аналогічно спроектуємо кріплення головного відсіку з обтікачем (рис.5.4).

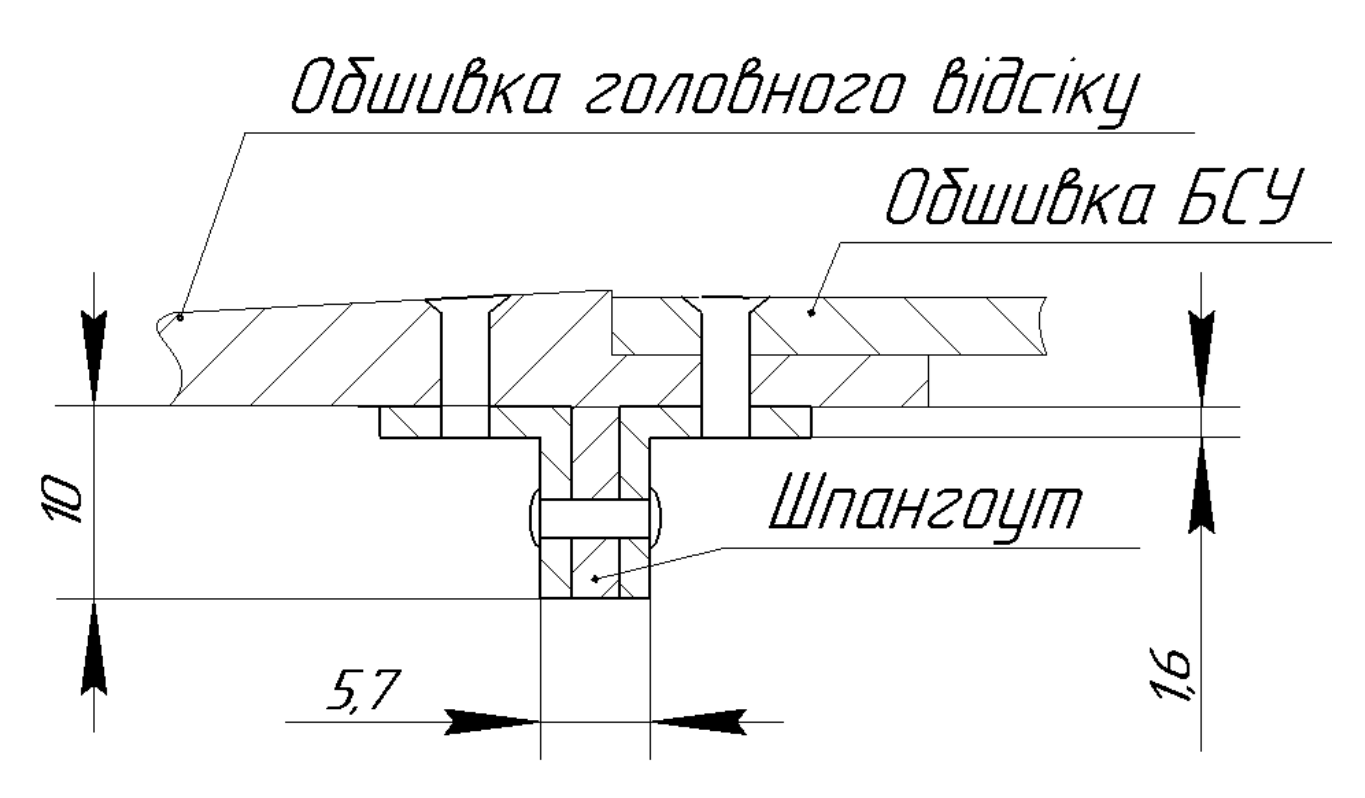

Рис. 5.3. Стик головного відсіку з відсіком БСУ.

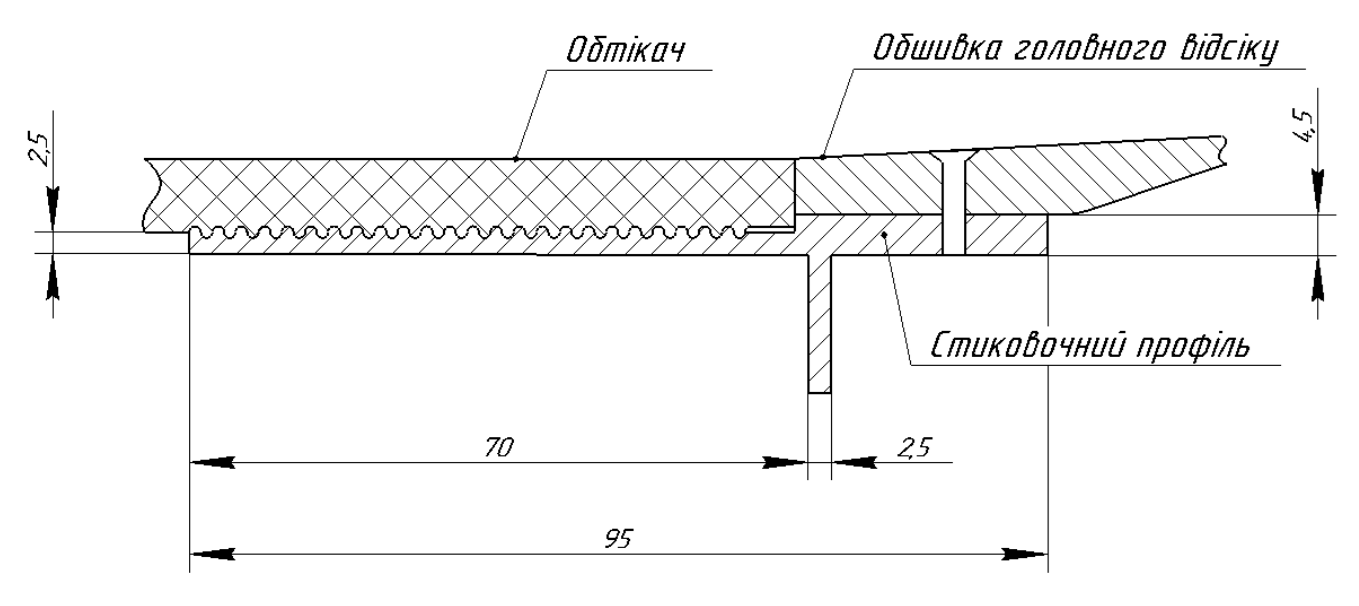

Рис. 5.4. Стик головного відсіку з обтікачем.

При розрахунку за уточненою методикою було обрано в якості внутрішнього ТЗП войлок, товщиною 4 мм.

## **Висновки по розділу**

В результаті роботи, виконаної в даному розділі, за попередніми вхідними даними було пророблено варіанти кріплення відсіку головної частини та обрано внутрішнє ТЗП для забезпечення температури всередині відсіку 80℃ войлок, товщиною 4 мм. За результатами роботи побудовано модель відсіку (рис. 5.5).

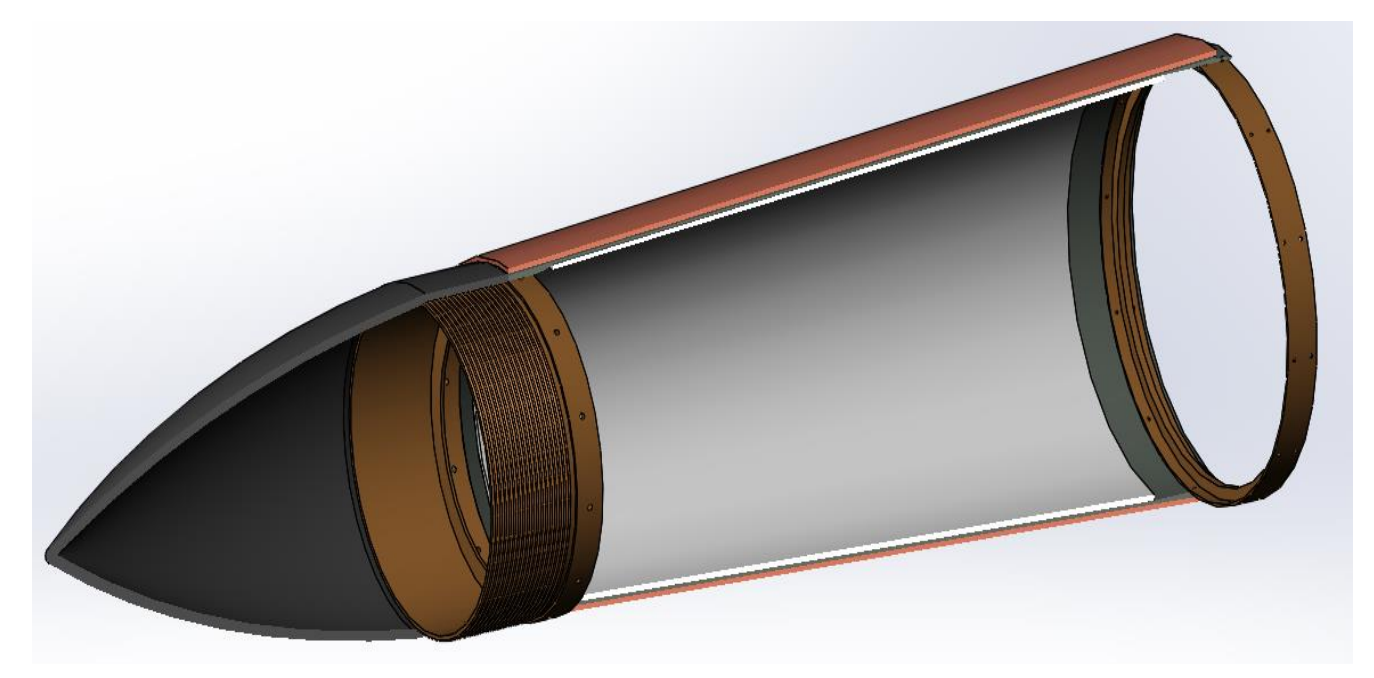

Рис. 5.5. Конструкція головного відсіку виробу.

# **6. Розроблення стартап-проекту**

#### **6.1. Опис ідеї проекту**

Основною ідеєю даного стартап – проекту є продаж вузькоспеціалізованого програмного забезпечення для розрахунку аеродинамічного польоту.

**Сильною стороною** даного проекту є можливість значно швидшого виконання розрахунків нагріву літальних апаратів, порівняно з такими програмними комплексами, як Fluent та ABAQUS.

**Слабкою стороною** даного стартап проекту є те, що для подальшого розвитку даного та його вдосконалення проекту необхідні вузькоспеціалізовані спеціалісти, що розуміються на питаннях теплового проектування літальних апаратів та досконально володіють мовою програмування C#.

#### **6.2. Технологічний аудит ідеї проекту**

При реалізації даного проекту слід зазначити, що розрахункові роботи тп роботи з улосконалення продукту можна виконувати дистанційно, тобто відпадає потреба в оренді приміщення. Для реалізації необхідно лише закупити комп'ютерне обладнання для проведення розрахунків та розробки документації і ліцензійне програмне забезпечення.

#### **6.3. Аналіз ринкових можливостей запуску проекту**

Після аналізу ринку, було виявлено, що з продукції для розрахунку виключно аеродинамічного нагріву існує лише один продукт, тобто конкуренція низька.

 В таблиці 6.1. наведено основні характеристика ринку стартап проекту.

80

Таблиця 6.1. Попередня характеристика потенційного ринку стартап-

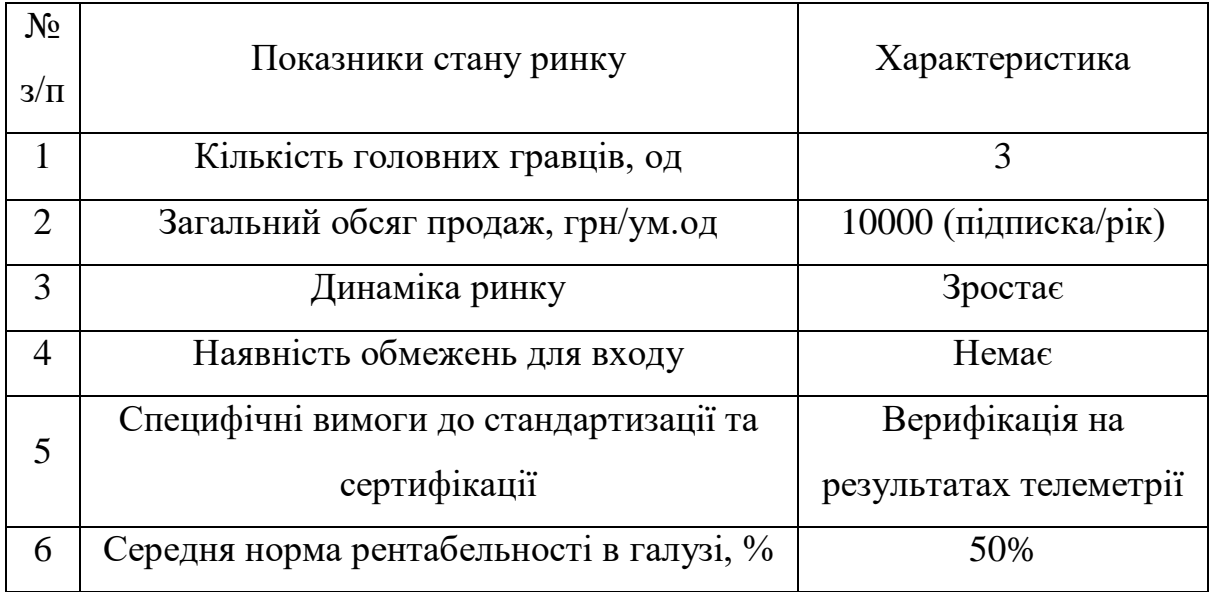

Потенційними клієнтами даної програми є приватні та державні компанії, що займаються розробкою, виробництвом та випробуваннями ракетно – космічної техніки.

Таблиця 6.2. Характеристика потенційних клієнтів стартап проекту

| $N_2$   | Потреба що формує | Цільова      | Відмінності у | Вимоги     |  |
|---------|-------------------|--------------|---------------|------------|--|
| $3/\Pi$ | ринок             | аудиторія    | поведінці     | споживачів |  |
|         |                   |              |               | до товару  |  |
|         | Велика потреба    | Пр. компанії | Жорстка       | Високі     |  |
| 2       | Велика потреба    | Держ.        | Жорстка       | Високі     |  |
|         |                   | компанії     |               |            |  |
| 3       | Низька потреба    | Навчальні    | Помірна       | Середні    |  |
|         |                   | вузи         |               |            |  |

Загрози які можуть виникнути при просуванні стартап проекту це: злам програмного забезпечення та розповсюдження його неліцензованих копій.

**Канали збуту та взаємодії з клієнтами:** готове програмне забезпечення пропонується збувати виключно в режимі он – лайн.

## **Розроблення ринкової стратегії проекту**

Компанія буде використовувати цілеспрямований маркетинг в технічній частині ринку.

Таблиця 6.3. Визначення базової поведінки стратегії конкретної поведінки

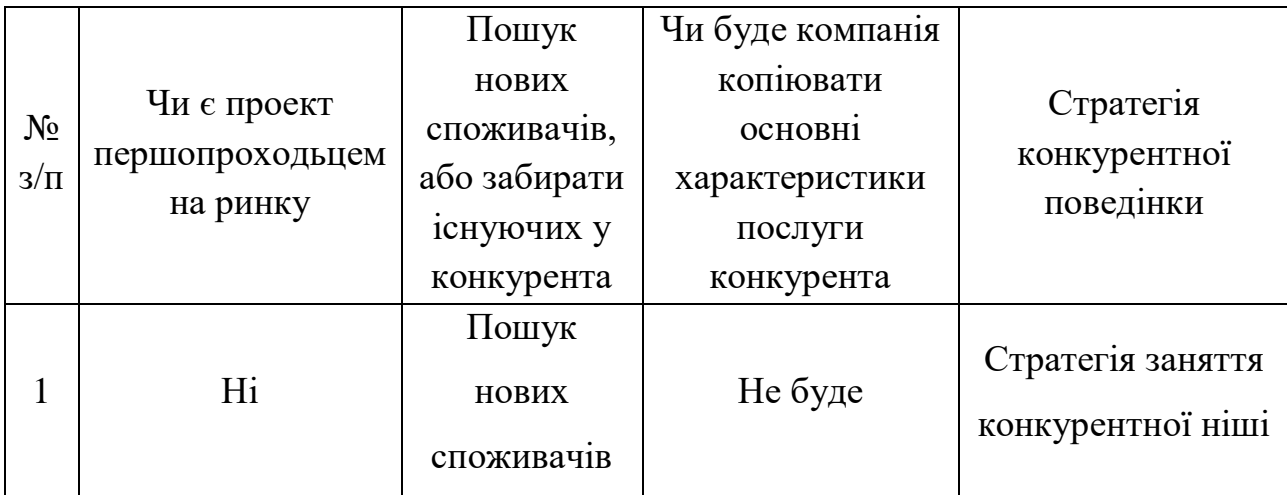

**План розвитку:** встановлення авторитету серед початкових заказів шляхом якісної та швидкої реалізації поставлених задач на українському ринку, розширення штату, вихід на світовий ринок.

## **6.4. Розроблення маркетингової програми стартап -проекту**

Потреби в більш детальному вигляді: температуриний розрахунок високошвидкісних літальних апаратів, проетні розрахунки теплозахисних покриттів та створення КД за результатами роботи.

Таблиця 6.4. Визначення ключових переваг концепції потенційного товару

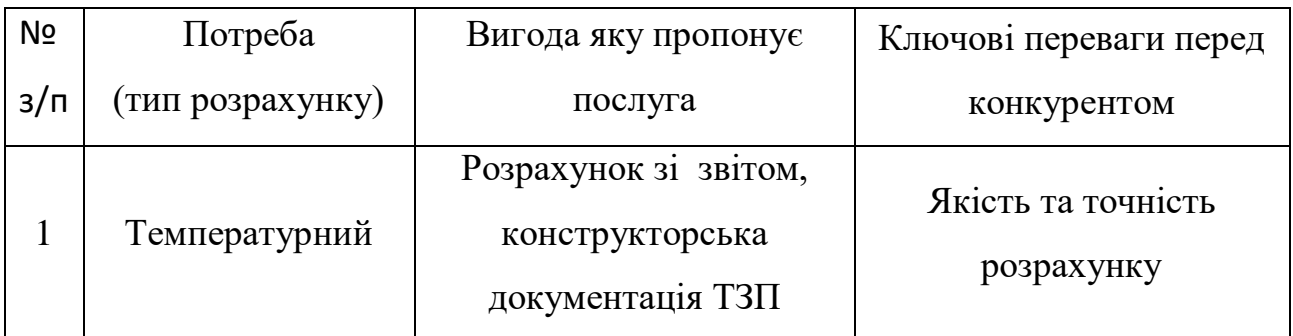

Детальний опис товару:

В кінцевому вигляді товар матиме два варіанти: перший – це саме програмне забезпечення з технічною підтримкою та інструкцією по користуванню, даними верифікації, другий – це виконання задач теплового проектування групою спеціалістів, відповідно до ТЗ замовника.

Витрати на купівлю необхідних інструментів: AUTOCAD 2019 – 1000 USD.

Витрати разі потреб на додаткове обладнання: портативний комп'ютер - 1200 USD; персональний комп'ютер 1500 USD.

Вартість послуг в залежності від складності поставленої задачі:

- Доходи від продажу однієї ліцензії складатимуть 10000 грн/рік;
- У разі виконання задач групою сеціалістів ціна за послуги буде знаходитись в діапазоні 3000 – 75000 грн. в залежності від складності завдання.

| Показник                                  |  | Значення по місяцях, тис. грн. |     |     |     |  |
|-------------------------------------------|--|--------------------------------|-----|-----|-----|--|
|                                           |  |                                |     |     |     |  |
| Загальна потреба в послугах, шт.          |  | 8                              | 6   |     |     |  |
| Ціна однієї послуги тис. грн.             |  | 12                             | 14  | 15  | 17  |  |
| Загальна потреба в ліцензії               |  |                                |     | 10  |     |  |
| Місячні обсяги надання послуг (тис. грн.) |  | 146                            | 154 | 175 | 235 |  |

Таблиця 6.5. Доходи

Загальні одноразові витрати становлять 200 тис. грн. на закупівлю всього необхідного обладнання та ліцензійних продуктів.

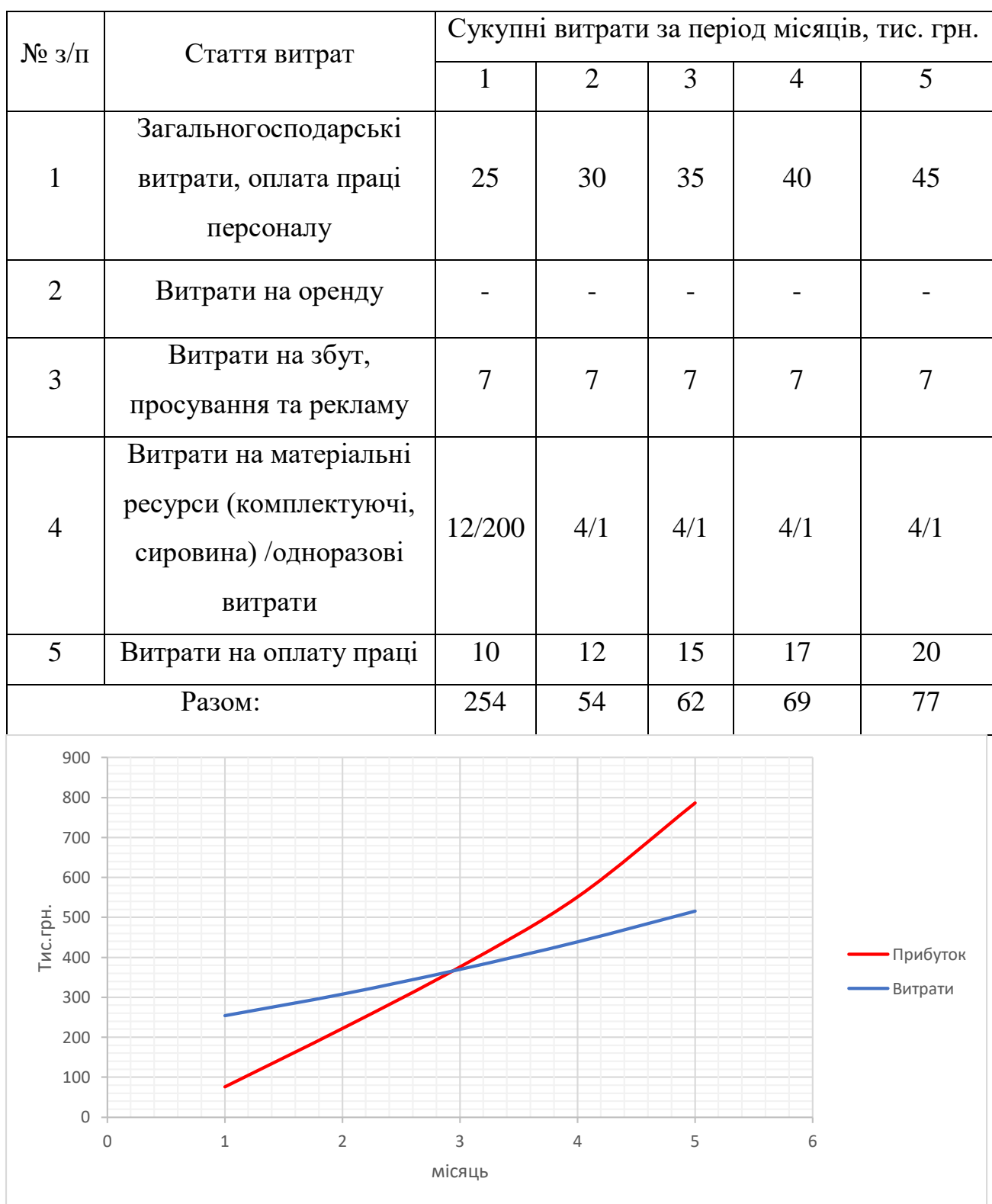

# Таблиця 6.6. Структура видатків

Графік 7.1. Точка беззбитковості

#### **Висновки по розділу**

На даний момент з активним розвитком ракетної техніки та інтересу до неї у світі, попит на дану продукцію з часом буде лише зростати.

Запропонована ідея завдяки, перш за все, оперативності швидко займе своє місце спочатку на ержавному, а потім і наз закордонному ринку та досягне беззбитковості вже на третьому місяці роботи.

### **ВИСНОВКИ**

В результаті виконання досліджень зроблені наступні висновки:

- 1. Використання в якості теплозахисту носової частини ракети абляційного покриття, що дозволило зменшити нагрів до експлуатаціцних температур алюмнієвого сплаву та приросту маси конструкції виробу до 3%. Для аеродинамічних поверхонь найвигіднішим варіантом є використання неабляційних методів теплозахисту, хоча вони і не забезпечують найменшого приросту маси, проте не призводять до зміни балансування аеродинамічної поверхні.
- 2. Проведено верифікацію розробленої методики шляхом порівняння для виробів різних класів, що відрізняються формою головної частини, калібром, діапазоном швидкостей польоту, конструкційними матеріалами та наявністю ТЗП, також було обрано аеродинамічні поверхні, що відрізняються кутом стріловидності. Точність співпадіння результатів розрахунків з експериментами ≤ 15%.
- 3. При розрахунку власних частот ракети було встановлено, що при значному нагріві конструкції необхідно провести додатковий розрахунок власних частот для точки максимального нагріву, частоти можуть знизитись на ≈ 20 % по відношенню до початкових.
- 4. Створено спеціалізоване програмне забезпечення для розрахунку аеродинамічного нагріву елементів конструкції літальних апаратів та власних частот.

За матеріалами магістерської десертації підготовлено статтю та результати апробовані на науково – практичній конференції студентів та молодих вчених «Авіа- та ракетобудування: перспективи та напрямки розвитку» з публікацією тез.

#### **Список використаних джерел**

- 1. https://testpilot.ru/review/term.htm.
- 2. Тепловое проектирование беспилотных атмосферных летательных аппаратов: Учебное пособие / Б.М. Авхимович ; М – во образования Рос. Федерации. Моск. Авиац. Ин- т (гос. Тхн. Ун- т). – М.: Изд – во МАИ, 2002 -103.
- 3. http://epizodsspace.airbase.ru/bibl/znan/1982/7/7-salahutdinov.html.
- 4. [https://www.buran.ru/htm/tersaf4.htm.](https://www.buran.ru/htm/tersaf4.htm)
- 5. Основы теплопередачи в авиационной и ракетно-космической технике, М., 1975; Душин Ю. А., Работа теплозащитных материалов в горячих газовых потоках. Л., 1968; Мартин Дж., Вход в атмосферу, пер, с англ., М., 1969; Полежаев Ю. В., Юревич Ф. Б., Тепловая защита, М., 1975.
- 6. [https://zinref.ru/000\\_uchebniki/04400proizvodstvo/044\\_teplovoe](https://zinref.ru/000_uchebniki/04400proizvodstvo/044_teplovoe-razrushenie-materialov-polezhaev-frolov-2005/006.htm)[razrushenie-materialov-polezhaev-frolov-2005/006.htm.](https://zinref.ru/000_uchebniki/04400proizvodstvo/044_teplovoe-razrushenie-materialov-polezhaev-frolov-2005/006.htm)
- 7. Аэродинамический и лучистый нагрев в полете / И.И. Дракин Москва: Оборонгиз, 1961 г. – 97с
- 8. Проектирование зенитных управляемых ракет / И.И. Архангельский, П.П. Афанасьев, Е.Г. Болотов, И.С. Голубев, А.М. Матвеенко, В.Я. Мизрохи, В.Н. Новиков, С.Н. Остапенко, В.Г. Светлов / Под ред. И.С. Голубева и В.Г. Светлова. – Изд. второе, перераб. и доп. – Москва: Изд-во МАИ, 2001 г. – 732с.
- 9. Основы теплопередачи в авиационной и ракетно космической технике / В.С. Авдуевский, Б.М. Галицейский, Г.А. Глебов, Ю.И. Данилов, Г.А. Дрейцер, Э.К. Калинин, В.К. Кошкин, Т.В. Михайлова,

А.М. Молчанов, Ю.А. Рыжов, В.П. Солнцев – Москва: Машиностроение, 1992 г. – 529 с.

- 10. Heat Transfer rates and ablation on a blunted cylinder flare configuration in free flight up to a Mach Number of 8.98 / Clyde W.Winters – Washington: National Aeronautics And Space Administration, August 1964. – 30 p.
- 11. A free flight investigation of ablation of blunt body to a Mach Number of 13.1 / Clyde W.Winters, William G. Witte, Bernard Rashis, Russell N. Hopko – Washington: Natiomal Aeronaytics And Space Administration, December 1962. – 23 p.
- 12. Авиационные материалы. Справочник в девяти томах. Том 5. Магниевые и титановые сплавы / А.Т. Туманов / Ред. М.Б. Альтман, С.Г. Глазунов, С.И. Кишкина – Москва: ОНТИ, 1973 г. – 580с.
- 13. Авиационные материалы. Справочник в девяти томах. Том 1. Конструкционные стали / А.Т. Туманов / Ред. Н.М. Скляров, Я.М. Пятак – Москва: ОНТИ, 1975 г. – 424с.
- 14. [https://ntrs.nasa.gov/citations/19930089366.](https://ntrs.nasa.gov/citations/19930089366)
- 15[.https://ntrs.nasa.gov/citations/19930089758.](https://ntrs.nasa.gov/citations/19930089758)
- 16[.https://ntrs.nasa.gov/citations/19730017274.](https://ntrs.nasa.gov/citations/19730017274)
- [17.https://ntrs.nasa.gov/api/citations/19930089669/downloads/19930089669.](https://ntrs.nasa.gov/api/citations/19930089669/downloads/19930089669.pdf?attachment=true) [pdf?attachment=true.](https://ntrs.nasa.gov/api/citations/19930089669/downloads/19930089669.pdf?attachment=true)
- [18.https://ntrs.nasa.gov/api/citations/19930089689/downloads/19930089689.](https://ntrs.nasa.gov/api/citations/19930089689/downloads/19930089689.pdf?attachment=true) [pdf?attachment=true.](https://ntrs.nasa.gov/api/citations/19930089689/downloads/19930089689.pdf?attachment=true)
- 19[.https://digital.library.unt.edu/ark:/67531/metadc63710/m1/1/.](https://digital.library.unt.edu/ark:/67531/metadc63710/m1/1/)
- [20.https://digital.library.unt.edu/ark:/67531/metadc64121/m2/1/high\\_res\\_d/1](https://digital.library.unt.edu/ark:/67531/metadc64121/m2/1/high_res_d/19930090073.pdf) [9930090073.pdf.](https://digital.library.unt.edu/ark:/67531/metadc64121/m2/1/high_res_d/19930090073.pdf)
- 21[.https://digital.library.unt.edu/ark:/67531/metadc52904/.](https://digital.library.unt.edu/ark:/67531/metadc52904/)
- 22[.https://digital.library.unt.edu/ark:/67531/metadc63538/m1/1/.](https://digital.library.unt.edu/ark:/67531/metadc63538/m1/1/)
- 23.https://digital.library.unt.edu/ark:/67531/metadc62723/m2/1/high\_res\_d/1 9930089374.pdf.
- 24.Основы строительной механики ракет / Л.И. Балабух, К.С. Колесников, В.С. Зарубин, Н.А. Алфутов, В.И. Усюкин, В.Ф. Чижов – Москва: Изд-во «Высшая школа», 1969 г. – 496с.
- 25. A matrix method for the determination of the natural vibrations of freefree usymetrical beams with application to launch vehicles / Vernon L., Alley Jr., A. Harper Gerringer – Washington: Natiomal Aeronaytics And Space Administration.
- 26. Transfer Matrix Method for the Determination of the Natural Vibration Characteristics of Realistic Thrusting Launch Vehicle—Part I / HindawiPublishingCorporation MathematicalProblemsinEngineering Volume2013,ArticleID764673 <http://dx.doi.org/10.1155/2013/764673> - 16c.